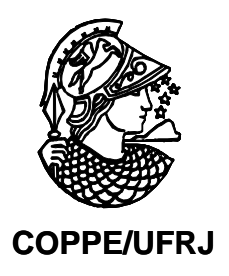

# TÉCNICAS DE ANÁLISE DE RISCOS APLICADAS AO PLANEJAMENTO DE PRAZOS EM PROJETOS DE CONSTRUÇÃO NAVAL E OFFSHORE

João Ricardo Cury Salloum

Dissertação de Mestrado apresentada ao Programa de Pós-graduação em Engenharia, COPPE, da Universidade Federal do Rio de Janeiro, como parte dos requisitos necessários à obtenção do título de Mestre em Engenharia Oceânica.

Orientador: José Marcio do Amaral Vasconcellos

Rio de Janeiro Setembro de 2009

# **Livros Grátis**

http://www.livrosgratis.com.br

Milhares de livros grátis para download.

## TÉCNICAS DE ANÁLISE DE RISCOS APLICADAS AO PLANEJAMENTO DE PRAZOS EM PROJETOS DE CONSTRUÇÃO NAVAL E OFFSHORE

João Ricardo Cury Salloum

DISSERTAÇÃO SUBMETIDA AO CORPO DOCENTE DO INSTITUTO ALBERTO LUIZ COIMBRA DE PÓS-GRADUAÇÃO E PESQUISA DE ENGENHARIA (COPPE) DA UNIVERSIDADE FEDERAL DO RIO DE JANEIRO COMO PARTE DOS REQUISITOS NECESSÁRIOS PARA A OBTENÇÃO DO GRAU DE MESTRE EM CIÊNCIAS EM ENGENHARIA OCEÂNICA.

Aprovada por:

\_\_\_\_\_\_\_\_\_\_\_\_\_\_\_\_\_\_\_\_\_\_\_\_\_\_\_\_\_\_\_\_\_\_\_\_\_\_\_\_\_\_\_\_\_\_ Prof. José Márcio do Amaral Vasconcellos, D.Sc.

\_\_\_\_\_\_\_\_\_\_\_\_\_\_\_\_\_\_\_\_\_\_\_\_\_\_\_\_\_\_\_\_\_\_\_\_\_\_\_\_\_\_\_\_\_\_ Prof. Raad Yahya Qassim, Ph.D.

\_\_\_\_\_\_\_\_\_\_\_\_\_\_\_\_\_\_\_\_\_\_\_\_\_\_\_\_\_\_\_\_\_\_\_\_\_\_\_\_\_\_\_\_\_\_ Prof. Claudio Luiz Baraúna Vieira, Ph.D.

\_\_\_\_\_\_\_\_\_\_\_\_\_\_\_\_\_\_\_\_\_\_\_\_\_\_\_\_\_\_\_\_\_\_\_\_\_\_\_\_\_\_\_\_\_\_ Prof. Lino Guimarães Marujo, D.Sc.

RIO DE JANEIRO, RJ - BRASIL SETEMBRO DE 2009

Técnicas de Análise de Riscos Aplicadas ao Planejamento de Prazos em Projetos de Construção Naval e Offshore / João Ricardo Cury Salloum. – Rio de Janeiro: UFRJ/COPPE, 2009.

XII, 97 p.: il.; 29,7 cm.

Orientador: José Márcio do Amaral Vasconcellos Dissertação (mestrado) – UFRJ/ COPPE/ Programa de Engenharia Oceânica, 2009.

Referencias Bibliográficas: p. 89-91.

Salloum, João Ricardo Cury<br>
Técnicas de Análise<br>
Planejamento de Prazos (<br>
Naval e Offshore / João Ric<br>
Janeiro: UFRJ/COPPE, 2009<br>
XII, 97 p.: il.; 29,7 cm.<br>
Orientador: José Márcio<br>
Dissertação (mestrado)<br>
de Engenharia O 1. Análise de riscos em projetos. 2. Construção naval e offshore. 3. Gerenciamento de projetos. I. Vasconcellos, José Márcio do Amaral. II. Universidade Federal do Rio de Janeiro, COPPE, Programa de Engenharia Oceânica. III. Titulo.

#### **AGRADECIMENTOS**

À minha família, por todo apoio e vibração com minha trajetória profissional e acadêmica, em especial ao meu pai, pela inspiração e "herança naval" que construímos e cultivamos a cada conversa que temos no nosso dia-a-dia.

À minha esposa Rachel, por sempre me manter motivado e focado durante o curso, especialmente nos momentos que esmoreci diante do desafio de conciliar o mestrado com minhas atividades profissionais.

Ao meu orientador, José Márcio do Amaral Vasconcellos, pela inspiração decisiva na escolha do tema e por todo apoio prestado no desenvolvimento deste trabalho.

Ao meu colega de profissão e amigo Luís Claudio Barros de Freitas, por gentilmente cobrir minhas atividades profissionais nos dias que eu precisei me ausentar durante a fase de créditos do curso.

À Promon Engenharia, pelo incentivo dado através do crédito de horas para eu me dedicar ao mestrado, pelo interesse e apreciação ao produto final desse curso, e por fomentar a sinergia entre o conhecimento acadêmico e experiência profissional.

Ao professor Segen Farid Estefen, pelo apoio dado no meu ingresso ao mestrado.

iv

Resumo da Dissertação apresentada à COPPE/UFRJ como parte dos requisitos necessários para a obtenção do grau de Mestre em Ciências (M.Sc.)

### TÉCNICAS DE ANÁLISE DE RISCOS APLICADAS AO PLANEJAMENTO DE PRAZOS EM PROJETOS DE CONSTRUÇÃO NAVAL E OFFSHORE

João Ricardo Cury Salloum

Setembro/2009

Orientador: José Márcio do Amaral Vasconcellos

Programa: Engenharia Oceânica

O reaquecimento apresentado pela indústria de construção naval brasileira nos últimos anos devido às grandes encomendas de navios por parte da indústria do petróleo, bem como a demanda por novas unidades de produção *offshore* para operarem nos campos recentemente descobertos fizeram do cenário atual da indústria naval e *offshore* brasileira o principal motivador para a escolha do tema deste trabalho.

Nota-se que na indústria de construção naval e *offshore* brasileira, o uso de técnicas de análise de riscos na gestão de prazos de empreendimentos não é uma prática comum, apesar da ampla aplicabilidade que tais ferramentas podem ter nesse setor. Porém, com uma demanda anunciada bem aquecida para curto e médio prazo, atores importantes desse mercado, como a Petrobras, vêm adotando essas técnicas em seus projetos e fomentando essas práticas por parte de seus fornecedores.

O trabalho discorre sobre a abordagem da gestão de riscos relacionada aos prazos do empreendimento, ou seja, a avaliação dos riscos associados ao prazo de execução do empreendimento. A escolha dessa abordagem se deu devido ao fato de ultimamente a variável prazo ter se mostrado um dos principais *drivers* nos empreendimentos de construção naval e *offshore*.

v

Abstract of Dissertation presented to COPPE/UFRJ as a partial fulfillment of the requirements for the degree of Master of Science (M.Sc.)

### RISK ANALYSIS TOOLS APPLIED TO THE TIME PLANNING OF SHIPBUILDING AND OFFSHORE CONSTRUCTION PROJECTS

João Ricardo Cury Salloum

September/2009

Advisor: José Márcio do Amaral Vasconcellos

Program: Ocean Engineering

The Brazilian shipbuilding industry boom recently presented due to the great tenders of ships by the oil transport industry, as well as the demand for new exploration and production units to develop and operate the offshore oil fields lately discovered made the Brazilian shipbuilding and offshore industry present scene the main cause for choosing the theme of this Dissertation.

In the Brazilian shipbuilding and offshore industry, the use of risk analysis tools in Projects schedule evaluation is not a common practice, despite of the wide applicability of these tools in this market. However, with a great number of projects to undertake in the short and medium terms, important players in this market, like Petrobras, has been adopting procedures and tools in their projects and fomenting theses practices in their suppliers and contractors.

This Dissertation is about the risk management approach related to the project schedule. In other words, it's about the assessment of risks related to the project execution time. The choice of this approach was motivated by the fact of projects schedule has been appearing as one of the main drivers in shipbuilding and offshore projects.

### **SUMÁRIO**

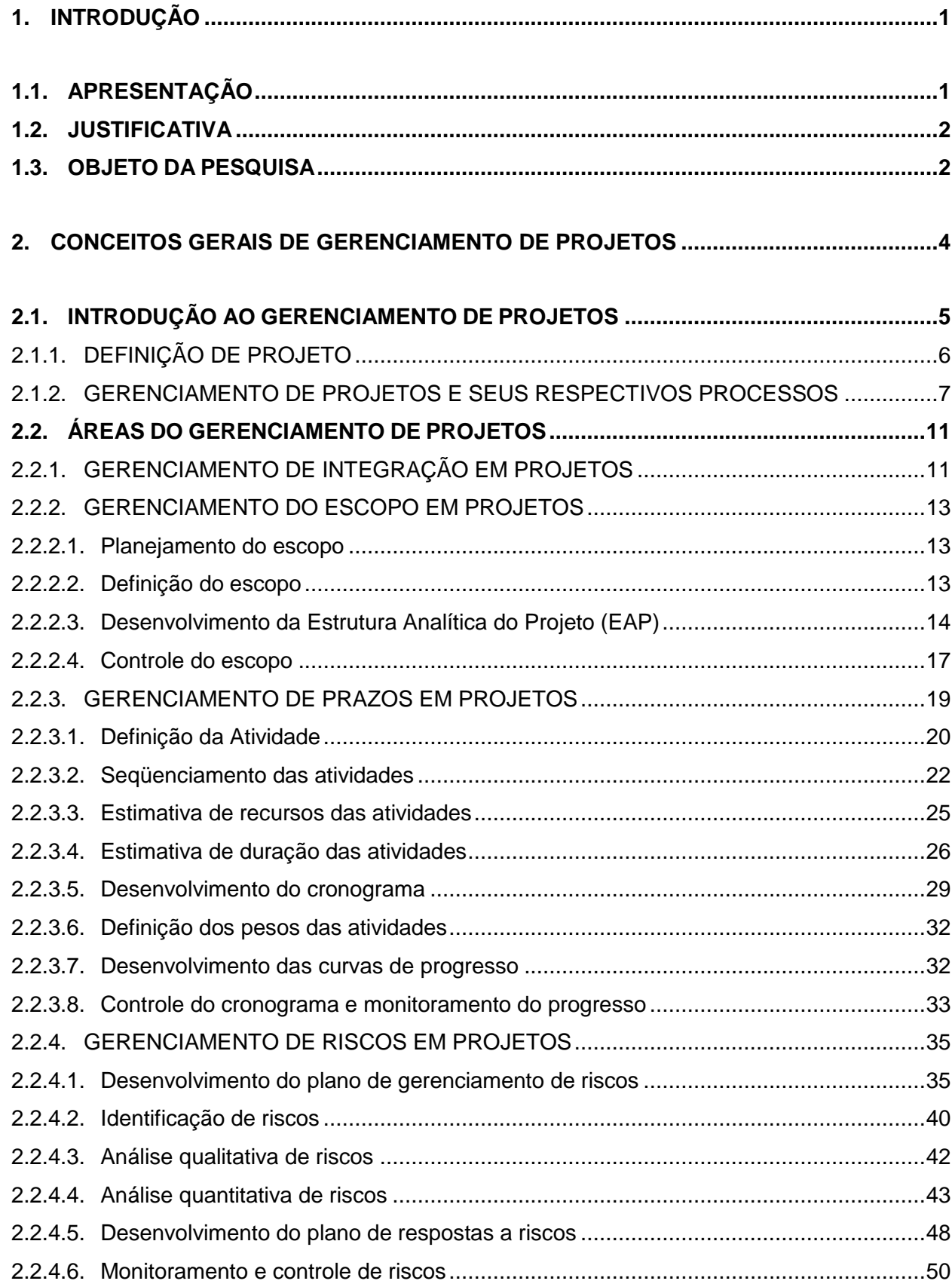

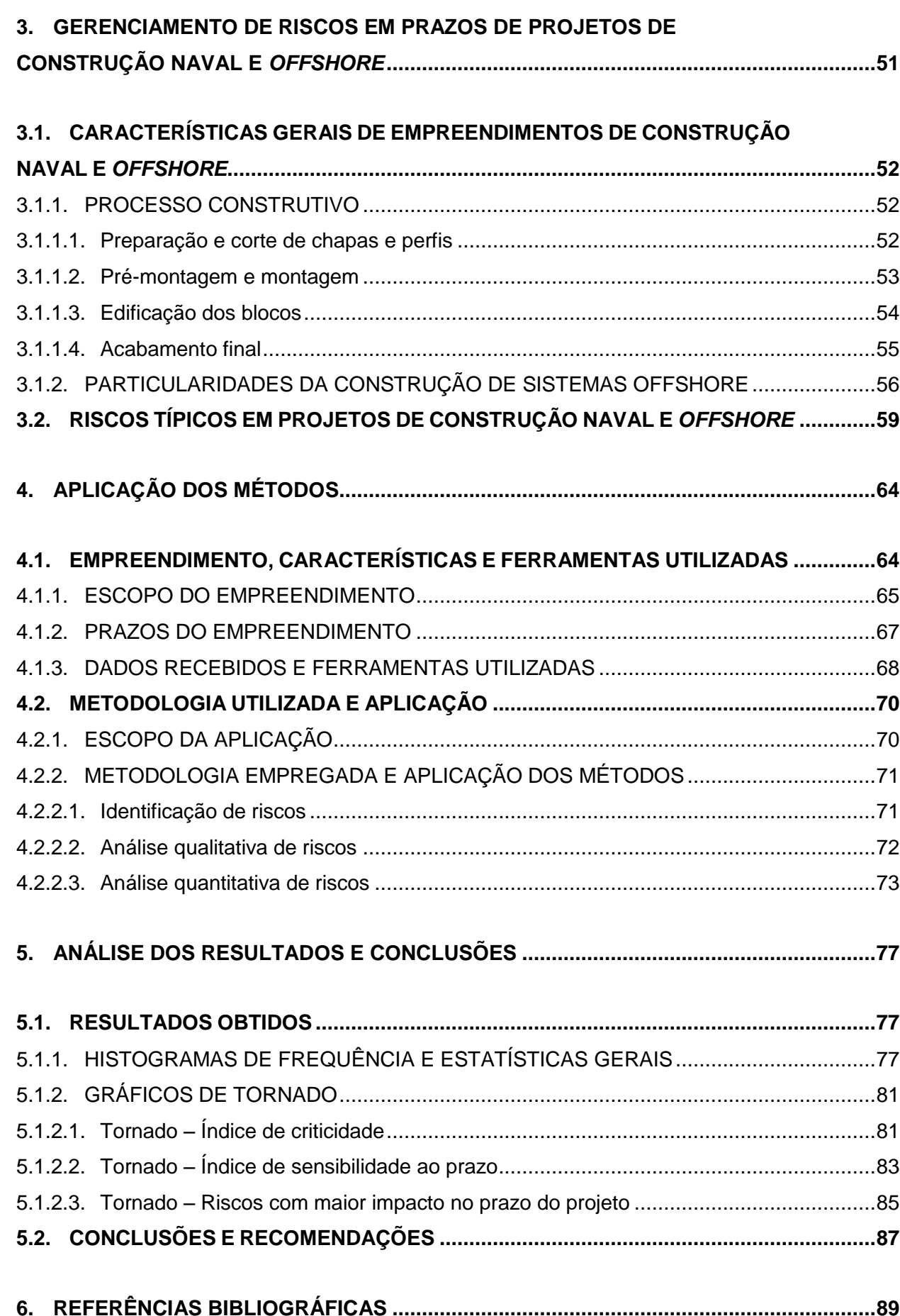

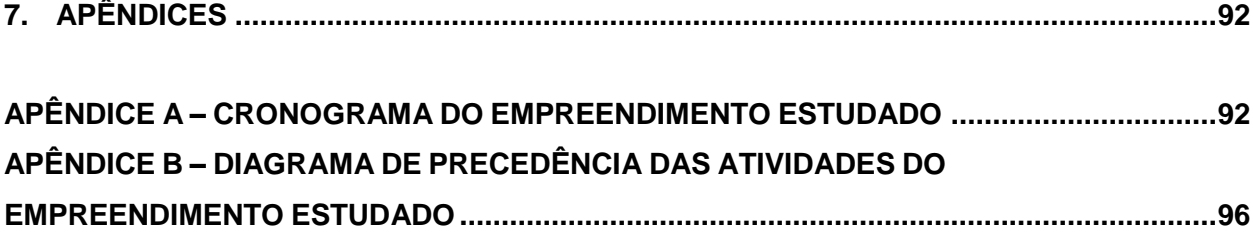

#### **LISTA DE FIGURAS**

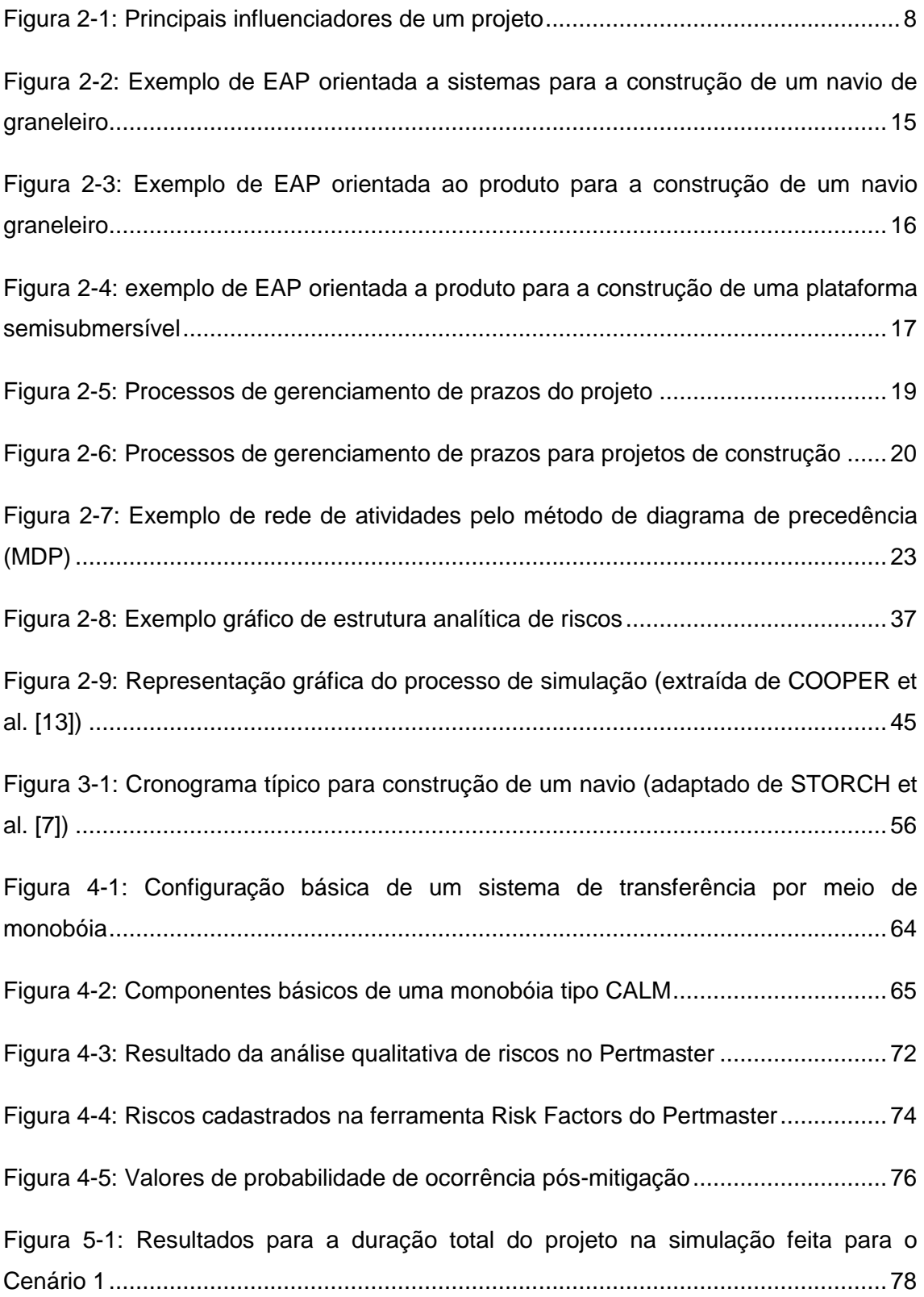

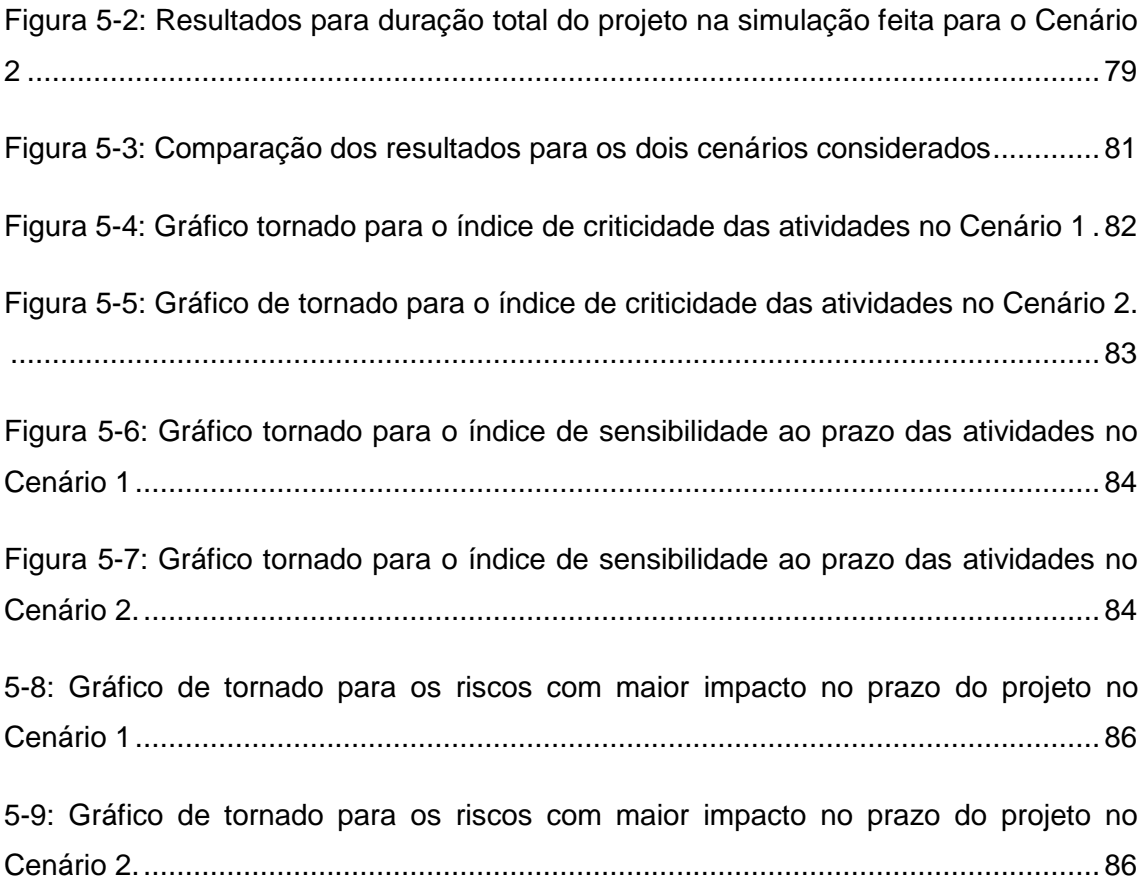

#### **LISTA DE TABELAS**

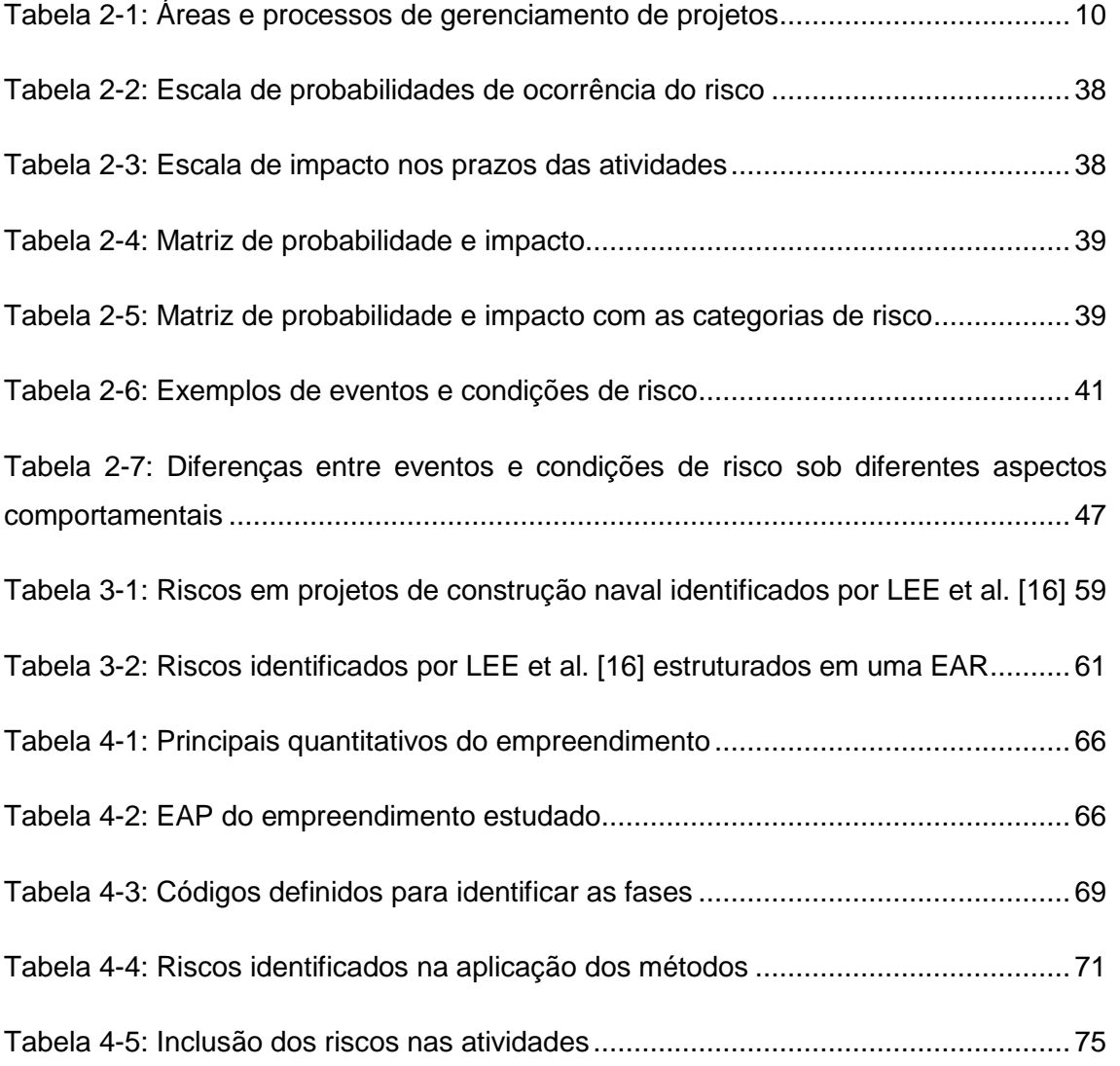

### <span id="page-13-0"></span>**1. INTRODUÇÃO**

#### <span id="page-13-1"></span>**1.1. APRESENTAÇÃO**

O reaquecimento apresentado pela indústria de construção naval brasileira nos últimos anos devido às grandes encomendas de navios por parte da indústria do petróleo, bem como a demanda por novas unidades de produção *offshore* para operarem nos campos recentemente descobertos fizeram do cenário atual da indústria naval e *offshore* brasileira o principal motivador para a escolha do tema desse trabalho.

Com a grande valorização apresentada pelo barril do petróleo nos últimos anos, muitos campos passaram a ser viáveis economicamente gerando uma grande demanda por novas unidades para exploração e produção desses campos bem como todo o aparato necessário para explorá-los, donde podemos citar embarcações de apoio (reboque, suprimento, manuseio de âncoras, etc.), navios-sonda bem como petroleiros para escoarem a produção desses campos.

Em números, esses fatos geraram uma demanda firme de 70 empreendimentos, uma demanda anunciada de 224 empreendimentos e uma demanda prevista de 44 empreendimentos [1], e com isso grupos empresariais tradicionais da construção pesada voltaram a incluir a indústria naval em seus planos de negócios e estão estabelecendo novos estaleiros no país, além dos estaleiros já em operação também estarem buscando se posicionar competitivamente para atender tamanha demanda.

Sendo o prazo de construção um dos principais diferenciais competitivos<sup>1</sup> do setor, é conveniente que tal expansão da capacidade produtiva bem como o

<sup>1</sup> Segundo IRENE *et al.* [2].

posicionamento da capacidade atual instalada não se dê apenas por meio de facilidades industriais, mas também nas técnicas de gerenciamento de prazo empregadas nesses empreendimentos.

O presente trabalho se estruturou da seguinte maneira: no capítulo 1, é feita uma apresentação inicial ao trabalho, expondo a justificativa e o objeto da pesquisa; no capítulo 2, é feita uma introdução aos conceitos de gestão de projetos mais associados ao tema deste trabalho; no capítulo 3 é apresentada a forma com que o gerenciamento de riscos se insere no contexto de empreendimentos de construção naval e *offshore*; no capítulo 4 é feita a aplicação dos métodos discutidos em um caso real da indústria; e, por fim, no capítulo 5 são apresentados os resultados obtidos na aplicação dos métodos e as conclusões e recomendações deste trabalho.

#### <span id="page-14-0"></span>**1.2. JUSTIFICATIVA**

Nota-se que na indústria de construção naval e *offshore* brasileira, o uso de técnicas de análise de riscos na gestão de prazos de empreendimentos não é uma prática comum, apesar da ampla aplicabilidade que tais ferramentas podem ter nesse setor.

Porém, com o grande aquecimento que tem se registrado nesse mercado nos últimos anos, bem como uma demanda anunciada bem aquecida para curto e médio prazo, atores importantes desse mercado, como a Petrobras vem adotando essas técnicas em seus projetos e fomentando essas práticas por parte de seus fornecedores.

#### <span id="page-14-1"></span>**1.3. OBJETO DA PESQUISA**

De acordo com MORANO [3], no estudo de técnicas de análise de riscos podem ser considerados os seguintes tipos de abordagem:

- Análise de risco considerando os aspectos relacionados a confiabilidade da instalação, o que alguns autores denominam de risco técnico.
- Análise de risco considerando os aspectos relacionados ao retorno sobre o investimento.
- Análise de risco considerando os aspectos relacionados aos prazos do empreendimento

Conforme se buscou explicitar no título desse trabalho, esse texto discorrerá sobre a abordagem relacionada a gestão de prazos do empreendimento, ou seja, a avaliação dos riscos associados ao prazo de execução do empreendimento.

A escolha dessa abordagem se deu devido ao fato de ultimamente a variável tempo ter se mostrado um dos principais *drivers* nos empreendimentos de construção naval e *offshore*.

#### <span id="page-16-0"></span>**2. CONCEITOS GERAIS DE GERENCIAMENTO DE PROJETOS**

Antes de tratar especificamente do assunto gerenciamento de prazos em projetos, sendo essa uma área de conhecimento inserida no contexto do gerenciamento de projetos como um todo, nesse trabalho optou-se por fazer uma introdução aos conceitos de gestão de projetos mais associados ao tema desse trabalho, para facilitar o entendimento do contexto ao qual o gerenciamento de prazos está inserido.

Vale ressaltar que nesse trabalho a palavra projeto é usada como sinônimo de empreendimento, diferentemente do sentido utilizado para se referir a desenhos técnicos bem como outros documentos de engenharia $^2$ .

Para abordar o tema gerenciamento de projetos, foram utilizados como base os principais métodos do *Project Management Institute* (PMI®) – instituto reconhecido internacionalmente, tendo como adeptos de suas práticas diversas organizações de vários setores da economia.

A principal forma de consolidação dos conhecimentos e práticas do PMI® é através do documento chamado Guia PMBOK® - Guia do Conjunto de Conhecimentos em Gerenciamento de Projetos $3$  – que apresenta uma série processos e ferramentas de diversas áreas do gerenciamento de projetos. Essa publicação é amplamente difundida e periodicamente revista pelos membros do PMI®, de acordo com a evolução do assunto e do resultado das aplicações dos métodos dentro das organizações.

<sup>2</sup> Sentido fruto da tradução da palavra inglesa *design*.

<sup>3</sup> Conhecido em inglês como *PMBOK® Guide – A Guide to Project Management Body of Knowledge*.

O principal ponto defendido no PMBOK® é a busca pela padronização dos processos e etapas de um projeto para que haja máximo controle das atividades, a fim de se obter o término ótimo do projeto e não só apenas a entrega do resultado esperado. Vale a pena ressaltar que a aplicação dos processos e etapas indicados no PMBOK® depende da estrutura/cultura organizacional e procedimentos já utilizados em cada empresa.

O PMBOK® divide o Gerenciamento de Projetos em nove áreas de conhecimento distintas, mas se interagem constantemente no planejamento e execução do projeto. São elas: Integração; Escopo; Tempo; Custos; Qualidade; Recursos Humanos; Comunicações; Riscos e Suprimentos. No decorrer desse capítulo faremos uma breve descrição das áreas mais ligadas ao tema desse trabalho, destacando oportunamente seus respectivos desdobramentos dentro da indústria de construção naval e *offshore*.

#### <span id="page-17-0"></span>**2.1. INTRODUÇÃO AO GERENCIAMENTO DE PROJETOS**

As técnicas de gerenciamento de projetos auxiliam as organizações a atenderem as necessidades de seus clientes e fornecedores pelo meio da padronização de tarefas rotineiras, reduzindo custos e perdas, buscando o cumprimento dos prazos e alocações de recursos de maneira mais eficiente e eficaz, ou seja, permitindo um melhor planejamento e controle das atividades e no decorrer do ciclo de vida do projeto.

Segundo PMI® São Paulo [4], a aplicação das práticas de gerenciamento de projetos permite que as organizações:

- *Estabeleçam medidas do sucesso;*
- *Mantenham o foco no cliente;*

- *Quantifiquem o valor agregado correspondente aos custos;*
- *Aperfeiçoem o uso dos recursos da organização;*
- *Incorporem princípios de qualidade;*
- *Coloquem planos estratégicos em marcha;*
- *Assegurem a atualização da empresa às demandas do mercado.*

Visto isso, as técnicas de gerenciamento de projetos são amplamente aplicáveis aos setores industriais e de grandes construções em geral (onde se inclui a indústria naval e *offshore*), justamente por precisar de um efetivo controle de custos e prazos, além de envolver grandes quantidades de investimento e capital. Isso fica claro pelo fato de diversas ferramentas e técnicas de gestão de projetos terem surgido no setor naval como PERT (Project Evaluation and Review Technique), Método do Caminho Crítico (CPM, *Critical Path Method*), Desdobramento da Função Qualidade (QFD, *Quality Function Deployment*).

#### <span id="page-18-0"></span>*2.1.1. DEFINIÇÃO DE PROJETO*

*"Um projeto é um empreendimento único, com início e fim determinados, que utiliza recursos e é conduzido por pessoas, visando atingir objetivos predefinidos".* DINSMORE e CAVALIERI [5]

Através dessa definição, podem-se identificar os principais pontos que diferenciam projetos de processos. É importante saber distinguir esses conceitos visto que apesar de serem complementares, têm significados bem diferentes.

Projetos são temporários, ou seja, têm sua cronologia bem definida com começo e fim determinados. Terminam quando o resultado é obtido e são únicos, pois o resultado é algo ainda inexistente.

PMI® [6] define processos como "um conjunto de ações e atividades interrelacionadas realizadas para obter um conjunto pré-especificado de produtos, resultados ou serviços".

Um projeto é realizado através da execução de diversos processos interrelacionados, que recebem entradas e geram saídas, onde o resultado final é a materialização dos objetivos do projeto.

### <span id="page-19-0"></span>*2.1.2. GERENCIAMENTO DE PROJETOS E SEUS RESPECTIVOS PROCESSOS*

O gerenciamento de projetos é "a aplicação de conhecimento, habilidades, ferramentas e técnicas às atividades do projeto a fim de atender aos seus requisitos" [6].

Para melhor desenvolvimento, a metodologia proposta por PMI® [6] divide o gerenciamento de projetos em nove áreas de conhecimento (já enumeradas) onde cada uma dessas áreas engloba técnicas e ferramentas para facilitar o gerenciamento, as tomadas de decisões e, principalmente, a relação entre as três principais premissas (influenciadores) de um projeto conforme demonstrado na figura abaixo.

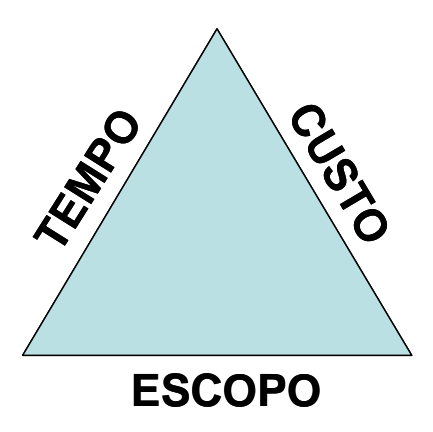

*Figura 2-1: Principais influenciadores de um projeto<sup>4</sup>*

<span id="page-20-0"></span>Quanto aos processos de gerenciamento de projetos, esses são divididos em cinco grupos de acordo com a fase do projeto, são eles: inicialização, planejamento, execução, monitoramento e controle e encerramento.

*Processos de Inicialização:* Processos responsáveis pela autorização e aceitação formal do projeto dentro da organização.

*Processos de Planejamento:* Processos úteis para definir procedimentos do gerenciamento do projeto, obter informações para definições e amadurecimento de escopo, objetivo e premissas a serem atendidas no desenvolvimento do projeto. Quanto maior for nível de detalhe, bem como tempo e esforço despendido nessa fase, maiores são as chances de se obter êxito no projeto, visto que os amadurecimentos citados reduzem substancialmente a incertezas do projeto e permite traçar o roteiro a ser seguido.

 $\overline{a}$ 

<sup>&</sup>lt;sup>4</sup> Fazendo uma analogia entre a relação que existe entre dimensão de cada lado de um triângulo, uma alteração em alguma das premissas influencia diretamente o comportamento das outras duas. Por exemplo, um aumento do escopo tende a aumentar conseqüentemente o prazo e o custo do projeto.

*Processos de Execução:* Processos para assegurar a execução de tudo que foi planejado a fim de se obter o resultado esperado. É onde se consome a maior quantidade de recursos, como capital e mão-de-obra.

*Processos de Monitoramento e Controle:* Processos necessários para análise de desempenho da execução do projeto em relação ao que foi planejado, ações preventivas e de controle.

*Processos de Encerramento:* Todos os processos necessários para encerrar formalmente o projeto, como encerramento de contratos e parcerias, fechamento administrativo e desmobilização de recursos.

A tabela a seguir mostra os processos de gerenciamento dentro das nove áreas de conhecimento do PMBOK®.

| <b>Processos</b>        |                                                      |                                                       |                                           |                                    |              |
|-------------------------|------------------------------------------------------|-------------------------------------------------------|-------------------------------------------|------------------------------------|--------------|
|                         |                                                      |                                                       |                                           | Controle                           | Encerramento |
|                         | Iniciação                                            | Planejamento                                          | Execução                                  |                                    |              |
| Áreas                   |                                                      |                                                       |                                           |                                    |              |
|                         | Desenvolver termo<br>de abertura do<br>projeto       | Desenvolver plano de                                  | Orientar el<br>gerenciar a                | Monitorar e<br>controlar o projeto | Encerrar o   |
| Integração              | Desenvolver<br>declaração<br>preliminar de<br>Escopo | gerenciamento do projeto                              | execução do<br>projeto                    | Controle integrado<br>de mudanças  | projeto      |
|                         |                                                      | Planejar escopo                                       |                                           |                                    |              |
| <b>Escopo</b>           |                                                      | Definir escopo                                        |                                           | Verificar escopo                   |              |
|                         |                                                      | Criar EAP                                             |                                           | Controlar escopo                   |              |
|                         |                                                      | Desenvolver lista de                                  |                                           |                                    |              |
|                         |                                                      | atividades                                            |                                           |                                    |              |
| Prazos                  |                                                      | Desenvolver rede de                                   |                                           | Controlar<br>cronograma            |              |
|                         |                                                      | precedência                                           |                                           |                                    |              |
|                         |                                                      | Estimar recursos                                      |                                           |                                    |              |
|                         |                                                      | Estimar durações das                                  |                                           |                                    |              |
|                         |                                                      | atividades                                            |                                           |                                    |              |
|                         |                                                      | Desenvolver cronograma                                |                                           |                                    |              |
|                         |                                                      | Definir pesos das                                     |                                           |                                    |              |
|                         |                                                      | atividades                                            |                                           | Monitorar                          |              |
|                         |                                                      | Desenvolver curvas de                                 |                                           | progresso                          |              |
|                         |                                                      | progresso                                             |                                           |                                    |              |
| <b>Custos</b>           |                                                      | <b>Estimar custos</b>                                 |                                           | Controlar custos                   |              |
| Qualidade               |                                                      | Desenvolver plano de<br>gerenciamento da<br>qualidade | Garantia da<br>qualidade                  | Controlar<br>qualidade             |              |
| <b>Recursos Humanos</b> |                                                      | Planejar recursos                                     | Mobilizar equipe<br>Desenvolver<br>equipe |                                    |              |
|                         |                                                      | humanos                                               |                                           | Gerenciar equipe                   |              |
| Comunicações            |                                                      | Desenvolver plano de<br>gerenciamento de              | Distribuir<br>informações                 | Reportar<br>desempenho             |              |
|                         |                                                      | comunicações                                          |                                           | Gerenciar partes<br>interessadas   |              |
|                         |                                                      | Desenvolver plano de                                  |                                           |                                    |              |
| <b>Riscos</b>           |                                                      | gerenciamento de riscos                               | Monitorar e<br>controlar riscos           |                                    |              |
|                         |                                                      | Identificar riscos                                    |                                           |                                    |              |
|                         |                                                      | Análise qualitativa de                                |                                           |                                    |              |
|                         |                                                      | riscos                                                |                                           |                                    |              |
|                         |                                                      | Análise quantitativa de                               |                                           |                                    |              |
|                         |                                                      | riscos                                                |                                           |                                    |              |
|                         |                                                      | Desenvolver plano de                                  |                                           |                                    |              |
|                         |                                                      | resposta à riscos                                     |                                           |                                    |              |
| <b>Suprimentos</b>      |                                                      | Desenvolver plano de                                  | Selecionar                                | Administrar                        | Encerrar     |
|                         |                                                      | suprimentos                                           | fornecedores                              | contratos                          | contratos    |

<span id="page-22-0"></span>*Tabela 2-1: Áreas e processos de gerenciamento de projetos (adaptado de PMI® [6] e [9])*

#### <span id="page-23-0"></span>**2.2. ÁREAS DO GERENCIAMENTO DE PROJETOS**

No decorrer desse tópico, serão abordadas as áreas de conhecimento do PMBOK®, mais associadas ao tema deste trabalho.

Na área relativa a gerenciamento de prazos bem como na área relativa a gerenciamento de riscos, será feita uma abordagem mais detalhada, dado o forte envolvimento que essas áreas têm com o tema deste trabalho.

#### <span id="page-23-1"></span>*2.2.1. GERENCIAMENTO DE INTEGRAÇÃO EM PROJETOS*

Inclui os processos e as atividades necessárias identificar, definir, combinar, unificar e coordenar os diversos processos e atividades de gerenciamento de projetos num contexto que inclui ações integradoras que são cruciais para a execução do projeto, atendendo de forma eficaz os objetivos especificados para o projeto.

A demanda por ações integradoras fica bem clara em situações que diferentes processos interagem. O objeto de estudo desse trabalho é um bom exemplo visto que trata da relação que o gerenciamento de riscos tem com o gerenciamento de prazos do projeto. A seguir são relacionados os processos do gerenciamento de integração.

*Desenvolver termo de abertura do projeto:* Também conhecido como *project charter*, é no termo de abertura do projeto que se formaliza oficialmente o começo de um projeto e nele deve contar um esboço inicial das premissas, restrições, prazos e custos. É comum utilizar o próprio contrato com o cliente como termo de abertura, visto que normalmente consta neste todo o conteúdo acima citado.

*Desenvolver declaração de escopo preliminar do projeto:* É o esboço preliminar da declaração do escopo, documento que especificará detalhadamente o escopo do projeto.

*Desenvolver plano de gerenciamento do projeto:* O plano de gerenciamento do projeto é o documento que descreve como o projeto deverá ser executado, monitorado, controlado e encerrado.

*Orientar e gerenciar execução do projeto:* Consiste na execução do trabalho necessário para coordenar as ações necessárias para atingir os requisitos especificados na declaração do escopo do projeto, a luz do plano de gerenciamento do projeto.

*Monitorar e controlar o trabalho do projeto:* Trata-se do monitoramento e controle dos processos usados durante todo o ciclo de vida do projeto, visando atender as metas de desempenho definidas no plano de gerenciamento do projeto.

*Controle integrado de mudanças:* Consiste na análise e revisão de todas as solicitações de mudanças recebidas das diversas fontes, aprovação de mudanças e controle das mudanças. É importante que seja sempre analisado criteriosamente o impacto que essa mudança terá em todo o projeto. Por exemplo, uma mudança no escopo freqüentemente impacta no cronograma bem como nos custos do projeto.

*Encerrar o projeto:* Esse processo consiste na realização de todas as atividades necessárias para encerrar formalmente o projeto, ou parte dele. Isso inclui o encerramento de contratos de fornecimento, desmobilização de recursos, formalização do aceite das entregas pelo cliente bem como todos os demais processos administrativos necessário para o encerramento.

Uma boa prática no encerramento do projeto é agregar todas as lições aprendidas durante o projeto e formalizar isso em um documento, permitindo que essas "lições" possam ser disseminadas dentro da organização.

#### <span id="page-25-0"></span>*2.2.2. GERENCIAMENTO DO ESCOPO EM PROJETOS*

O escopo representa todo o trabalho necessário para execução do projeto de acordo com todas as premissas e restrições estabelecidas.

O gerenciamento do escopo tem como principal objetivo a definição e controle do que está e o que não está incluído no projeto, ou seja, trata de todos os processos necessários para assegurar que seja executado todo trabalho necessário para terminar o projeto com sucesso.

O gerenciamento de escopo consiste nos seguintes processos abaixo:

#### <span id="page-25-1"></span>**2.2.2.1. Planejamento do escopo**

Consiste na definição da forma com a qual o escopo do projeto será definido, verificado e controlado. O planejamento do escopo deve ter como premissas fatores ambientais da empresa, ativos de processos organizacionais (políticas, procedimentos e diretrizes), a declaração do escopo preliminar do projeto e o plano de gerenciamento do projeto e deve ter como resultado final o plano de gerenciamento do escopo do projeto.

#### <span id="page-25-2"></span>**2.2.2.2. Definição do escopo**

Desenvolvimento da declaração do escopo detalhado do projeto. A definição do escopo tem como principais premissas a declaração do escopo preliminar do projeto, o plano de gerenciamento do escopo do projeto e deve incorporar todas as solicitações de mudança de escopo aprovadas até a emissão da declaração de escopo do projeto.

A declaração do escopo do projeto é um documento de grande relevância, visto que é nele que está descrito formalmente o escopo do projeto. Portanto, é esse documento que será a referência quando se precisar saber o que, de fato, é para ser feito e o que não é para ser feito no projeto.

#### <span id="page-26-0"></span>**2.2.2.3. Desenvolvimento da Estrutura Analítica do Projeto (EAP)***<sup>5</sup>*

A Estrutura Analítica do Projeto (doravante referenciada nesse trabalho pela sigla EAP) tem como função representar a subdivisão hierárquica do escopo do projeto. Tal subdivisão deve ser orientada à entrega do trabalho a ser executado, deixando o mais claro possível as entregas necessárias.

A idéia da EAP é subdividir o escopo em partes menores até o nível conhecido como pacote de trabalho, conseqüentemente mais ricas em detalhes, e mais fáceis de serem gerenciadas.

Uma boa prática no desenvolvimento da EAP é desenvolver juntamente com essa o dicionário da EAP, descrevendo detalhadamente o escopo que está contido dentro de cada pacote, bem como os respectivos limites de escopo<sup>6</sup> de cada pacote.

As premissas mais relevantes para o desenvolvimento da EAP são a declaração de escopo do projeto e o plano de gerenciamento de escopo do projeto.

Se aprofundando no tema, STORCH *et al.* [7] descreve as diferentes abordagens que podem ser consideradas nas EAPs de empreendimentos de construção naval<sup>7</sup>. Tais abordagens têm como principais objetos de análise os aspectos relativos à construtibilidade dos empreendimentos. STORCH *et al.* [7] Cita dois tipos como os mais comuns para empreendimentos de construção naval, são eles:

<sup>5</sup> Freqüentemente mencionada como WBS, do inglês *Work Breakdown Structure*.

<sup>&</sup>lt;sup>6</sup> Freqüentemente mencionado como limite de bateria.

<sup>&</sup>lt;sup>7</sup> Vale ressaltar que mesmo que [7] tenha descrito tais abordagens especificamente para a construção naval, tal filosofia tem ampla aplicabilidade em empreendimentos de outros setores da indústria.

*EAP orientada a Sistemas:* O empreendimento é subdividido basicamente de acordo com os sistemas que o compõem. Por exemplo: casco, sistemas elétricos, sistema de propulsão, etc. Também são considerados nesse mesmo nível hierárquico escopos de trabalho como engenharia, gerenciamento e correlatos, que embora não sejam sistemas propriamente ditos, são considerados nesse nível para que a EAP possa representar todo escopo de trabalho do projeto.

STORCH *et al.* [7] ressalta que essa abordagem é útil para estimativas preliminares em empreendimentos ainda nos estágios iniciais de engenharia e que tal abordagem não é apropriada para planejamento e execução de um processo construtivo orientado por zonas, visto que tal estrutura impõe o emprego de pacotes de trabalho com escopos amplos demais para o controle efetivo de material, mão-deobra e prazo.

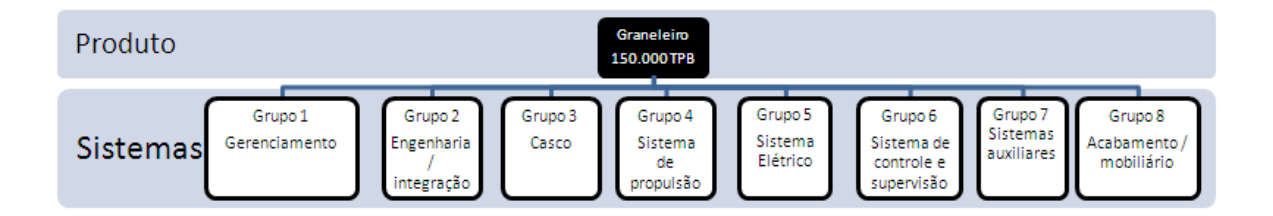

<span id="page-27-0"></span>*Figura 2-2: Exemplo de EAP orientada a sistemas para a construção de um navio de graneleiro*

A Figura 2-2 mostra um exemplo de EAP orientada a sistemas para um empreendimento relativo à construção de um navio graneleiro.

*EAP orientada ao Produto:* Nessa abordagem, o empreendimento é subdividido em zonas, de forma a constituir produtos interinos (ou módulos) idealizados

principalmente de acordo com as principais características do trabalho<sup>8</sup> necessário para produzir esses subprodutos. Tal abordagem é o princípio básico do que também é conhecido no ambiente da construção naval como emprego de acabamento avançado. Vale destacar que essa abordagem facilita a incorporação de aspectos de construtibilidade nas fases mais iniciais do empreendimento.

Na EAP orientada ao Produto, geralmente, os escopos de trabalho de engenharia, gerenciamento e correlatos, são considerados como atividades, ao invés de EAPs. Esse tema será mais bem descrito na próxima seção desse trabalho, quando for abordado o gerenciamento de prazos em projetos.

Dentro dessa abordagem, CHIRILLO e OKAYAMA [8] apresenta ainda três métodos a serem considerados na execução de um processo construtivo orientado por zonas. Devido ao fato do tema gerenciamento de escopo não ser o objeto de estudo desse trabalho, optou-se por não detalhar as diferentes metodologias de emprego da abordagem orientada ao produto.

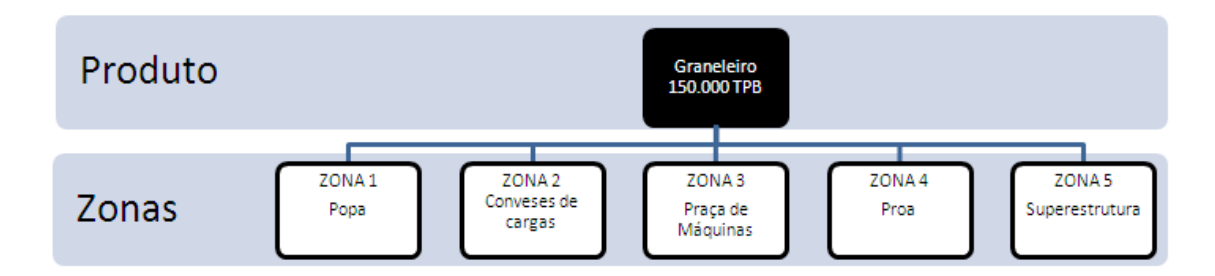

<span id="page-28-0"></span>*Figura 2-3: Exemplo de EAP orientada ao produto para a construção de um navio graneleiro*

<sup>8</sup> Por exemplo: facilidades industriais necessárias, mão-de-obra específica, tipos de materiais, equipamentos e sistemas que compõem o subproduto, tipo de metodologia de acabemento empregado (na unidade, no bloco ou a bordo).

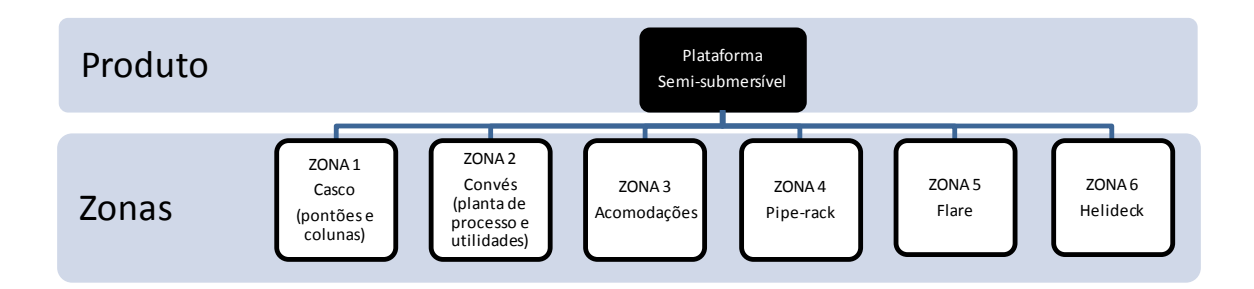

<span id="page-29-1"></span>*Figura 2-4: exemplo de EAP orientada a produto para a construção de uma plataforma semisubmersível*

As Figuras 2-3 e 2-4 mostram exemplos de EAPs orientada ao produto para empreendimentos típicos da indústria de construção naval. Pode-se notar que tal estrutura facilita a subdivisão das zonas em produtos interinos permitindo o pararelismo das atividades de construção, de modo que ao término da fabricação desses produtos interinos restam as etapas necessárias para união desses subprodutos e interligação dos sistemas que os compõem.

#### <span id="page-29-0"></span>**2.2.2.4. Controle do escopo**

Segundo PMI® [6], O controle do escopo tem como objetivo monitorar os fatores que podem gerar mudanças no escopo e controlar o impacto de tais mudanças. O controle de escopo, através do processo de controle integrado de mudanças do projeto, deve fazer com que todas as solicitações de mudança de escopo oriundas das diversas fontes sejam registradas e processadas formalmente até que sejam aprovadas.

Tal processo é executado por meio de um sistema de controle de mudanças, que estabelece os procedimentos para realizar alterações no escopo do projeto. O sistema é composto pela documentação, sistemas de acompanhamento bem como os níveis de aprovação necessários para que as mudanças sejam autorizadas.

O controle de escopo tem como principais premissas a declaração do escopo do projeto, em conjunto com a EAP e o dicionário da EAP.

#### <span id="page-31-0"></span>*2.2.3. GERENCIAMENTO DE PRAZOS EM PROJETOS*

O gerenciamento de prazos é a área de conhecimento que inclui os processos necessários para que o projeto seja executado dentro do prazo [6].

Tais processos devem possibilitar a identificação e seqüenciamento das atividades bem como a estimativa de recursos necessários para que se possa obter a duração dessas atividades. Essas informações estruturadas são insumos para o desenvolvimento do cronograma, que conforme o projeto é executado precisa ser atualizado e controlado, de forma que esse possa refletir a realidade do projeto num determinado momento e subsidiar o novo ciclo de planejamento e execução do restante do escopo do projeto.

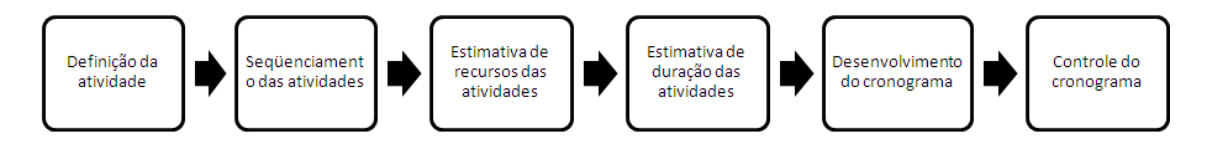

<span id="page-31-1"></span>*Figura 2-5: Processos de gerenciamento de prazos do projeto*

A Figura 2-5 representa os processos de gerenciamento de prazos e a seqüência básica em que são executados. A seguir, será feita uma descrição mais detalhada a respeito de cada um desses processos.

Especificamente para projetos de construção - objeto de estudo desse trabalho - PMI® [9] inclui mais três processos para gerenciamento de prazos. São eles: definição dos pesos das atividades; desenvolvimento das curvas de progresso; e monitoramento do progresso.

A Figura 2-6 (abaixo) incorpora na Figura 2-5 os três processos específicos para gerenciamento de prazos em projetos de construção.

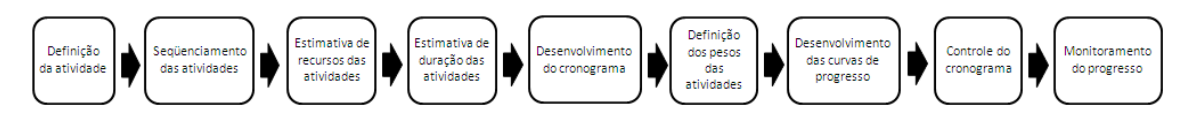

<span id="page-32-1"></span>*Figura 2-6: Processos de gerenciamento de prazos para projetos de construção*

#### <span id="page-32-0"></span>**2.2.3.1. Definição da Atividade**

O objetivo básico do processo de definição das atividades é identificar as entregas no nível mais baixo da EAP, nível esse descrito por PMI® [6] como pacote de trabalho. Esses pacotes de trabalho são decompostos em componentes menores – as atividades – de forma que embasem a estimativa, elaboração de cronogramas, execução, monitoramento e controle do trabalho do projeto.

Essas atividades devem definir o que precisa ser feito para realizar o pacote de trabalho. A lista completa de atividades do projeto deve representar todo o trabalho necessário para executar o projeto.

O processo de definição das atividades tem como premissas mais relevantes a declaração de escopo do projeto; a EAP; o dicionário da EAP; e as principais restrições do projeto.

PMI® [6, 9] citam diversas ferramentas e técnicas para apoio ao processo de definição das atividades. A seguir serão descritas algumas dessas ferramentas e técnicas.

*Modelos:* Consiste basicamente na utilização de material referente a um projeto similar como referência. Porém, um modelo que se destaca dada a sua grande utilidade e eficácia é a definição de uma lista de atividades padrão, contendo todas as atividades típicas para o projeto. De posse dessa lista, devem-se analisar cada pacote de trabalho a luz dessa lista padrão e identificar as atividades que são necessárias para realização do pacote. Tal técnica além de reduzir substancialmente o tempo necessário para a elaboração da lista de atividades contribui substancialmente no desenvolvimento de um cronograma mais inteligível.

*Opinião especializada:* Membros da equipe do projeto, técnicos e especialistas num determinado tipo de projeto podem fornecer informações preciosas para a definição das atividades. Pode-se utilizar esse tipo de colaboração tanto para elaboração de uma lista de atividades padrão (descrita no item anterior) quanto na identificação das atividades da lista que são necessárias para execução dos pacotes de trabalho.

PMI® [10] faz diversas recomendações para se fazer uma lista de atividades consistente. Dentre elas destaca-se a referente ao escopo máximo a ser considerado dentro de cada atividade, ou seja, o "tamanho" das atividades. PMI® [10] orienta que o escopo a ser considerado em uma determinada atividade deve ser dimensionado de forma que a duração da atividade seja preferencialmente inferior ao equivalente a duas vezes o ciclo de atualização do cronograma (jamais superior ao equivalente a três vezes o ciclo de atualização). Essa regra geral tem exceções, como é o caso das atividades de suprimentos (por exemplo, o fornecimento de um determinado equipamento), onde é normal a duração dessas atividades serem superiores a três vezes o ciclo de atualização.

PMI® [9] também atenta quanto ao cuidado que se deve ter para que na definição das atividades o escopo do projeto não seja excessivamente decomposto, ou seja, deve-se prevenir a criação de um nível de detalhe ingerenciável. É importante que esse nível de detalhe seja o suficiente para garantir que o trabalho possa ser devidamente gerenciado.

#### <span id="page-34-0"></span>**2.2.3.2. Seqüenciamento das atividades**

De acordo com PMI® [6], o processo de seqüenciamento das atividades consiste na identificação e estabelecimento dos relacionamentos lógicos que as atividades têm entre si no cronograma. As atividades devem ser seqüenciadas utilizando as devidas relações de precedência dando suporte ao posterior desenvolvimento de um cronograma realista e viável.

STORCH *et al.* [7] ressalta que o emprego de redes de atividades, com opções para variação na duração das atividades é o que permite o gerenciamento de prazos com tomadas de decisão baseadas em informações quantitativas.

PMI® [10] destaca que toda atividade deve ter ao menos uma atividade predecessora e uma atividade sucessora, sendo que as duas únicas exceções a essa regra são as atividades que representam o início e o fim do projeto (geralmente representadas por marcos).

O processo de seqüenciamento das atividades tem como principais premissas a lista de atividades, a lista de marcos (eventos) contratuais, e as características específicas de cada atividade.

PMI® [6, 9, 10], STORCH *et al.* [7], e GOOPASTURE [11] apresentam diversas ferramentas e técnicas para apoio ao processo de seqüenciamento das atividades. A seguir serão descritas algumas dessas ferramentas e técnicas:

*Método do diagrama de precedência (MDP<sup>9</sup> )*: O MDP consiste no método de desenvolvimento de um diagrama de rede das atividades do projeto que utiliza retângulos (também chamados de nós) para representar as atividades e as conecta com setas para representar as dependências entres as atividades, tendo

-

<sup>9</sup> Também conhecido como PDM, do inglês *Precedence Diagram Method*.

como resultado algo graficamente similar a um fluxograma. O MDP é o método utilizado pela maioria dos softwares de gerenciamentos de projetos. A Figura 2-7 exemplifica o MDP com algumas atividades típicas de projetos de construção naval e *offshore*.

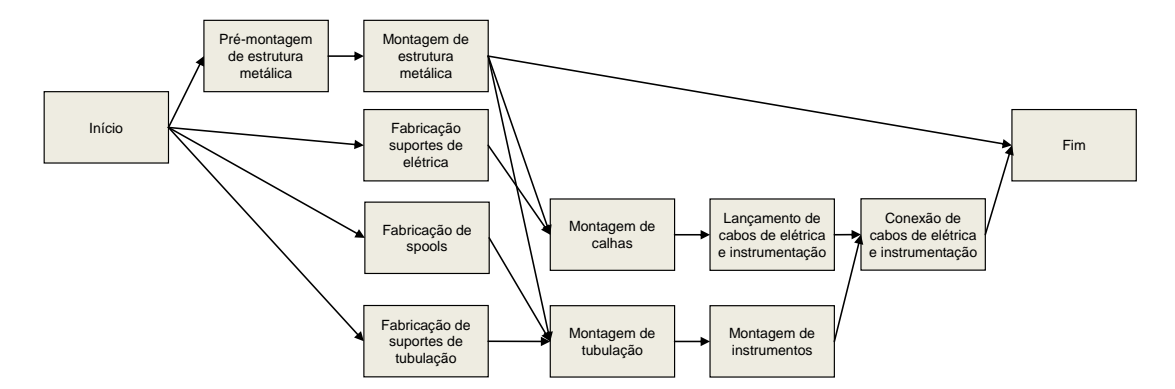

<span id="page-35-0"></span>*Figura 2-7: Exemplo de rede de atividades pelo método de diagrama de precedência (MDP)*

PMI® [6, 10] ainda descrevem os diferentes tipos de ligações que as atividades podem ter. São elas:

**Término-início:** O início da atividade sucessora depende do término da atividade predecessora;

**Término-término:** O término da atividade sucessora depende do término da atividade predecessora;

**Início-início:** O início da atividade sucessora depende do início da atividade predecessora;

**Início-término:** O término da atividade sucessora depende do início da atividade predecessora.

*Modelos de redes do cronograma*: Podem-se utilizar modelos de diagramas de rede do projeto ou de parte de um projeto (fragmentos de rede). O uso de modelos
é muito útil em projetos que possuem entregas semelhantes (conseqüentemente com conteúdo de trabalho necessário também semelhante).

PMI® [6] também descreve os tipos de dependência para orientar o estabelecimento de relações de precedência entre as atividades do projeto. São elas:

- *Dependências obrigatórias:* São dependências inerentes a natureza do trabalho que as atividades representam. São freqüentemente relacionadas a limitações físicas e/ou técnicas, como em um projeto de construção naval e *offshore*, no qual é impossível montar um determinado equipamento antes ter sua respectiva base devidamente montada.
- *Dependências arbitradas:* São geralmente estabelecidas tendo-se como base em uma seqüência de execução preferida pela equipe do projeto, mesmo existindo outras seqüências possíveis. Em projetos de construção naval e *offshore*, as dependências arbitradas são geralmente utilizadas para a formalização de estratégias de construção, onde é definida a seqüência de montagem dos blocos estruturais, buscando-se uma melhor produtividade. Deve-se ter atenção na utilização de dependências arbitradas, pois esse tipo de dependência pode gerar limitações na etapa de elaboração do cronograma, portando é importante documentar quando for utilizado esse tipo de dependência, pois num momento futuro, tendo-se outras variáveis sendo consideradas pode-se concluir essa seqüência gera um impacto indesejado no prazo do projeto.
- *Dependências externas:* São as dependências que envolvem o relacionamento entre as atividades do projeto e atividades que não são do projeto. Como exemplo, pode-se citar as condições climáticas (ventos, etc.) no dia da execução de uma determinada manobra de içamento, ou a obtenção de das licenças ambientais necessárias para a execução do empreendimento.

#### **2.2.3.3. Estimativa de recursos das atividades**

Também conhecido como processo de carregamento de recursos, de acordo com PMI® [6], a estimativa de recursos das atividades consiste em determinar os recursos (mão-de-obra, equipamentos ou materiais), as quantidades de cada recurso que serão necessárias e quando cada recurso estará disponível para a execução das atividades do projeto.

As principais premissas para o processo de estimativa de recursos das atividades são os atributos das atividades, ou seja, suas características e peculiaridades de forma que se permita definir quais são os recursos necessários para executá-las e a disponibilidade dos recursos.

Em PMI® [6] são descritas diversas ferramentas e técnicas para apoio ao processo de estimativa de recursos das atividades. A seguir serão descritos algumas ferramentas e técnicas que se destacam.

- *Dados publicados para auxílio a estimativas:* Amplamente aplicável a projetos de construção, consiste na utilização de dados publicados por empresas especializadas que aferem e publicam rotineiramente índices de produtividade e custos unitários para diferentes tipos de atividades em diferentes regiões geográficas. No que diz respeito aos índices de produtividade, também é possível que os próprios construtores tenham suas próprias bases de dados com os dados históricos de produtividade obtida para os diferentes tipos de atividades que desempenham. Tais índices de produtividade compõem uma poderosa ferramenta para estimativa de recursos das atividades.
- *Opinião especializada:* A opinião especializada pode ser muito útil no processo de estimativa de recursos, pois o especialista, com experiência em projetos similares, pode dar a experiência necessária para interpretar o escopo das atividades do projeto e estimar com razoável precisão os recursos necessários para a realização

das atividades. A opinião especializada também é útil para criticar e validar os resultados obtidos pela utilização de índices de produtividade, agregando mais expertise aos resultados obtidos com o uso desses índices.

#### **2.2.3.4. Estimativa de duração das atividades**

De acordo com PMI® [10], a duração de uma atividade é uma estimativa do tempo necessário para executar o escopo de trabalho relacionado a essa atividade. Para isso, PMI® [6] descreve que o processo de estimativa de duração das atividades geralmente exige que sejam estimados:

- A quantidade de trabalho requerida para realizar a atividade do cronograma;
- A quantidade de recursos a serem utilizados para realizar a atividade;
- O número de períodos de trabalho necessário para executar as atividades seja estimado.

Em projetos de construção, a quantidade de trabalho geralmente está relacionada aos quantitativos de engenharia (escopo), por exemplo: peso de estrutura metálica a ser processada e montada, comprimento de cabos elétricos a serem montados; peso de tubulação a ser montada; área total a ser pintada, etc.

De posse da quantidade de trabalho requerida, fica mais fácil estimar a quantidade de recursos necessários para realizar as atividades de forma mais precisa. Nesse processo deve ser identificado o recurso primário, ou seja, o recurso que tem maior influência na realização das atividades. Por exemplo, na atividade de montagem de estruturas metálicas pode-se considerar como recurso primário o soldador; na atividade corte de chapas metálicas com máquina de corte por plasma, o recurso primário nesse caso é a máquina. No mesmo âmbito da criação de uma lista de atividades padrão, descrito no item 2.4.3.1, a partir dessa mesma lista, já se podem

definir os "recursos-padrão" necessários para execução de cada "atividade- padrão", bem como também se pode já definir o recurso primário de cada atividade.

O número de períodos de trabalho necessários para realizar as atividades geralmente é função da quantidade de recursos necessários que se tem disponível bem como o calendário desses recursos (regime de trabalho, capacidades, etc.).

Obviamente, tal metodologia acima descrita somente é aplicável em projetos onde tais dados de entrada estão disponíveis. Em casos onde tais informações não estão disponíveis normalmente utiliza-se a opinião especializada para fazer as estimativas.

O processo de estimativa de duração das atividades tem como principais premissas a lista de atividades; os atributos das atividades; os recursos necessários para realizar as atividades; e os calendários dos recursos. PMI® [6] e STORCH *et al.* [7] descrevem uma série de ferramentas e técnicas para apoio ao processo de estimativa de duração das atividades. A seguir serão descritos algumas dessas ferramentas e técnicas.

- *Opinião especializada:* a opinião especializada, norteada por experiências anteriores e informações históricas pode ser útil.
- *Estimativa análoga:* consiste em utilizar a duração real de uma atividade semelhante anteriormente executada como base para estimativa de uma atividade futura. Esse método é freqüentemente utilizado quando se tem poucas informações com razoável nível de detalhe para se fazer as estimativas. É interessante que esse tipo de estimativa seja feita com o apoio da opinião especializada.
- *Estimativa paramétrica:* A estimativa de duração pode ser determinada quantitativamente multiplicando a quantidade de trabalho a ser realizado pela

produtividade. Em projetos de construção, é comum a utilização de índices de produtividade em horas de mão-de-obra por quantitativo de escopo a ser executado, conforme descrito anteriormente. Para se obter a duração de uma determinada atividade por esse método, utiliza-se a fórmula a seguir:

$$
D = \frac{Q \times i}{h_p \times n}
$$

Onde (D) representa a duração da atividade; (Q) é a quantidade de escopo a ser executado; (i) é o índice de produtividade;  $(h<sub>o</sub>)$  é o número de horas por período de trabalho; e (n) quantidade de recursos que está sendo aplicado.

Por exemplo, a estimativa paramétrica para a duração em dias para a atividade de montagem de 50 toneladas de estrutura metálica, tendo-se como índice de produtividade 80 hh/ton (homens-hora por tonelada), considerando-se oito horas de trabalho por dia, e dispondo-se de um efetivo de 20 funcionários seria calculada da seguinte maneira:

$$
D = \frac{50 \times 80}{8 \times 20} = 25 \, dias
$$

Vale observar que normalmente há um "limite técnico" para a quantidade de recursos que pode ser aplicado para a execução de uma atividade. Tal limite deve levar em consideração aspectos relativos a segurança, disponibilidade de espaço para execução das atividades, construtibilidade, etc. Por isso, é conveniente o uso da opinião especializada para validação das premissas utilizadas quando se utiliza a estimativa paramétrica como método.

*Estimativa de três pontos:* A estimativa de três pontos consiste em fazer uma média ponderada entre três estimativas sendo uma estimativa mais provável, uma otimista e uma pessimista. PMI® [6] destaca que muitas vezes essa média irá

fornecer uma estimativa mais precisa do que uma única estimativa (no caso, a mais provável).

Outrossim, vale observar que tal método de estimativa consiste em um método determinístico, ou seja, a estimativa de três pontos é diferente do uso de distribuições de probabilidade (no caso, a distribuição triangular), amplamente empregada quando se utiliza métodos probabilísticos de estimativa. O uso de métodos probabilísticos no gerenciamento de prazos será mais abordado na seção 2.2.4.4 e no Capítulo 3 deste trabalho, onde será abordado mais detalhadamente o tema gerenciamento de riscos em projetos.

#### **2.2.3.5. Desenvolvimento do cronograma**

O desenvolvimento do cronograma, de acordo com PMI® [6], é um processo iterativo que determina a linha de base $10$  para os prazos do projeto, ou seja, as datas planejadas de início e término de todas as atividades do projeto. Geralmente, o desenvolvimento do cronograma implica na revisão nas estimativas de recursos e durações das atividades, pois é nessa etapa que se tem uma visão integrada dos relacionamentos e restrições do projeto.

PMI® [6, 9, 10] descrevem diversas ferramentas e técnicas para apoio ao desenvolvimento do cronograma. A seguir serão descritas algumas dessas ferramentas e técnicas.

*Método do caminho crítico (CPM<sup>11</sup>):* O método do caminho crítico avalia dentro da rede de atividades todas as seqüências (ou caminhos) possíveis que conectam o

<sup>10</sup> Tradução para o termo inglês *baseline*, também referenciado em português como "plano meta".

<sup>11</sup> Sigla para o nome da técnica em inglês, *Critical Path Method*.

início do projeto (primeira atividade) ao fim do projeto (última atividade), com o intuito de identificar qual é o caminho que determina a duração do projeto, ou seja, qual é o caminho cujas atividades não podem atrasar, sob pena de atrasar a data final do projeto.

O método analisa a folga<sup>12</sup> total que cada caminho tem, sendo o caminho crítico o caminho que tiver a menor folga total.

É possível que um projeto possua mais de um caminho crítico. Outra observação importante é que o método do caminho crítico tem como premissas somente a rede de atividades e as suas respectivas durações não levando em consideração os recursos necessários para a execução dessas atividades, partindo do princípio de que esses recursos estão sempre disponíveis (recursos infinitos), o que não é comum. Portanto, para adequar esse método à realidade, é conveniente que após a aplicação do método seja feito o nivelamento dos recursos no cronograma.

*Nivelamento de recursos*: De acordo com PMI® [6], consiste em uma técnica de análise de rede do cronograma que se aplica a um modelo de cronograma já analisado pelo método do caminho crítico. O nivelamento de recursos analisa o cronograma à luz da disponibilidade dos recursos necessários para realizar as atividades.

Portanto, de posse do cronograma analisado pelo método do caminho crítico e com recursos carregados, é possível se obter as quantidades de recursos

 $12$  A "folga total" consiste no quanto uma determinada atividade pode atrasar, de forma que pelos relacionamentos lógicos não seja alterada a data de término do projeto. "Folga livre" consiste no quanto uma determinada atividade pode atrasar de forma que essa não atrase nenhuma de suas atividades sucessoras imediatas.

alocadas ao longo do tempo no projeto (também conhecido como histograma de recursos) e avaliar essas quantidades de recursos frente ao que se tem disponível ou ao que se é praticável<sup>13</sup> identificando os períodos onde há super-alocação de recursos, ou que tal alocação esteja sendo feita de forma indesejável<sup>14</sup>.

Nos casos dos recursos mais escassos, PMI® [6] descreve que é possível alocá-los prioritariamente em atividades que estão no caminho crítico, postergando as atividades que não fazem parte do caminho crítico para quando tais recursos escassos estejam disponíveis (consumindo suas folgas livres). Essa é a prática mais freqüente para que a data de término do projeto não seja alterada (ou se reduza essa variação) após o nivelamento de recursos. Nessa linha também tem como considerar o uso de horas-extras, trabalho em fins-de-semana ou mais turnos de trabalho por meio da utilização de diferentes calendários de recursos para atividades do caminho crítico.

Outra alternativa descrita por PMI® [6] é verificar formas de aumentar a produtividade desses recursos críticos. Tal produtividade pode ser aumentada disponibilizando para esses recursos ferramentas tecnologicamente superiores, análise de construtibilidade, etc. São exemplos dessa aplicação na construção naval e *offshore* o uso processos de soldagem semi-automáticos e/ou automáticos, avaliação e otimização das posições que serão feitas as soldas (evitando soldas de sobre cabeça, por exemplo), entre outros.

<sup>&</sup>lt;sup>13</sup> Com referência ao "limite técnico" para alocação recursos em uma atividade, descrito na seção 2.4.3.4.

 $14$  É interessante que um recurso seja utilizado ao longo do ciclo de vida do projeto da forma mais uniforme possível, pois assim se reduz os efeitos negativos que mobilizações e desmobilizações de recursos constantes podem trazer (redução de produtividade, custos de mobilização, ociosidade de recurso, etc).

Vale ressaltar que o uso de softwares de gerenciamento de projetos facilitou substancialmente o emprego dessas ferramentas e técnicas de apoio ao desenvolvimento do cronograma, trazendo agilidade na visualização das redes de atividades, cenários e impactos, permitindo o emprego de simulações e análises quantitativas, entre diversas outras aplicações.

#### **2.2.3.6. Definição dos pesos das atividades**

A definição dos pesos das atividades consiste na avaliação das características de cada atividade (ou tipo de atividade), com o propósito de avaliar a contribuição que cada atividade tem no progresso geral do projeto, ou mesmo de uma determinada entrega do projeto [9]. O processo de definição dos pesos das atividades tem como premissas básicas a EAP e os principais atributos das atividades.

O primeiro passo do processo de ponderação das atividades consiste na definição do critério a ser utilizado. Tal critério deve ser acordado entre as partes envolvidas, pois o critério adotado tem impacto direto na curva de progresso (que será descrita a seguir, nesse trabalho).

São exemplos de critérios utilizados para a definição dos pesos das atividades: quantidade de horas de mão-de-obra necessária para realizar uma determinada atividade; duração da atividade; custo da atividade; eventos contratuais (os valores atrelados a esses eventos) entre outros.

#### **2.2.3.7. Desenvolvimento das curvas de progresso**

O processo de desenvolvimento das curvas de progresso consiste na criação de uma linha de base para o progresso do projeto. De posse dessa linha de base, no

decorrer da execução do projeto é possível visualizar o progresso real e verificar desvios, analisar tendências dentre outras análises do projeto.

O progresso que aqui está sendo descrito refere-se ao progresso relativo ao andamento execução do escopo do projeto, conhecido como progresso físico, e diferente do progresso financeiro (faturamento) do projeto. É comum um projeto de construção ter seu progresso financeiro vinculado ao seu progresso físico.

O desenvolvimento das curvas de progresso tem como principais premissas os pesos das atividades, o cronograma e curvas de distribuição padronizadas<sup>15</sup>. Os softwares de gerenciamento de projetos simplificaram significativamente esse processo, por meio da vinculação direta das curvas ao cronograma, cálculo automático de curvas, disposição de diferentes padrões de distribuição, bem como a possibilidade de customizar esses padrões.

#### **2.2.3.8. Controle do cronograma e monitoramento do progresso**

Embora PMI® [6, 9] trate esse processo como dois processos distintos, dada o vínculo direto que as curvas de progresso têm com o cronograma, nesse trabalho optou-se por tratá-los de forma unificada.

O controle do cronograma e monitoramento do progresso tem como objetivo básico a aferição do status do andamento do projeto, bem como o gerenciamento das mudanças que podem ocorrer nos prazos conforme o projeto é executado. Os resultados desse processo devem permitir que sejam analisados os desvios do real

<sup>&</sup>lt;sup>15</sup> Essas curvas consistem na forma que o progresso das atividades se distribui no tempo. Por exemplo, pode-se atribuir um determinado padrão de distribuição para atividades de engenharia, outro para atividades de suprimentos, e outro para atividades de construção.

em relação ao planejado (linha de base), bem como o desenvolvimento de planos de ação para os próximos períodos.

PMI® [10] prega que caso haja mudanças de escopo aprovadas que tenham impacto no cronograma, é nesse processo que se deve incorporá-las ao cronograma (e conseqüentemente nas curvas de progresso) e revisar a linha de base dos prazos projeto.

O processo de controle do cronograma e monitoramento do progresso tem como principais premissas a linha de base dos prazos do projeto bem como todo o registro de trabalho realizado durante o período.

Para que o resultado da medição do progresso tenha credibilidade por parte de todos os envolvidos no projeto, PMI® [9] cita a importância do emprego de critérios de medição previamente definidos, acordados e documentados entre todas as partes interessadas.

## *2.2.4. GERENCIAMENTO DE RISCOS EM PROJETOS*

Conforme mencionado no início desse trabalho, a abordagem de riscos que é o objeto de estudo em questão trata dos riscos associados ao prazo de execução do empreendimento. Tal abordagem será discutida mais profundamente mais adiante nesse trabalho, onde será dedicado um capítulo inteiro a esse tema.

Nessa seção, o gerenciamento de riscos será introduzido num contexto mais global do gerenciamento de projetos, e serão apresentados seus principais processos e ferramentas.

De acordo com PMI® [6], o gerenciamento de riscos em projetos consiste no conjunto de processos cuja finalidade é a identificação, análise, respostas, planejamento, monitoramento e controle dos riscos aos quais um determinado projeto está exposto.

Dentro desse contexto, SCHUYLER [12] define risco como a característica que um determinado sistema tem que o possibilita obter diferentes resultados, sendo essa variabilidade ocasionada por eventos de risco. No gerenciamento de projetos, costuma-se denominar eventos de risco positivos como "oportunidades" e eventos de risco negativos como "ameaças".

Os objetivos básicos do gerenciamento de riscos de um projeto é diminuir a probabilidade de impacto das ameaças e aumentar a probabilidade de impacto das oportunidades.

A seguir serão descritos os processos de gerenciamento de riscos em projetos destacados por PMI® [6] e SCHUYLER [12].

#### **2.2.4.1. Desenvolvimento do plano de gerenciamento de riscos**

Nos estágios iniciais do projeto deve ser formalmente definida qual metodologia de gerenciamento de riscos será adotada no projeto através do desenvolvimento do plano de gerenciamento de riscos. Tal plano deve definir funções e responsabilidades, bases de dados e como será feito o monitoramento e controle de riscos.

SCHUYLER [12] destaca que é desejável que os procedimentos adotados para o gerenciamento de riscos não sejam reinventados a cada novo projeto, sendo conveniente que a organização tenha um padrão de gerenciamento de riscos em seus projetos. Porém, circunstâncias especiais e particularidades de cada projeto podem gerar a necessidade de ajustes nos procedimentos, e é justamente esse o propósito do plano de gerenciamento de riscos.

O plano de gerenciamento de riscos deve definir a Estrutura Analítica de Riscos (EAR<sup>16</sup>), que consiste basicamente na estruturação das categorias de riscos ao qual o projeto está sujeito. Geralmente as organizações possuem uma EAR típica, porém PMI® [6] destaca a importância de fazer uma análise dessa EAR típica a cada projeto, pois pode ser necessário realizar ajustes para que a EAR do projeto represente claramente as categorias de riscos que o projeto em questão está sujeito.

A Figura 2-8 mostra um exemplo de representação gráfica da Estrutura Analítica de Riscos, com as categorias de riscos organizadas hierarquicamente, elaborada durante o desenvolvimento deste trabalho.

<sup>16</sup> Também conhecida como RBS (*Risk Breakdown Structure*), nome utilizado para designar a EAR em inglês.

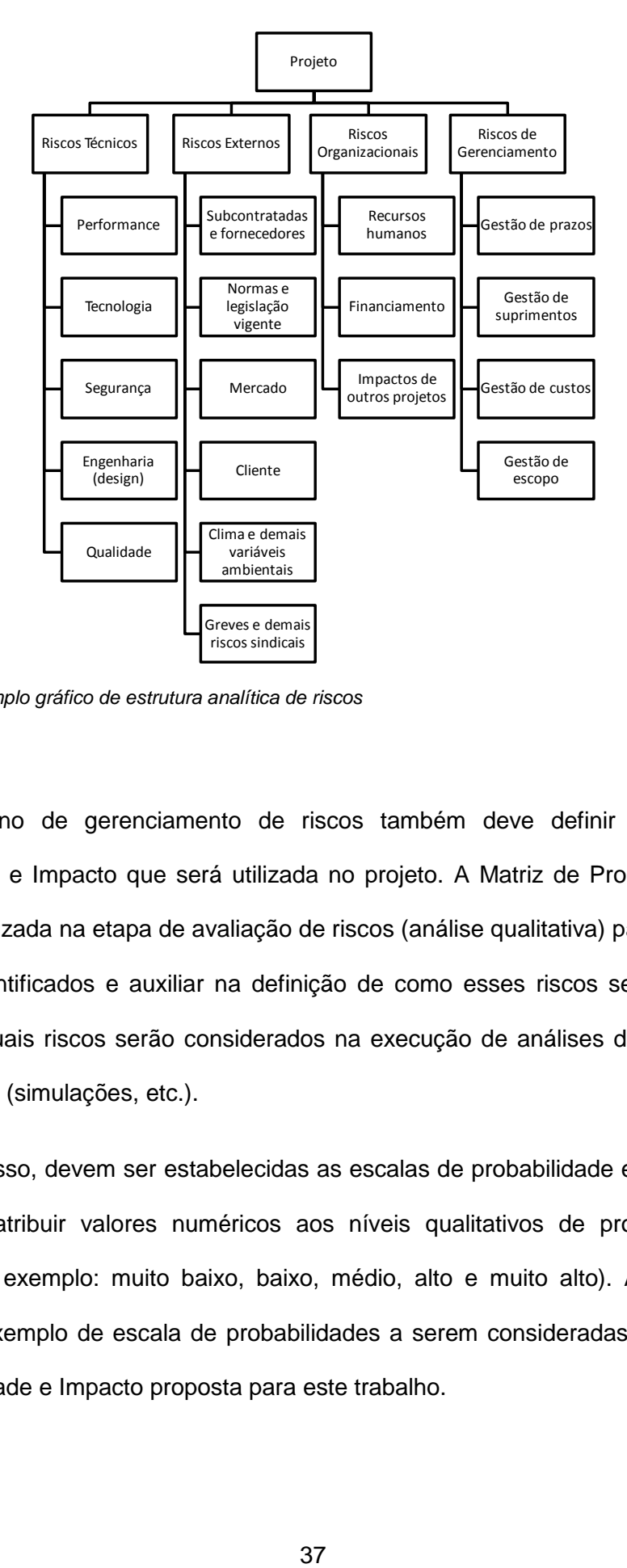

*Figura 2-8: Exemplo gráfico de estrutura analítica de riscos*

O plano de gerenciamento de riscos também deve definir a Matriz de Probabilidade e Impacto que será utilizada no projeto. A Matriz de Probabilidade de Impacto é utilizada na etapa de avaliação de riscos (análise qualitativa) para classificar os riscos identificados e auxiliar na definição de como esses riscos serão tratados, bem como quais riscos serão considerados na execução de análises de riscos mais aprofundadas (simulações, etc.).

Para isso, devem ser estabelecidas as escalas de probabilidade e impacto dos riscos para atribuir valores numéricos aos níveis qualitativos de probabilidade e impacto (por exemplo: muito baixo, baixo, médio, alto e muito alto). A Tabela 2-2 mostra um exemplo de escala de probabilidades a serem consideradas numa Matriz de Probabilidade e Impacto proposta para este trabalho.

| <b>DESCRIÇÃO DA PROBABILIDADE</b>  | <b>VALOR DE</b><br><b>PROBABILIDADE</b><br><b>ATRIBUÍDO</b> |
|------------------------------------|-------------------------------------------------------------|
| <b>Muito Baixa</b>                 | 10%                                                         |
| (Muito provavelmente não ocorrerá) |                                                             |
| <b>Baixa</b>                       | 30%                                                         |
| (Provavelmente não ocorrerá)       |                                                             |
| Média                              | 50%                                                         |
| (Provavelmente ocorrerá)           |                                                             |
| Alta                               | 70%                                                         |
| (Muito Provavelmente ocorrerá)     |                                                             |
| <b>Muito Alta</b>                  | 90%                                                         |
| (Certamente ocorrerá)              |                                                             |

*Tabela 2-2: Escala de probabilidades de ocorrência do risco*

Quanto aos valores atribuídos aos impactos, deve-se atribuir uma pontuação para os níveis qualitativos de impacto em cada objetivo do projeto que será analisado (prazo, custos, etc.). A Tabela 2-3 mostra um exemplo de escala de impacto nos prazos das atividades a serem consideradas numa Matriz de Matriz de Probabilidade e Impacto, proposta para este trabalho.

| NÍVEL DE<br><b>IMPACTO</b> | <b>DESCRIÇÃO DO</b><br><b>IMPACTO</b><br>$(i = diag corridos$<br>acrescentados a duração) | <b>PONTUAÇÃO</b> |
|----------------------------|-------------------------------------------------------------------------------------------|------------------|
| <b>Muito Baixo</b>         | $i \leq 5$ dias                                                                           | 5                |
| <b>Baixo</b>               | 5 dias $\leq i \leq 10$ dias                                                              | 10               |
| Moderado                   | 10 dias $\leq i \leq 20$ dias                                                             | 20               |
| Alto                       | 20 dias $\leq i \leq 40$ dias                                                             | 40               |
| <b>Muito Alto</b>          | i > 40 dias                                                                               |                  |

*Tabela 2-3: Escala de impacto nos prazos das atividades*

Tendo as escalas definidas, é possível preencher a Matriz de Probabilidade e Impacto. A matriz é preenchida multiplicando os valores das probabilidades de ocorrência pelos valores de impacto correspondentes. A Tabela 2-4 mostra a matriz preenchida, referente às escalas de probabilidade e impacto apresentadas anteriormente (nas Tabelas 2-2 e 2-3, respectivamente).

*Tabela 2-4: Matriz de probabilidade e impacto*

|               | 90% MA | 4,5       | 9,0 | 18,0 | 36,0 | 72,0      |
|---------------|--------|-----------|-----|------|------|-----------|
|               | 70% A  | 3,5       | 7,0 | 14,0 | 28,0 | 56,0      |
| Probabilidade | 50% M  | 2,5       | 5,0 | 10,0 | 20,0 | 40,0      |
|               | 30%B   | 1,5       | 3,0 | 6,0  | 12,0 | 24,0      |
|               | 10% MB | 0,5       | 1,0 | 2,0  | 4,0  | 8,0       |
|               |        | <b>MB</b> | B   | M    | A    | <b>MA</b> |
|               |        | 5         | 10  | 20   | 40   | 80        |
|               |        | Impacto   |     |      |      |           |

Através dessa matriz, é possível classificar os riscos identificados em "níveis de severidade" (por exemplo: riscos baixos, médios e altos), atribuindo faixas de pontuação para definir em que nível de severidade um determinado risco será enquadrado e, com base nessa classificação definir como serão tratados esses riscos. A Tabela 2-5 mostra a matriz apresentada na Tabela 2-4 classificando os valores preenchidos em riscos baixos (valores inferiores a 4,5, em verde), médios (valores superiores ou iguais a 4,5 e inferiores a 18, em amarelo) e altos (valores superiores ou iguais a 18, em vermelho).

|               |        | <b>MB</b> | B   | M    | A    | <b>MA</b> |
|---------------|--------|-----------|-----|------|------|-----------|
|               |        | 5         | 10  | 20   | 40   | 80        |
|               |        |           |     |      |      |           |
|               | 10% MB | 0,5       | 1,0 | 2,0  | 4,0  | 8,0       |
| Probabilidade | 30%B   | 1,5       | 3,0 | 6,0  | 12,0 | 24,0      |
|               | 50% M  | 2,5       | 5,0 | 10,0 | 20,0 | 40,0      |
|               | 70% A  | 3,5       | 7,0 | 14,0 | 28,0 | 56,0      |
|               | 90% MA | 4,5       | 9,0 | 18,0 | 36,0 | 72,0      |

*Tabela 2-5: Matriz de probabilidade e impacto com as categorias de risco*

## **2.2.4.2. Identificação de riscos**

De acordo com SCHUYLER [12], a etapa de identificação e avaliação de riscos consiste em revisar o modelo do projeto (EAP, cronograma e orçamento) a luz de todas as informações disponíveis a respeito do projeto (documentos, desenhos, etc.) de forma a identificar os riscos que o projeto está sujeito. COOPER *et al*. [13] enfatiza a importância da etapa de identificação, pois riscos não identificados não podem ser avaliados e o surgimento desses em momentos posteriores do projeto podem ameaçar o sucesso do projeto, causando surpresas desagradáveis, uma vez que não foi definida estabelecida nenhuma ação mitigadora para esse risco. PMI® [6] e COOPER *et al*. [13] descrevem diversos métodos para a identificação de riscos, dentre eles destaca:

- *Brainstorming*;
- Análise de listas de verificação (*checklists*) 17;
- Método Delphi;
- Experiências adquiridas em outros projetos;
- Entrevistas.

1

Porém, segundo COOPER *et al.* [13], a técnica que mais se destaca é o *brainstorming* uma vez que a utilizando de forma estruturada, é possível agregar em seu processo as principais vantagens das demais técnicas.

<sup>&</sup>lt;sup>17</sup> [6] cita ainda que se pode utilizar o nível mais baixo da EAR como uma lista de verificação, e ainda destaca que é importante não se ater somente aos itens já incluídos na lista de verificação e uma vez identificado uma categoria de risco nova, deve-se revisar a EAR incluindo essa nova categoria de risco.

Cada risco identificado deve ser devidamente registrado com informação suficiente (nome, código, descrição, etc.) de forma a facilitar o resgate dessa informação no futuro.

Vale ressaltar que existem basicamente dois tipos de riscos que se diferenciam basicamente quanto ao seu conceito e comportamento. São eles:

- Eventos de risco;
- Condições de risco.

De acordo com PMI® [6], o evento de risco consiste num evento claramente definido, que pode ocorrer ou não, e que caso ocorra terá impacto em um ou mais objetivos do projeto. Já a condição de risco trata-se de um fator de caráter mais genérico, menos definido que um evento de risco, mas que assim como o evento de risco, dá origem a incertezas e pode impactar em um ou mais objetivos do projeto. Apesar de semelhantes, eventos e condições de risco possuem tratativas distintas, dada suas diferenças conceituais. A tabela 2-6, extraída de ORACLE® [15], mostra exemplos de eventos e condições de risco para ilustrar essa diferença conceitual.

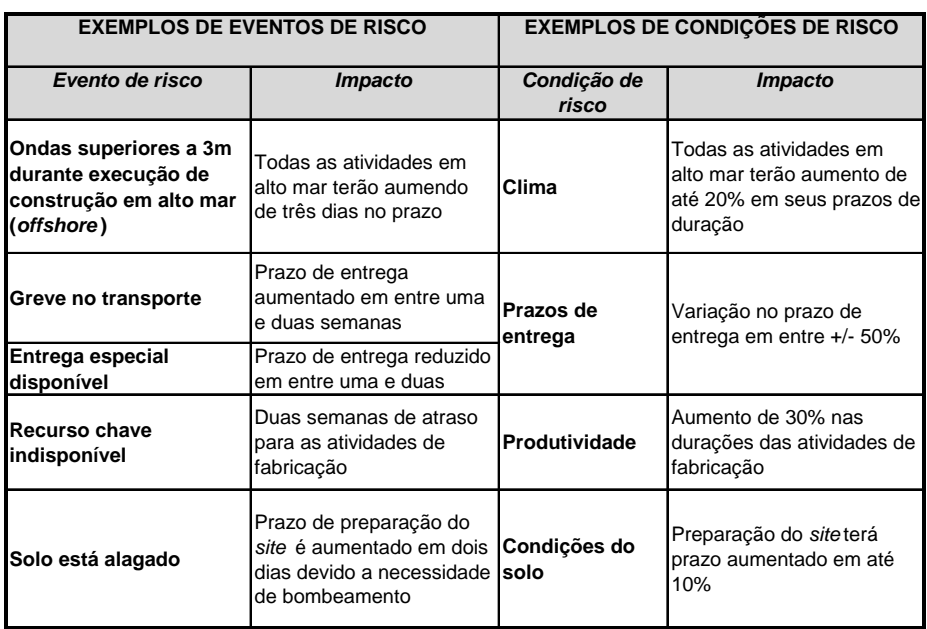

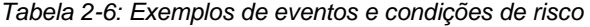

## **2.2.4.3. Análise qualitativa<sup>18</sup> de riscos**

De acordo com COOPER *et al.* [13], a etapa de identificação de riscos gera uma extensa lista de riscos (também conhecido como registro de riscos) que podem impactar nos objetivos do projeto. Devido ao tamanho dessa lista, para se fazer uma gerenciamento eficaz de riscos, torna-se necessário destacar os itens mais importantes - ou seja, com maior impacto - dos itens menos importantes de acordo com critérios estabelecidos previamente no plano de gerenciamento de riscos. Para tanto, de acordo com PMI® [6], a análise qualitativa de riscos contém ferramentas e métodos para suporte a priorização dos riscos.

Nesse contexto, PMI® [6] e COOPER *et al.* [13] destacam a matriz de probabilidade e impacto como ferramenta para suporte a priorização dos riscos. Cada risco identificado deve ser avaliado atribuindo-se a probabilidade de ocorrência e o  $impacto<sup>19</sup>$  nos objetivos do projeto que estão sendo analisados. Feita essa avaliação é possível classificar os riscos identificados de acordo com suas pontuações na matriz de probabilidade e impacto, e definir como esses riscos serão tratados mais adiante, de acordo com essa classificação e também quais riscos serão considerados em análises adicionais (como as análises quantitativas e o planejamento de respostas a riscos).

Como exemplo, podemos supor que seja identificado o seguinte risco: "Risco de que baixas produtividades na fase de execução aumentem o prazo de construção" e que seja atribuída uma probabilidade de ocorrência média, e impacto alto no prazo das atividades por impactadas por esse risco. Utilizando-se como referência a matriz

<sup>&</sup>lt;sup>18</sup> SCHUYLER [12] e [13] também chamam esse processo de "avaliação dos riscos"

 $19$  De acordo com suas respectivas escalas na matriz de probabilidade e impacto, definida no Plano de Gerenciamento de Riscos, descritos anteriormente na seção 2.2.4.1.

de probabilidade e impacto apresentada na Tabela 2-5 (e suas respectivas faixas de pontuação), esse risco seria classificado como risco alto.

#### **2.2.4.4. Análise quantitativa de riscos**

*"A análise quantitativa de riscos trata-se do processo que permite o entendimento do risco total do projeto."* SCHUYLER [12]

Segundo PMI® [6], a análise quantitativa utiliza os riscos priorizados na análise qualitativa e avalia o efeito desses eventos de risco com as seguintes finalidades:

- Quantificar os possíveis resultados do projeto e suas probabilidades;
- Obter a probabilidade de atingir objetivos específicos do projeto;
- Identificar riscos que exigem maior atenção, quantificando sua contribuição no risco total;
- Estabelecer metas mais realistas e alcançáveis para os objetivos do projeto (custos, cronograma, etc.).

De uma maneira geral, o principal objetivo da análise quantitativa de riscos é obter informações mais tangíveis - números, em geral - para a tomada de decisões em situações de incerteza (ambiente comum em projetos), levando-se em consideração o impacto total dos riscos do identificados nos objetivos do projeto. Para isso, de acordo com PMI® [6], esse processo tem como principais ferramentas a análise de árvores de decisão e a simulação de Monte Carlo. Não desprezando a utilidade e contribuição que a análise de árvores de decisão, no presente trabalho optou-se por discorrer mais profundamente a respeito da simulação de Monte Carlo.

Na simulação de Monte Carlo as incertezas geradas pelos riscos identificados são inseridas no modelo do projeto por meio de distribuições de probabilidades associadas aos possíveis resultados que os componentes do modelo $20$  impactados pelos riscos identificados poderão gerar.

Tendo os riscos representados por distribuições de probabilidade nos componentes do modelo, o método de Monte Carlo executa várias iterações no modelo do projeto de forma a obter a distribuição de freqüência global do projeto, fruto das diversas incertezas associadas ao projeto.

De acordo com COOPER *et al.* [13], a cada iteração são gerados valores aleatórios (de acordo com as distribuições de probabilidade atribuídas) e esses valores são armazenados. Esse processo é repetido várias vezes e os resultados das iterações vão sendo armazenados para que ao final todos esses valores sejam utilizados para se obter a distribuição de freqüências, com uma faixa mais realista dos possíveis valores para os objetivos do projeto que são objeto da análise. A Figura 2-9, extraída de COOPER *et al.* [13], representa graficamente o processo de simulação. Como exemplo, se pode imaginar as curvas na porção esquerda da figura como diversas atividades que possuem vínculos entre si (as relações de precedência) e que cada uma possui a sua incerteza associada (as curvas de distribuição de probabilidade), gerando após a simulação a distribuição de freqüências global do projeto sujeito a essas incertezas (na porção direita da figura).

<sup>&</sup>lt;sup>20</sup> Os componentes do modelo aqui referenciados são basicamente as atividades do cronograma e/ou os itens que compõem o orçamento do projeto.

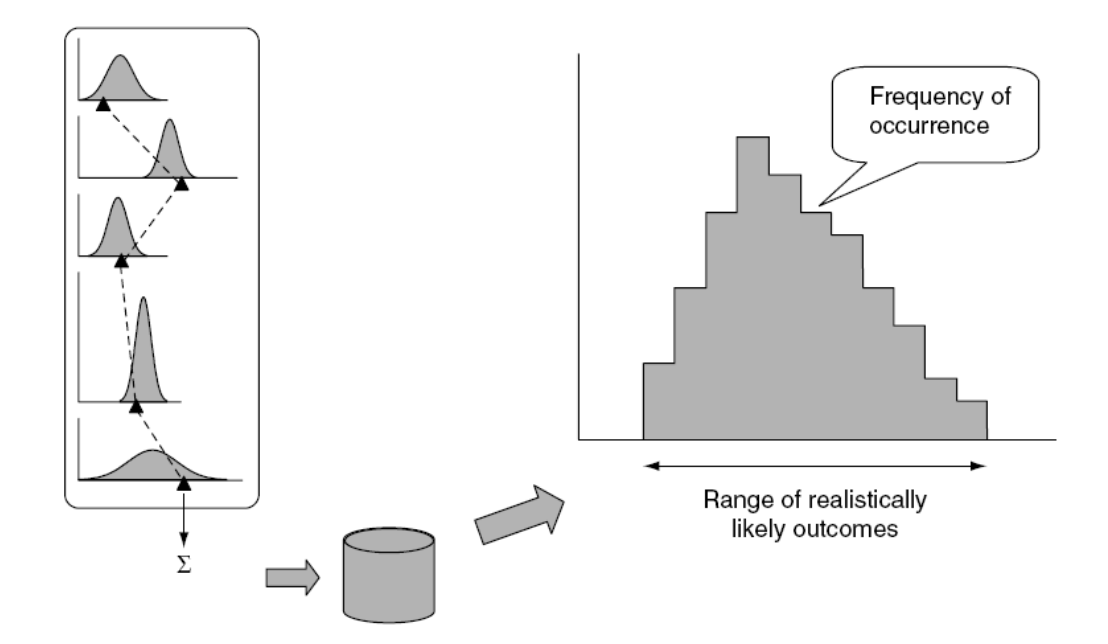

*Figura 2-9: Representação gráfica do processo de simulação (extraída de COOPER et al. [13])*

A definição das distribuições de probabilidade que serão utilizadas está relacionada a quantidade e a qualidade dos dados disponíveis. Uma boa prática seria dispor de um banco de dados padronizado com dados históricos de valores registrados ao longo do tempo (e de diferentes projetos) por variáveis como prazo, custo, produtividade, etc. Isso permitiria a obtenção dos parâmetros das distribuições de forma razoavelmente fácil.

Porém é muito comum não se dispor de dados suficientes para estimar esses parâmetros. Nesses casos uma distribuição muito útil é a distribuição triangular, uma vez que essa permite a obtenção da distribuição por meio da estimativa do valor mínimo, mais provável e máximo da distribuição. SCHUYLER [12] alerta quanto a atenção que se deve dar para que não se subestime os extremos da distribuição triangular (máximo e o mínimo), uma vez que esses não se tratam somente de valores otimista e pessimista, e sim algo mais próximo dos extremos possíveis que esses valores podem assumir. Outrossim, o fato da distribuição possuir desvio-padrão

geralmente maior que outras distribuições (como a normal e a beta) é uma vantagem, pois aumenta a aleatoriedade dos valores.

O uso de softwares específicos para análise e gerenciamento de riscos facilitou demais a execução de análises quantitativas. Os softwares disponíveis no mercado atualmente permitem a confecção de modelos bem sofisticados. Há, por exemplo, softwares que permitem a atribuição de incertezas nas relações de precedência das atividades do cronograma (*probabilistic branching*), ou até mesmo associar incerteza a existência de uma atividade. SCHUYLER [12] faz uma breve descrição de diversos softwares de mercado (como o @RISK®, da Palisade Corporation). Muitos desses softwares funcionam como complementos de softwares como Microsoft Excel® e Microsoft Project®.

Outra ferramenta que merece destaque, especialmente para análise de riscos do cronograma, é o Pertmaster Risk Expert®, da Oracle Corporation, pois além de permitir importação de dados das duas ferramentas de gestão de prazos mais difundidas no mercado (tanto do Microsoft Project® quanto do Primavera Project Management®), permite que se utilize uma plataforma única para a realização de diversos processos do gerenciamento de riscos como o registro de riscos, análise qualitativa, análise quantitativa, etc. Outro destaque do Pertmaster Risk Expert® é o fato de permitir o uso da abordagem de condição de risco (pelo módulo "*risk factors"*), onde ao invés de atribuir valores absolutos aos impactos na estimativa de três pontos, é possível atribuir percentuais sob os valores determinísticos, ao invés de se ficar limitado ao uso de valores absolutos (no caso de eventos de risco). HULETT [14] em seu trabalho mostra vantagens na utilização dessa abordagem. No entanto o software (Pertmaster) permite trabalhar com ambas as abordagens, no mesmo modelo. A Tabela 2-7, extraída de ORACLE® [15], mostra resumidamente as diferenças dos eventos de risco e as condições de risco quanto ao comportamento durante a análise quantitativa.

*Tabela 2-7: Diferenças entre eventos e condições de risco sob diferentes aspectos comportamentais*

| <b>ASPECTO</b>                                                     | <b>EVENTOS DE RISCO</b>                                                                                                    | <b>CONDIÇÕES DE RISCO</b>                                                                                                    |
|--------------------------------------------------------------------|----------------------------------------------------------------------------------------------------|----------------------------------------------------------------------------------------------------|
| <b>PROBABILIDADE</b>                                               | "Qual é a probabilidade do<br>evento acontecer?"<br>Geralmente menos de 100%.                                                | "Qual é a probabilidade do projeto<br>estar sob influência dessa<br>condicão?"<br>Geralmente 100%.                                                                             |
| <b>ATIVIDADES</b><br><b>IMPACTADAS</b>                             | "Quais atividades o evento<br>afeta se ocorrer?"                                                                             | "Quais atividades estão sob<br>influência dessa condição?"                                                                                                    |
|                                                                    | AMEAÇA E Pode ser ou uma ameaça ou<br>OPORTUNIDADE uma oportubnidade                                                         | Pode ser, ao mesmo tempo uma<br>ameaça e uma oportunidade                                                                                                    |
|                                                                    | "Se o evento ocorrer,<br>quantos dias serão<br><b>IMPACTO EM PRAZO</b> adicionados nos prazos das<br>atividades impactadas?" | Se determinada condição de risco<br>for aplicável, em que percentual<br>os prazos das atividades irão<br>aumentar ou diminuir                                                  |
| SE AFETAR DIVERSAS por um valor absoluto<br>ATIVIDADE Sidiferente. | Cada atividade é impactada                                                                                                   | Cada atividade é impactada pelos<br>mesmos valores percentuais.                                                                                                    |
|                                                                    | SE UMA ATIVIDADE Os impactos ocorrem<br>FOR AFETADA POR simultâneamente (ou é<br>DIVESOS RISCOS empregado o maior impacto)   | Os fatores (codições) são<br>aplicados juntamente.                                                                                                    |
| <b>OUTRAS</b>                                                      | O impacto é absoluto (em<br>dias, por exemplo).<br><b>DIFERENCAS</b> Geralmente descrito como<br>"Há um risco de ocorrer…".  | O impacto é relativo (um<br>percentual sobre o valor<br>determinístico)<br>Pode ser descrito de forma mais<br>flexível e gernérica. Ex. "O<br>projeto está sob influência de". |

Feita a análise quantitativa, deve-se revisar a classificação atribuídas aos riscos no registro de riscos, de forma que seja possível extrair uma "lista de observação", contendo os riscos com maior prioridade, ou seja, que devem ser acompanhados com maior atenção e detalhe. Nos Capítulos 4 e 5 desse trabalho serão apresentadas aplicações da análise quantitativa de riscos, bem como os produtos que a simulação pode gerar.

#### **2.2.4.5. Desenvolvimento do plano de respostas a riscos**

De acordo com COOPER *et al.* [13], o propósito do plano de resposta a riscos é determinar o que será feito para minimizar a exposição do projeto aos riscos. PMI® [6] complementa essa definição ao descrever que o objetivo do plano de respostas a riscos é determinar o que será feito para reduzir a probabilidade de impacto das ameaças (riscos negativos) e aumentar a probabilidade de impacto das oportunidades (riscos positivos).

Os dados primários de entrada para o plano de respostas a riscos são o registro de riscos e suas respectivas prioridades identificadas nas análises qualitativa e quantitativa, além do cronograma e orçamento que estão em vigor no projeto [13]. SCHUYLER [12] destaca o uso técnicas como *brainstorming* e listas de verificação para dar suporte na identificação e escolha das ações que serão tomadas com relação a cada risco (ameaça ou oportunidade) registrado.

Uma consideração importante para o plano de respostas a riscos feita por PMI® [6] é a respeito da designação de proprietários para cada risco. Os proprietários são os membros da equipe de projeto que vão assumir a responsabilidade sobre as respostas definidas para os riscos que estão sob sua responsabilidade.

De acordo com PMI® [6], há diversas estratégias de respostas a riscos e que para cada risco deve ser selecionada pela estratégia ou o conjunto de estratégias que com maior probabilidade de ser eficaz. A seguir serão apresentadas as estratégias descritas por PMI® [6] e COOPER *et al.* [13] que se destacam:

*Prevenir (ameaças):* as estratégias de prevenção consistem em estabelecer ações para eliminar as fontes de risco ou reduzir substancialmente a probabilidade de ocorrência desse risco [13]. Mudanças no plano de execução do projeto incorporando formas alternativas de execução que eliminem (no caso das

ameaças) ou garantam (no caso das oportunidades) o risco é um exemplo de estratégia de prevenção / exploração.

- *Mitigar (ameaças):* as estratégias de mitigação, de acordo com PMI® [6], consistem no estabelecimento de ações que reduzam a probabilidade de ocorrência e/ou o impacto de um risco até um limite considerado aceitável. Um exemplo de ação mitigadora que reduz a probabilidade de ocorrência de uma ameaça é a contratação de um fornecedor mais renomado, com maior credibilidade e confiabilidade. Já um exemplo de ação mitigadora que reduz o impacto de uma ameaça é o emprego de redundâncias, pois caso o componente original (que está em uso) falhe há outro pronto para ser utilizado.
- *Explorar (oportunidades):* as estratégias de exploração consistem no estabelecimento de ações para garantir a concretização da oportunidade ou aumentar substancialmente a probabilidade de ocorrência do risco [6].
- *Compartilhar (ameaças e oportunidades):* de acordo com PMI® [6] as estratégias de compartilhamento consistem em dividir o impacto de um risco com terceiros, juntamente com a responsabilidade pelo risco. COOPER *et al.* [13] cita que compartilhamento de riscos ocorre freqüentemente entre uma empresa e seus respectivos fornecedores e/ou subcontratados. PMI® [6] e COOPER *et al.* [13] ressaltam que o compartilhamento do risco não elimina o risco, porém ele pode ser eficiente, uma vez que é uma oportunidade de melhorar a capacidade de gerenciar o risco.

#### **2.2.4.6. Monitoramento e controle de riscos**

De acordo com PMI® [6] o monitoramento e controle de riscos é o processo de identificação, análise e planejamento dos riscos que surgem no decorrer do ciclo de vida do projeto, bem como o acompanhamento dos riscos registrados e analisados, reanálise dos riscos já existentes, monitoramento das condições de acionamento de planos de contingência, monitoramento dos riscos residuais e controle da execução de respostas a riscos.

COOPER *et al.* [13] defende que é o processo de monitoramento e controle que garante que novos riscos sejam detectados e gerenciados, e que os planos de resposta sejam implantados e executados de forma efetiva.

SCHUYLER [12] destaca a importância da criação de um repositório de dados a respeito dos riscos identificados, de forma que se componha um banco de dados padronizado com informações como estimativas iniciais e os valores reais (executados), atividades afetadas pelo risco, recursos necessários caso o risco ocorra (estimativa e real, caso o risco tenha ocorrido) de forma que isso possa ser aproveitado em outros projetos dentro da organização. SCHUYLER [12] destaca que tal prática talvez seja a maneira mais significativa de melhorar os processos de planejamento e avaliação dentro da organização.

# **3. GERENCIAMENTO DE RISCOS EM PRAZOS DE PROJETOS DE CONSTRUÇÃO NAVAL E** *OFFSHORE<sup>21</sup>*

De acordo com LEE *et al.* [16], há poucos estudos a respeito da aplicação de técnicas de gerenciamento de riscos em projetos de construção naval. LEE *et al.* [16] ainda destaca que a maioria dos estudos sobre riscos em projetos de construção naval são referentes a riscos técnicos (performance, segurança, etc.). Porém, os projetos de construção naval e *offshore*, não diferente de outros projetos de construção, estão sujeitos a uma série de outros riscos (não somente técnicos), que se não forem devidamente levados em consideração, podem trazer surpresas indesejáveis no decorrer do projeto.

Nessa seção será feita uma explanação geral sobre as características mais relevantes de empreendimentos de construção naval e *offshore* e como as ferramentas de gerenciamento de riscos podem se encaixar na gestão de prazos de empreendimentos no ambiente desse tipo.

<sup>21</sup> Nesse trabalho ao mencionar a construção de sistemas *offshore*, é dado o foco no escopo do projeto que é executado dentro das instalações do estaleiro (ou canteiro de obras). As atividades executadas em alto mar em projetos de construção de sistemas *offshore* colocam o projeto sujeito a outras variáveis que não são o foco desse trabalho, apesar das ferramentas aqui apresentadas também se aplicarem a esses tipos de atividades.

## **3.1. CARACTERÍSTICAS GERAIS DE EMPREENDIMENTOS DE CONSTRUÇÃO NAVAL E** *OFFSHORE*

Os produtos básicos de empreendimentos de construção naval e *offshore* são basicamente navios e os sistemas oceânicos para exploração e produção de petróleo e gás *offshore* (doravante referenciados como "sistemas *offshore*"). São produtos feitos sob encomenda, de alto valor, com razoável complexidade e grande variedade de tipos e tamanhos.

## *3.1.1. PROCESSO CONSTRUTIVO*

O tempo de atravessamento (*lead-time*) da produção é longo, da ordem de meses/anos, cobrindo as fases de contratação, projeto de engenharia básica, projeto de engenharia detalhada, além da fase de construção propriamente dita.

O processo construtivo é de considerável complexidade, consistindo basicamente nas etapas de preparação e corte de chapas e perfis, pré-montagem $^{22}$  e montagem dos blocos, edificação dos blocos (em carreiras, diques ou áreas de edificação) e acabamento final para instalação dos sistemas, equipamentos e partes da estrutura restantes. A seguir essas etapas serão descritas mais detalhadamente.

#### **3.1.1.1. Preparação e corte de chapas e perfis**

De acordo com EYRES [17], a preparação e corte de chapas e perfis, começa com o jateamento das chapas/perfis com material abrasivo (granalha de aço, por exemplo) para preparar a superfície por meio da remoção da carepa e estabelecimento de um perfil de rugosidade na superfície para que se permita uma melhor aderência e cura da tinta que será aplicada nas chapas/perfis para proteção

 $22$  Também conhecida como submontagem.

 $temp$ orária $^{23}$  e proporcionar maior aderência as demais demãos que serão aplicadas. Imediatamente após o jateamento, as chapas/perfis passam pelo sistema de pintura *airless* para aplicação propriamente do *shop primer*. Após o período para secagem e cura necessário, as chapas/perfis podem seguir para as oficinas de processamento (corte) ou serem temporariamente armazenados.

O processamento de chapas e perfis consiste basicamente nas atividades de corte e dobramento (quando necessário) de forma a produzir as "peças" com seus devidos chanfros que quando montadas e soldadas formarão os blocos estruturais. Segundo EYRES [17], o corte de chapas é feito basicamente utilizando oxi-acetileno ou corte plasma. EYRES [17] destaca que ultimamente essas atividades têm apresentado um alto nível de automatização, com a utilização de máquinas de corte por comando numérico. As peças que precisam ser dobradas (por exemplo, as peças de um bloco curvo) são dobradas utilizando basicamente prensas, calandras ou pela aplicação linhas de calor, dependendo do tipo de dobra a ser feita.

## **3.1.1.2. Pré-montagem e montagem**

A pré-montagem e montagem consiste basicamente em juntar as peças processadas e formar os blocos, que são partes menores ou seções do navio/sistema *offshore* que posteriormente serão edificadas. O tamanho dos blocos é definido principalmente com base na capacidade de içamento e manuseio disponível nas instalações do estaleiro.

A prática de construção por blocos aumenta significativamente a produtividade pois permite a execução de mais atividades em paralelo, uma vez que tendo-se os recursos necessários (materiais, equipamentos, mão-de-obra e facilidades) disponíveis, abrem-se frentes de trabalho que podem ser atacadas simultaneamente.

<sup>23</sup> Tinta conhecida como *shop primer.*

Outro ponto relevante é que essa prática viabiliza que as soldas sejam feitas em posições que apresentam maior produtividade, minimizando a execução de soldas na posição sobre cabeça ou em espaços com acesso mais difícil como espaços confinados, e outras posições que apresentem produtividade menor ou requerem um nível de qualificação maior por parte dos soldadores.

Na fase de montagem dos blocos, pode-se começar a executar atividades de acabamento, como montagem de tubulações e equipamentos que estão localizados nos respectivos blocos, aproveitando-se da maior acessibilidade aos locais. EYRES [17] descreve que se podem compor módulos que uma vez prontos e edificados, basta conectar os sistemas entre módulos adjacentes minimizando o volume de serviços de acabamento a ser realizado à bordo (que apresentam menor produtividade dada a maior dificuldade de acesso). Tal prática é conhecida como acabamento avançado ou construção modular.

STORCH *et al.* [7] salienta que o emprego de acabamento avançado está associado a uma integração forte entre engenharia (*design*) e construção, pois tem impacto direto no projeto do navio/sistema *offshore* incorporando os conceitos de EAP orientada ao produto apresentado no na seção 2.2.2.3 do presente trabalho.

#### **3.1.1.3. Edificação dos blocos**

De acordo com EYRES [17], quando a montagem do bloco é finalizada, geralmente existe um tempo de espera antes de sua edificação na área de edificação (carreira ou dique). Geralmente os blocos são armazenados em locais adjacentes a área de edificação e o tamanho desse "estoque" varia de acordo com a estratégia adotada pelo estaleiro. EYRES [17] destaca que há estaleiros que armazenam uma grande quantidade de blocos antes de transferi-los para a área de edificação, buscando reduzir ao máximo o tempo de ocupação da área de edificação entre os

diferentes empreendimentos que o estaleiro tem em carteira, uma vez que geralmente essa área consiste no gargalo do estaleiro.

EYRES [17] também descreve que a seqüência em que os blocos serão edificados varia de acordo com as características do produto da construção (tipo de navio ou sistema *offshore*) bem como as facilidades disponíveis no estaleiro em questão (capacidades de içamento, etc.) e a estratégia que o estaleiro adota para a execução dos demais empreendimentos que o estaleiro tem em carteira. O posicionamento do primeiro bloco na área de edificação é um marco em empreendimentos de construção naval e *offshore*, e costuma ser realizado em uma cerimônia tradicional, conhecida como batimento de quilha<sup>24</sup>.

#### **3.1.1.4. Acabamento final**

1

Após a edificação dos blocos necessários para que o navio/sistema *offshore* deixe a área de edificação, é feito o lançamento da embarcação (outro marco importante em empreendimentos de construção naval e *offshore*), onde após esse evento a embarcação será posicionada no cais de acabamento para instalação dos sistemas ainda não instalados, bem como a realização das atividades de comissionamento dos sistemas (testes a frio e a quente, etc.).

Os estaleiros com maior maturidade no emprego de técnicas de acabamento avançado passam a ter nessa etapa de acabamento final um escopo bastante reduzido a ser realizado, uma vez que grande parte já foi realizada durante a montagem e edificação dos blocos. CHIRILLO e OKAYAMA [19] citam que os construtores com maior maturidade no emprego de acabamento avançado

<sup>&</sup>lt;sup>24</sup> Os principais marcos de um empreendimento de construção naval são: (a) assinatura do contrato; (b) início do corte de chapas; (c) batimento de quilha; (d) lançamento e (e) entrega. É comum que esses marcos (eventos físicos) estejam atrelados a eventos financeiros (pagamentos).

freqüentemente têm mais de 90% do escopo de acabamento realizado na ocasião do lançamento da embarcação.

Ao final dessa etapa são realizadas as atividades de comissionamento dos sistemas, bem como o teste de inclinação para aferição dos parâmetros reais de estabilidade do sistema (calado, posição metacêntrica, etc.) e também é realizada a prova de mar, onde todos os sistemas são testados a quente, e também são aferidos os parâmetros de desempenho da embarcação (velocidade, etc.).

A Figura 3-1, adaptada de STORCH *et al.* [7], mostra um cronograma básico típico para a construção de um navio, destacando os principais marcos desse tipo de empreendimento.

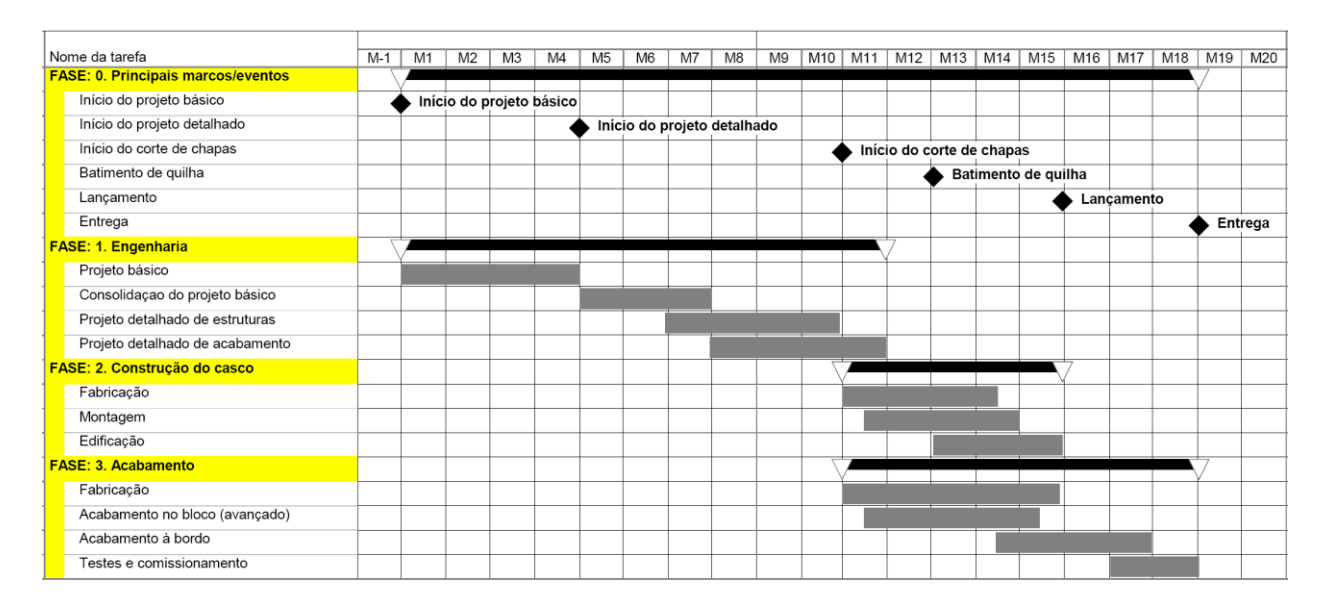

*Figura 3-1: Cronograma típico para construção de um navio (adaptado de STORCH* et al. *[7])*

## *3.1.2. PARTICULARIDADES DA CONSTRUÇÃO DE SISTEMAS OFFSHORE*

Ao longo de toda a história, sempre foi comum a construção de sistemas *offshore* em estaleiros. Isso é natural pelo fato das facilidades existentes nos estaleiros atenderem bem aos requisitos necessários para realizar obras desse tipo, sendo assim comumente mais viável contratar um estaleiro do que mobilizar um canteiro especificamente para um projeto (ou uma série de projetos).

Vale ressaltar que no Brasil, a entrada dos estaleiros nesse mercado passou a ser mais ativa com a necessidade de se desenvolver sistemas *offshore* flutuantes. No início da exploração dos campos de petróleo no mar brasileiro, os tipos de unidade de exploração e produção mais demandados eram as plataformas fixas (também conhecidas como jaquetas) uma vez que esses campos se localizavam em águas rasas. Essas jaquetas, em sua grande maioria, foram construídas em canteiros mobilizados para esses projetos específicos, por tradicionais empresas da indústria de construção civil e montagem eletromecânica que atuavam no Brasil.

Os estaleiros têm a vantagem de geralmente já possuir capacidade instalada para içamento/movimentação de grandes estruturas, fabricação e montagem de caldeiraria pesada e tubulações, além do tipo de mão-de-obra necessária para a construção de sistemas *offshore* ser bem semelhante à de empreendimentos de construção naval, embora haja algumas diferenças na distribuição do contingente necessário entre as diferentes especialidades.

Um ponto relevante é o fato da construção de sistemas *offshore* consistir em projetos que possuem uma variabilidade de escopo maior entre si do que projetos de embarcações mercantes, pois as especificações dos sistemas *offshore* variam de acordo com as características dos campos que estão sendo explorados $25$ , e o impacto de suas variáveis no escopo é significativamente maior que no caso do projeto de

<sup>25</sup> No caso de sistemas *offshore* o que mais impacta são as características dos poços; lâmina d'água; consições climáticas predominantes (ventos, ondas, etc);bem explorado (óleo/gás) e suas propriedades, entre outras características.

embarcações mercantes<sup>26</sup>. Isso torna mais difícil de estabelecer um nível mais avançado de integração entre o projeto (*design*) do sistema e a estratégia construtiva, sendo assim mais difícil o emprego de técnicas de acabamento avançado num nível mais vertical (e maduro).

Tais fatores fazem com que empreendimentos de construção de sistemas *offshore* sejam freqüentemente mais comparáveis a empreendimentos de construção e montagem de instalações industriais (no continente) ao invés de comparados com projetos de construção de embarcações mercantes.

Em contrapartida, vale citar como exemplo o caso de sondas para exploração (perfuração de poços), onde o nível de personalização do escopo de acordo com o campo é menor visto que as sondas de perfuração são feitas para serem aplicáveis em diversos campos. Há estaleiros cuja especialidade é a construção de plataformas auto-elevatórias, com projeto (*design*) desenvolvido pelo próprio estaleiro, e dessa forma permitindo uma maior maturidade no projeto de engenharia, no que diz respeito a construtibilidade e produtividade.

<sup>&</sup>lt;sup>26</sup> Já no caso de projeto de embarcações mercantes, o que mais impacta é o tipo de carga, a quantidade que se deseja transportar, a velocidade, restrições impostas pelas rotas e portos que serão utilizados, entre outras características.

## **3.2. RISCOS TÍPICOS EM PROJETOS DE CONSTRUÇÃO NAVAL E**  *OFFSHORE*

LEE *et al.* [16] identifica por meio de uma pesquisa conduzida nos dez maiores estaleiros da Coréia do Sul uma série de riscos aos quais projetos de construção naval, especificamente, estão sujeitos. A Tabela 3-1 a seguir lista os riscos identificados por LEE *et al.* [16].

*Tabela 3-1: Riscos em projetos de construção naval identificados por LEE* et al. *[16]*

| N <sup>o</sup> | <b>DESCRIÇÃO DO RISCO</b>                                                              |
|----------------|----------------------------------------------------------------------------------------|
| 1              | Ocorrência de tufões, maremotos, terremotos ou outros eventos naturais incontroláveis. |
| $\overline{c}$ | Enrijecimento das regras do setor naval pelos órgãos reguladores                       |
| 3              | Mudança das regras de classificação de embarcações / sistemas oceânicos                |
| 4              | Ocorrência de incêndios ou outros desastres do tipo                                    |
| 5              | Dificuldade no fornecimento de materiais e equipamentos                                |
| 6              | Aumento nos custos de mão-de-obra                                                      |
| 7              | Falta de mão-de-obra para produção                                                     |
| 8              | Dificuldade no fornecimento de equipamentos para construção                            |
| 9              | Mudanças inesperadas na inflação                                                       |
| 10             | Surgimento de novos impostos ou mudanças significativas nos impostos existentes        |
| 11             | Mudanças inesperadas nas taxas de câmbio                                               |
| 12             | Mudanças inesperadas nas taxas de juros                                                |
| 13             | Mudanças nas taxas para obtenção de crédito pela empresa                               |
| 14             | Garantias, custos operacionais, e outras dificuldades na obtenção de financiamentos    |
| 15             | Dificuldades inesperadas com o fluxo de caixa                                          |
| 16             | Falta de mão-de-obra para elaboração do projeto (design)                               |
| 17             | Mudanças no projeto (design)                                                           |
| 18             | Surgimento de novas tecnologias imporem novos riscos                                   |
| 19             | Ocorrência de falhas em equipamentos de produção                                       |
| 20             | Penalizações pelo não atendimento a especificações definidas em contrato               |
| 21             | Produtividade não melhorar                                                             |
| 22             | Problemas na gestão da qualidade                                                       |
| 23             | Ocorrência de greves por funcionários próprios do construtor/estaleiro                 |
| 24             | Ocorrência de greves por funcionários subcontratados pelo construtor/estaleiro         |
| 25             | Não cumprimento do prazo planejado                                                     |
| 26             | Custos reais excederem o orçamento planejado                                           |
LEE *et al.* [16] em sua pesquisa destaca a relevância do risco nº 14 em projetos de construção naval devido a freqüente necessidade de obtenção de financiamento dados os fluxos de caixa típicos praticados em projetos desse setor. Para se ter dimensão do impacto, LEE *et al.* [16] destaca que não são raros casos em que somente 40% do valor total do projeto é pago ao construtor durante a construção, ficando os 60% restantes a serem pagos somente na entrega da embarcação.

Outro risco destacado por LEE *et al.* [16] é o referente a disponibilidade de mão-de-obra para o desenvolvimento do projeto detalhado de engenharia (*design*) dado o grande impacto que essa fase tem na etapa construção do empreendimento. LEE *et al.* [16], cita que a mão-de-obra insuficiente para desenvolvimento do projeto detalhado de engenharia não impacta só pela redução de capacidade produtiva propriamente dita (risco nº 16), mas tem seu impacto potencializado em situações de mudança no projeto (risco nº 17). Nesse campo, MOYST e DAS [18] fazem em seu trabalho uma análise do impacto que mudanças no projeto de engenharia têm no prazo, custo e qualidade do produto final de um empreendimento de construção naval e estabelecem uma relação (mesmo que indireta) entre a quantidade de mudanças no projeto de engenharia (escopo) e seus impactos nos objetivos do projeto (prazos, custos, qualidade, etc.).

Fazendo uma análise crítica dos riscos identificados por LEE *et al.* [16], observa-se que em seu trabalho, LEE *et al.* [16] focou somente nos riscos com impacto negativo no projeto – as ameaças – deixando fora da análise os riscos com impactos positivos – as oportunidades (o que é uma tendência comum). Também vale observar que os riscos nº 25 e nº 26, se analisados de forma mais aprofundada $^{27}$ ,

-

 $^{27}$  Quando analisados sob o conceito de que os riscos estão mais associados às causas.

esses riscos tecnicamente não se configuram como riscos e sim como conseqüências (impactos) da ocorrência de outros riscos.

Esses riscos identificados por LEE *et al.* [16] (Tabela 3-1) podem ser estruturados em uma EAR. A Figura 3-1 apresenta os riscos identificados por LEE *et al.* [16] estruturados de acordo com a EAR apresentada na Figura 2-8

| <b>EAR NIVEL 1</b> | <b>EAR NIVEL 2</b>                       | Descrição do Risco                                                                        |  |
|--------------------|------------------------------------------|-------------------------------------------------------------------------------------------|--|
|                    | 1.1 Performance                          | 19 - Ocorrência de falhas em equipamentos de produção                                     |  |
| 1. Riscos          | 1.2. Tecnologia                          | 18 - Surgimento de novas tecnologias imporem novos riscos                                 |  |
| <b>Técnicos</b>    | 1.3. Segurança                           | 4 - Ocorrência de incêndios ou outros desastres do tipo                                   |  |
|                    | 1.4. Engenharia (design)                 | 17 - Mudanças no projeto (design)                                                         |  |
|                    | 1.5. Qualidade                           | 22 - Problemas na gestão da qualidade                                                     |  |
|                    | 2.1. Normas e legislação vigente         | 2 - Enrigecimento das regras do setor naval pelos órgãos reguladores                      |  |
| 2. Riscos          |                                          | 3 - Mudança das regras de classificação das embarcações / sistemas oceânicos              |  |
| <b>Externos</b>    | 2.2. Clima e demais variáveis ambientais | 1 - Ocorrência de tufões, maremotos, terremotos ou outros eventos naturais incontroláveis |  |
|                    | 2.3. Greves e demais riscos sindicais    | 23 - Ocorrência de greves por funcionários próprios do construtor/estaleiro               |  |
|                    |                                          | 24 - Ocorrência de greves por funcionários subcontratados pelo construtor/estaleiro       |  |
|                    | 3.1. Recursos humanos                    | 7 - Falta de mão-de-obra para produção                                                    |  |
|                    |                                          | 16 - Falta de mão-de-obra para elaboração do projeto (design)                             |  |
| 3. Riscos          | 3.2. Financiamento                       | 9 - Mudanças inesperadas na inflação                                                      |  |
| Organizacionais    |                                          | 12 - Mudanças inesperadas nas taxas de juros                                              |  |
|                    |                                          | 13 - Mudanças nas taxas para obtenção de crédito pela empresa                             |  |
|                    |                                          | 14 - Garantias, custos operacionais, e outras dificuldades na obtenção de financiamentos  |  |
|                    | 4.1. Gestão de prazos                    | 21 - Produtividade não melhorar                                                           |  |
|                    |                                          | 25 - Não cumprimento do prazo planejado                                                   |  |
|                    | 4.2. Gestão de suprimentos               | 8 - Dificuldade no fornecimento de equipamentos para construção                           |  |
|                    |                                          | 5 - Dificuldade no fornecimento de materiais e equipamentos                               |  |
| 4. Riscos de       |                                          | 6 - Aumento nos custos de mão-de-obra                                                     |  |
| Gerenciamento      | 4.3. Gestão de custos                    | 10 - Surgimento de novos impostos ou mudanças significativas nos impostos existentes      |  |
|                    |                                          | 11 - Mudanças inesperadas nas taxas de câmbio                                             |  |
|                    |                                          | 15 - Dificuldades inesperadas com o fluxo de caixa                                        |  |
|                    |                                          | 26 - Custos reais exederem o orçamento planejado                                          |  |
|                    | 4.4. Gestão de escopo                    | 20 - Penalisações pelo não atendimento a especificações definidas em contrato             |  |

*Tabela 3-2: Riscos identificados por LEE* et al. *[16] estruturados em uma EAR*

LEE *et al.* [16] analisou os riscos identificados de acordo com as fases do empreendimento em que esses riscos têm maior incidência. Essas fases são os períodos que existem entre os eventos mais significativos de projetos de construção naval: assinatura do contrato; início do corte de chapas; batimento de quilha; lançamento e entrega. Sendo assim há quatro fases. São elas:

- $\bullet$  Fase 1 assinatura do contrato → início do corte de chapas
- $\bullet$  Fase 2 início do corte de chapas → batimento de quilha
- Fase  $3$  batimento de quilha  $→$  lancamento
- $\bullet$  Fase 4 lançamento  $\rightarrow$  entrega

-

Segundo LEE *et al.* [16], na fase 1 os riscos com maior incidência são os relacionados a obtenção de financiamentos, bem como os riscos relacionados ao desenvolvimento do projeto de engenharia do empreendimento, dentre os quais se destaca a falta de mão-de-obra qualificada para desenvolvimento do projeto de engenharia. Tal destaque é justificado pelo fato de que o problema da falta de mão-deobra de engenharia não pode ser resolvido num curto espaço de tempo enquanto os riscos referentes a obtenção de financiamento possuem diversas alternativas que podem ser empregadas no curto prazo.

Na fase 2, LEE *et al.* [16] descreve que os riscos que mais incidem nessa fase são os relativos a gestão de suprimentos, uma vez que nessa fase se inicia a fabricação dos blocos, e problemas no suprimento de materiais, ou equipamentos para produção (caso necessários) têm forte impacto nessa fase. Outros riscos que começam a incidir são os relativos a disponibilidade de mão-de-obra de produção e com isso greves (tanto por funcionários próprios quanto por subcontratados) também tem impactos consideráveis nessa fase.

Na fase 3 os principais riscos segundo LEE *et al.* [16] são os que têm impacto direto na produtividade, pois nessa fase da construção utiliza-se a área de edificação dos blocos, uma área nobre<sup>28</sup> do estaleiro, e atrasos nessa fase podem impactar em atrasos em outros empreendimentos que estão na carteira de contratos do construtor. Portanto, riscos inerentes a gestão de prazos, disponibilidade de mão-de-obra para produção, greves e mudanças no projeto de engenharia têm forte impacto nessa fase.

<sup>&</sup>lt;sup>28</sup> Conforme iá citado, a área de edificação (dique/carreira) geralmente aparece como o gargalo do estaleiro tendo-se em vista todos os empreendimentos que o estaleiro tem em carteira.

Na fase 4, os riscos destacados por LEE *et al.* [16] são os que impactam na entrega da embarcação dentro do prazo e na materialização do lucro do empreendimento. Greves, eventos climáticos, e demais incidentes que provoquem parada na produção têm impactos ainda maiores no prazo, uma vez que o espaço de tempo para se executar um plano de recuperação é bem pequeno nessa fase, tendo grandes chances de postergar o prazo de entrega (e resultar multas contratuais). Outro risco que incide nessa fase são os relativos as penalidades pelo não atendimento à especificações previstas em contrato. Portanto, é nessa fase que se colhe os frutos de um bom gerenciamento de escopo e qualidade durante o empreendimento.

Nota-se que parte significativa <sup>29</sup> dos riscos identificados por LEE *et al.* [16] tem impacto direto no prazo do empreendimento. Isso valida a importância de uma análise e gestão efetiva dos riscos em prazos de empreendimentos. HULLET [14] justifica a importância da gestão de riscos em prazos de projetos pelo fato do prazo geralmente ter impacto direto em custo. O exemplo mais simples é o referente aos custos que são gerados pelas multas contratuais decorrentes de atrasos no término do empreendimento, mas há diversos outros custos que têm relação com variações no prazo, como ociosidade de mão-de-obra, mobilização de equipamentos, etc. Por isso HULLET [14] destaca a importância do orçamento não contemplar somente contingências de custos, mas também contemplar contingências relativas a prazos.

-

 $^{29}$  Treze, de um total de 24 (nessa análise, expurgou-se os riscos nº 25 e 26 pois esses estão mais relacionados a conseqüências e não a causas).

# **4. APLICAÇÃO DOS MÉTODOS**

Para corroborar com o entendimento das ferramentas e técnicas apresentadas nesse trabalho e analisar suas respectivas aplicabilidades, optou-se por fazer a aplicação das mesmas em um projeto. Essa seção se dedica a apresentação do projeto escolhido para a aplicação e as ferramentas de apoio utilizadas, suas principais características, além da aplicação propriamente dita dessas ferramentas e técnicas no projeto.

# **4.1. EMPREENDIMENTO, CARACTERÍSTICAS E FERRAMENTAS UTILIZADAS**

O empreendimento estudado consiste no projeto de construção de uma monobóia com sistema de ancoragem em catenária (também conhecida pela sigla CALM – *catenary anchor leg mooring*), sistema utilizado para escoamento de fluidos produzidos em terminais costeiros ou em plataformas oceânicas que são conectados à monobóia por meio de dutos submarinos. As Figuras 4-1 e 4-2, extraídas de SBM® [20], mostram a configuração básica de um sistema de transferência por meio de monobóia, e os componentes básicos de uma monobóia.

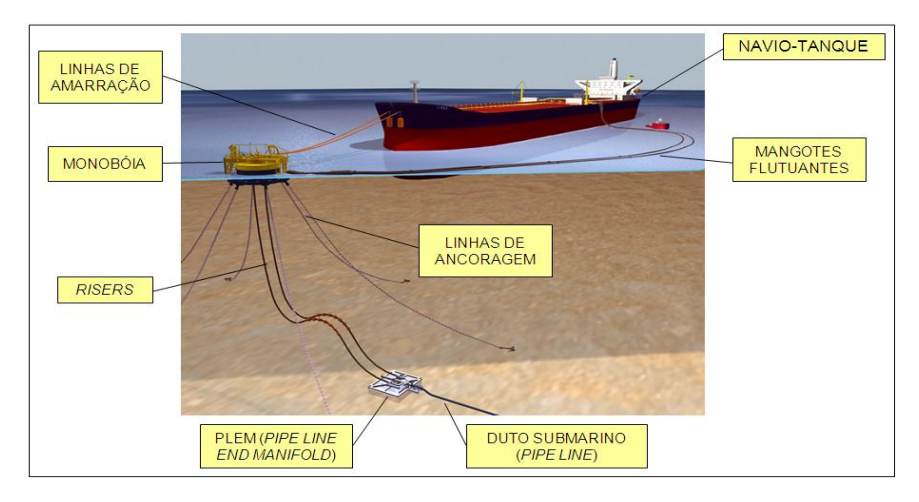

*Figura 4-1: Configuração básica de um sistema de transferência por meio de monobóia*

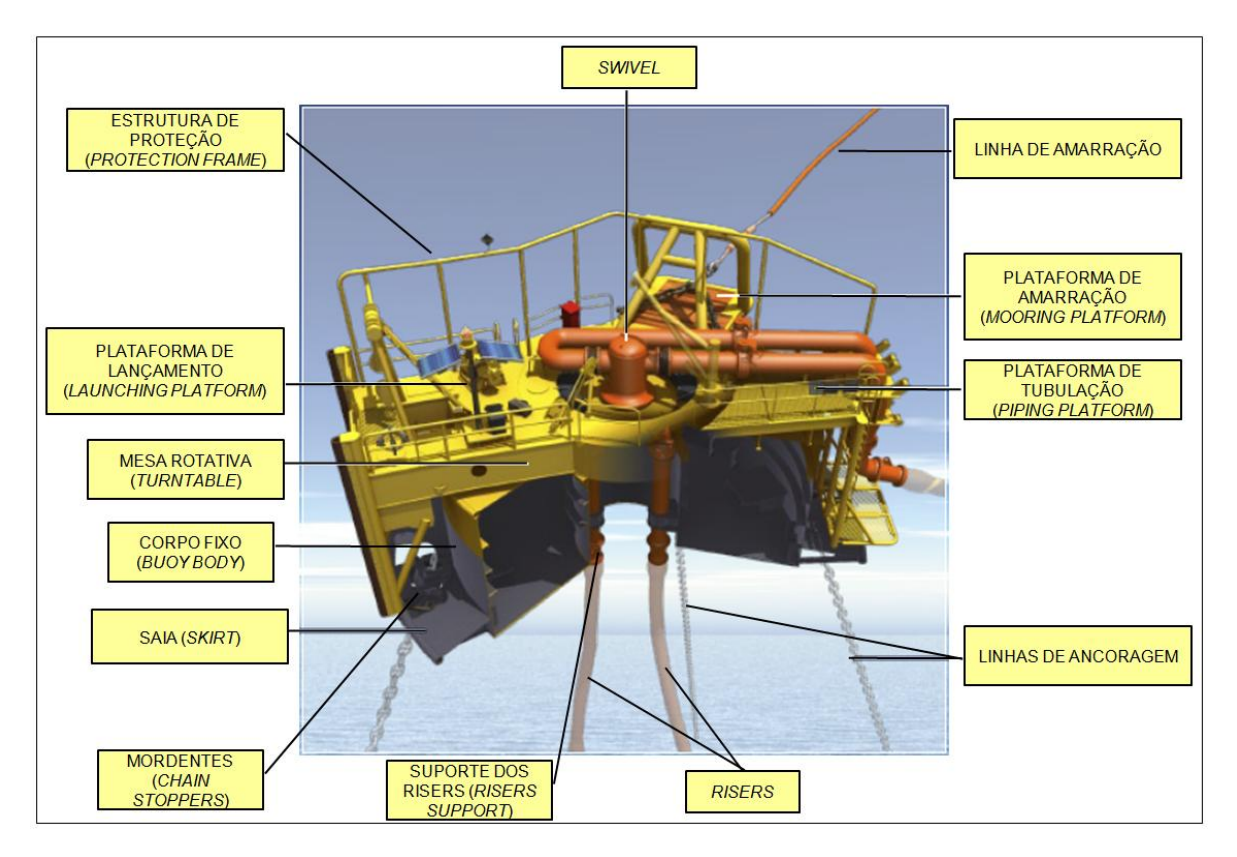

*Figura 4-2: Componentes básicos de uma monobóia tipo CALM*

O empreendimento foi contratado por uma petrolífera (operadora do campo) a uma empresa que detém entre seu portfólio uma tecnologia de monobóias, o escopo de fornecimento da monobóia e instalação no local especificado pela petrolífera. A detentora da tecnologia optou pela estratégia de desenvolver o projeto básico de engenharia e fornecer os equipamentos da monobóia e subcontratou os serviços de construção da monobóia a um estaleiro (no caso, o construtor), doravante referenciado nesse trabalho como "Estaleiro A". O objeto de estudo desse trabalho se restringiu ao escopo do Estaleiro A.

### *4.1.1. ESCOPO DO EMPREENDIMENTO*

O escopo do Estaleiro A consiste no desenvolvimento do projeto detalhado de engenharia, suprimento de materiais, e montagem da monobóia. A tabela 4-1 mostra os principais quantitativos relativos ao escopo do empreendimento.

*Tabela 4-1: Principais quantitativos do empreendimento*

| <b>DESCRIÇÃO</b>                    | <b>QUANTIDADE   UNIDADE</b> |           |
|-------------------------------------|-----------------------------|-----------|
| Estrutura metálica                  | $542$ ton                   |           |
| Tubulação (incluindo válvulas)      | 83                          | Iton      |
| <b>Pintura</b>                      | 16.330 $ m^2$               |           |
| Equipamentos mecânicos              | 40                          | lunidades |
| Cabos elétricos e de instrumentação | 1.280                       | ١m        |
| Equipamentos elétricos              | 33                          | lunidades |
| <b>Instrumentos</b>                 | 38                          | unidades  |

O escopo do empreendimento foi detalhado e organizado na EAP conforme a Tabela

 $4 - 2^{30}$ .

-

*Tabela 4-2: EAP do empreendimento estudado*

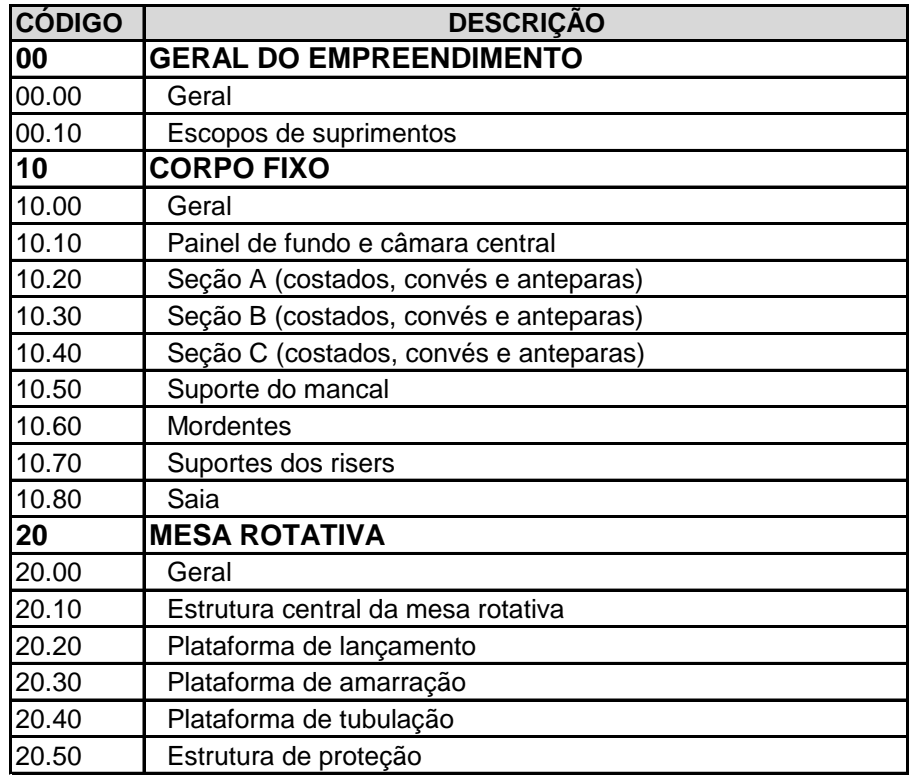

No desenvolvimento da EAP, utilizou-se em caráter orientativo os conceitos de EAP orientada ao produto (apresentada na seção 2.2.2.3 desse trabalho), estruturando o escopo do projeto em zonas. Dessa forma, o escopo foi dividido em

<sup>&</sup>lt;sup>30</sup> A EAP aqui apresentada consiste na EAP do projeto após a incorporação dos ajustes reailzados nos dados recebidos do Estaleiro A. Na seção 4.1.3. são descritos com mais detalhes esses ajustes.

primeiro nível basicamente em duas partes: a parte fixa da monobóia (*buoy fixed body,*  zona código 10), englobando os equipamentos e sistemas contidos no corpo fixo, e a parte rotativa da monobóia (*turntable,* zona código 20), englobando a mesa rotativa e tudo que se encontra nela (plataformas, equipamentos, sistemas, etc.). Como há itens do escopo que estão relacionados a ambas as zonas (por exemplo, o escopo de suprimento de materiais, escopo de comissionamento, partes do escopo de engenharia, etc.), foi criada a zona 00 para englobar os itens de escopo que são comuns mais de uma zona física específica.

O escopo de suprimentos foi contemplado no item 00.10 da EAP, de forma que seja englobado os processos de compra e fornecimento dos respectivos pacotes de suprimentos (chapas metálicas, tubulações, materiais de elétrica e instrumentação, etc.) para o empreendimento. Como há itens cujo fornecimento é de responsabilidade do cliente foi criada uma área na EAP para contemplar cada um desses itens.

No segundo nível, cada zona foi dividida em subzonas. Essas subzonas consistem basicamente nos blocos estruturais das monobóias e os itens contidos dentro deles (equipamentos, etc.), com exceção das subzonas gerais (*general,*  códigos 00.00, 10.00 e 20.00), cuja finalidade é englobar itens comuns a mais de uma subzona específica.

### *4.1.2. PRAZOS DO EMPREENDIMENTO*

Quanto ao prazo para execução do empreendimento, o cronograma recebido do Estaleiro A considera a execução de todo o escopo do empreendimento num prazo de quinze meses. Vale ressaltar que na ocasião que esses dados foram recebidos o empreendimento estava em plena execução. Também vale ressaltar que desde a assinatura do contrato (início do projeto) até a ocasião do recebimento dos dados houve alterações de escopo que implicaram em mudanças no prazo do empreendimento até que esse chegou ao prazo considerado no cronograma recebido. Os apêndices A e B desse trabalho apresentam, respectivamente, o cronograma detalhado e o diagrama de precedência das atividades do empreendimento considerado para o estudo.

### *4.1.3. DADOS RECEBIDOS E FERRAMENTAS UTILIZADAS*

As ferramentas utilizadas para a aplicação dos métodos foram basicamente o software Pertmaster Risk Expert®, já citado na seção 2.2.4.4, e o Microsoft Excel® como ferramenta de apoio.

O cronograma recebido do Estaleiro A foi desenvolvido em Microsoft Project®. Para permitir a realização de uma análise quantitativa consistente, o cronograma recebido do Estaleiro A precisou passar por uma série de ajustes, uma vez que havia diversas atividades com dependências arbitradas, restrições de data e sem atividades sucessoras ou predecessoras, fatores que prejudicariam substancialmente a forma com que o cronograma se comportaria nas simulações.

A EAP recebida do Estaleiro A foi estruturada por fases (engenharia, suprimentos e construção), e isso induziu que as atividades de engenharia e suprimentos fossem representadas no cronograma desenvolvido pelo Estaleiro A de forma muito geral, ficando difícil representar os relacionamentos lógicos entre as atividades de engenharia básica, engenharia detalhada, suprimentos e construção entre as diferentes zonas da EAP. Portanto, dada a necessidade de fazer ajustes no cronograma, foi aproveitada essa oportunidade para incorporar ao cronograma uma EAP mais orientada ao produto (apresentada na tabela 4.2), estruturando o escopo do empreendimento em zonas.

Outro aprimoramento feito no cronograma foi a incorporação de uma estrutura de códigos nas atividades, semelhante aos *activity codes* que podem ser utilizados no software Primavera® Project Management, que permite visualizar o cronograma sob

diferentes formas de estruturação, e fazer uma aplicação avançada de filtros. Foram incorporadas duas estruturas de básicas de codificação, sendo uma para identificar a que zona (EAP<sup>31</sup>) se refere a atividade e outra para identificar a que fase do projeto a atividade se refere (engenharia, suprimento, construção ou comissionamento). A Tabela 4-3 mostra a estrutura de códigos definidas para identificar a que fase se refere as atividades.

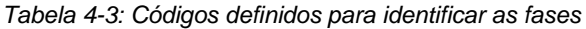

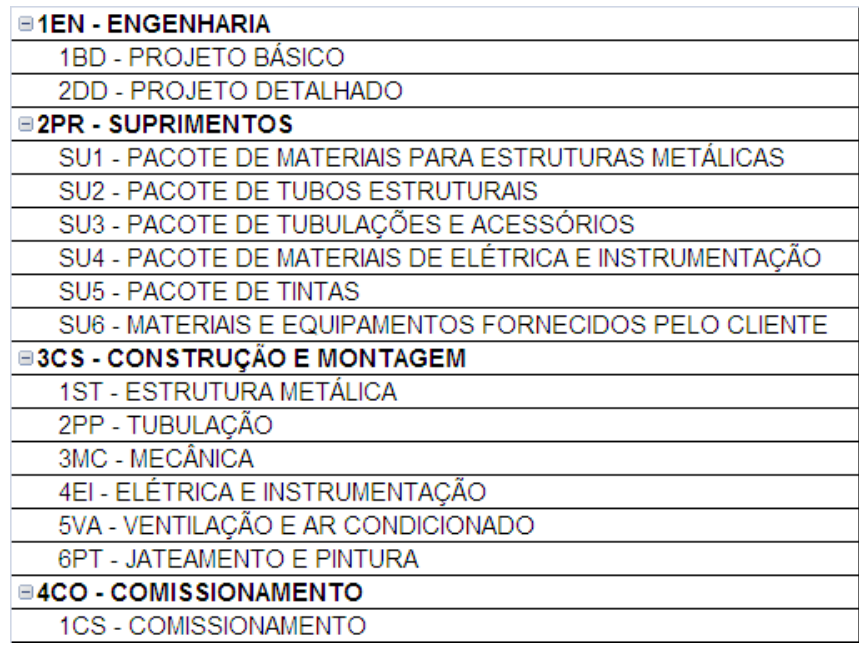

Também foi recebido do Estaleiro A as quantidades de homem-hora de mãode-obra direta estimadas para a execução do empreendimento, bem como histograma de mão-de-obra direta com essas horas distribuídas no tempo, e, com isso termos o efetivo (homens-mês) ao qual o Estaleiro A planejou para execução do empreendimento.

De posse dessas horas estimadas, foi feito o carregamento dos recursos principais de mão-de-obra direta para execução dos serviços das disciplinas de

-

<sup>31</sup> Apresentada na Tabela 4-2.

estruturas metálicas e tubulações no cronograma, visto que esses foram considerados recursos críticos (correspondendo à aproximadamente 80% do total de mão-de-obra direta estimada para o projeto). Inicialmente o objetivo desse carregamento de recursos era de fazer uma análise da consistência do histograma de mão-de-obra, porém distorções nos resultados obtidos no carregamento fizeram com que se optasse por não considerar tal análise no estudo aqui realizado.

### **4.2. METODOLOGIA UTILIZADA E APLICAÇÃO**

# *4.2.1. ESCOPO DA APLICAÇÃO*

O escopo da aplicação consiste basicamente na realização de uma análise dos riscos associados aos prazos do empreendimento de construção de uma monobóia pelo Estaleiro A. Para tanto, foram realizados os processos de identificação de riscos, análise qualitativa de riscos e análise quantitativa de riscos, ficando assim fora do escopo da aplicação os processos de desenvolvimento do plano de gerenciamento de riscos, e o monitoramento e controle dos riscos.

Vale ressaltar que por premência de tempo, para as etapas de identificação e análise qualitativa e quantitativa de riscos, não se pôde utilizar as técnicas descritas na seção 2.2.4.2 (*brainstorming*, entrevistas, etc.) desse trabalho para apoio na execução dessas etapas. Portanto, essas etapas foram executadas somente pelo autor desse trabalho, com consultas informais a profissionais e pessoas afins ao tema que sob o olhar do autor poderiam colaborar. No entanto, uma vez que o propósito principal desse trabalho é mostrar a aplicabilidade das técnicas de análise de riscos em projetos de construção naval e *offshore*, tal fato não deprecia a o resultado desse trabalho.

# *4.2.2. METODOLOGIA EMPREGADA E APLICAÇÃO DOS MÉTODOS*

Como metodologia, utilizou-se os processos apresentados na seção 2.2.4 desse trabalho, conforme descrito anteriormente indo até a etapa de análise quantitativa de riscos.

A EAR empregada para aplicação dos métodos foi a apresentada na Tabela 3-2. Como o escopo da aplicação se limitou a análise dos riscos associados aos prazos do empreendimento, foi considerada para a análise somente os riscos da EAR que têm impacto no prazo do empreendimento.

### 4.2.2.1. Identificação de riscos

O processo de identificação dos riscos foi basicamente o exercício de analisar cada risco da EAR, e identificar quais riscos são aplicáveis ao projeto. Os riscos identificados foram cadastrados na ferramenta de registro de riscos do Pertmaster (Risk Register) para a realização da análise qualitativa. A Tabela 4-4 mostra os riscos que foram identificados nessa etapa.

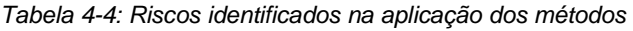

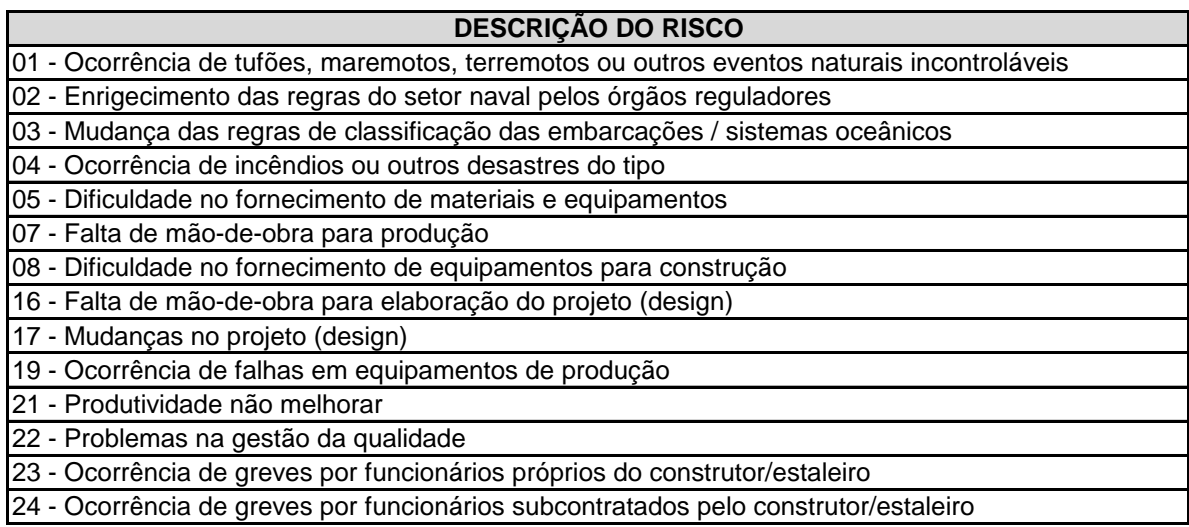

### 4.2.2.2. Análise qualitativa de riscos

A análise qualitativa dos riscos foi feita pela ferramenta de registro de riscos do Pertmaster (*Risk Register*). Na ferramenta foram previamente definidas as faixas de probabilidade e impacto, bem como suas respectivas pontuações exatamente conforme as faixas e tabelas apresentadas na seção 2.2.4.1 desse trabalho. Cada risco foi avaliado quanto a probabilidade de ocorrência e impacto pela ferramenta Risk Register do Pertmaster. A figura 4-3 mostra o resultado da análise qualitativa feita no software Pertmaster, com a lista de riscos avaliados e classificados em ordem decrescente quanto a pontuação (coluna *score*) obtida na análise qualitativa.

| Pertmaster Risk Register                             |                                                      |                                                                                       |             |           |                 |  |
|------------------------------------------------------|------------------------------------------------------|---------------------------------------------------------------------------------------|-------------|-----------|-----------------|--|
| Edit View Tools Reports Crystal Reports Help<br>File |                                                      |                                                                                       |             |           |                 |  |
| Qualitative Quantitative                             |                                                      |                                                                                       |             |           |                 |  |
|                                                      | <b>Risk</b><br>Pre-Mitigation (Data Date = 01/07/06) |                                                                                       |             |           |                 |  |
| ID.                                                  |                                                      | Title                                                                                 | Probability | Schedule  | Score           |  |
| 07                                                   |                                                      | Falta de mão-de-obra para produção                                                    | H           | VH        | 56              |  |
| 17                                                   |                                                      | Mudanças no projeto (design)                                                          | н           | <b>VH</b> | 56              |  |
| 05                                                   |                                                      | Dificuldade no fornecimento de materiais e equipamentos                               | м           | H         | 20              |  |
| 16                                                   |                                                      | Falta de mão-de-obra para elaboração do projeto (design).                             | н           | м         | 14              |  |
| 21                                                   |                                                      | Produtividade não melhorar                                                            | L           | н         | 12 <sub>2</sub> |  |
| 19                                                   |                                                      | Ocorrência de falhas em equipamentos de produção                                      | L           | н         | 12              |  |
| 22                                                   |                                                      | Problemas na gestão da qualidade                                                      | L           | M         | 6               |  |
| 23                                                   |                                                      | Ocorrência de greves por funcionários próprios do construtor/estaleiro                |             | м         | 6               |  |
| 24                                                   |                                                      | Ocorrência de greves por funcionários subcontratados pelo construtor/estaleiro        | L           | м         | 6               |  |
| 03                                                   |                                                      | Mudança das regras de classificação das embarcações / sistemas oceânicos              | L           |           |                 |  |
| 08                                                   |                                                      | Dificuldade no fornecimento de equipamentos para construção                           | L           |           |                 |  |
| 02                                                   |                                                      | Enrigecimento das regras do setor naval pelos orgão reguladores                       | L           |           |                 |  |
| 04                                                   |                                                      | Ocorrência de incêndios e outros desastres do tipo                                    | VL.         | M         |                 |  |
| 01                                                   |                                                      | Ocorrência de tufões, maremotos, terremotos ou outros eventos naturais incontroláveis | VL          | M         |                 |  |
|                                                      |                                                      |                                                                                       |             |           |                 |  |
|                                                      |                                                      |                                                                                       |             |           |                 |  |
|                                                      |                                                      |                                                                                       |             |           |                 |  |
|                                                      |                                                      |                                                                                       |             |           |                 |  |
|                                                      |                                                      |                                                                                       |             |           |                 |  |

*Figura 4-3: Resultado da análise qualitativa de riscos no Pertmaster*

Pela figura 4-3 é possível ter uma boa noção de como é feita a análise qualitativa no registro de riscos do Pertmaster (*Risk Register*). Os riscos são cadastrados com código e nome (colunas *ID* e *Title*, respectivamente). Nas colunas *Probability* e *Schedule* são preenchidas os valores qualitativos de probabilidade e impacto (no prazo<sup>32</sup>), sendo as siglas: VL= muito baixo (*very low*); L= baixo (*low*); M= médio (*medium*); H= alto (*high*) e VH= muito alto (*very high*).

Essas faixas são de acordo com a matriz de probabilidade e impacto, que é definida (e pode ser customizada) na configuração ferramenta *Risk Register*. A coluna *Score* (pontuação) retorna automaticamente a pontuação correspondente as definições de probabilidade e impacto, e destaca os riscos por meio de cores, conforme a classificação correspondente (em alto, médio e baixo)

#### 4.2.2.3. Análise quantitativa de riscos

-

Para a análise quantitativa, pelo fato de todos os riscos identificados tratarem-se condições de riscos, esses foram incorporados ao modelo através do suplemento *Risk Factors.* Foram considerados para essa etapa todos os riscos classificados na análise qualitativa como riscos médios e altos (riscos nº 05; 07; 16; 17; 19; 21; 22; 23 e 24). Também foi incluído no modelo, um fator de risco comum a todas as atividades como forma de incorporar ao modelo a incerteza das estimativas determinísticas.

Por meio da ferramenta *Risk Factors* é utilizada a distribuição de probabilidade triangular para representar a incerteza gerada por cada risco. Conforme já citado nesse trabalho, no *Risk Factors* os valores da estimativa de três pontos – otimista (*optimistic*), mais provável (*most likely*) e pessimista (*pessimistic*) - são estimados como percentuais a serem aplicados à estimativa determinística. Também nessa ferramenta é atribuída a probabilidade de ocorrência (*likelihood*) de cada risco.

A figura 4-4 mostra os riscos cadastrados e os respectivos valores atribuídos aos parâmetros de suas distribuições na ferramenta *Risk Factors* do software Pertmaster.

 $32$  Caso o escopo da análise também avaliar os impactos em custos e performance, são incluídas as colunas *cost* e *performance* para avaliação dos impactos nesses objetivos do projeto.

|     | <b>Edit Risk Factors</b>                                            |             |             |              |            |  |
|-----|---------------------------------------------------------------------|-------------|-------------|--------------|------------|--|
|     | <b>Description</b>                                                  | Optimisitic | Most Likely | Pessimisitic | Likelihood |  |
| 1.  | Falta de mão-de-obra para produção                                  | 100.00%     | 140.00%     | 180.00%      | 100.00%    |  |
| 2.  | Mudanças no projeto (design)                                        | 100.00%     | 120.00%     | 150.00%      | 80.00%     |  |
| 3.  | Dificuldade no fornecimento de materiais e equipamentos             | 100.00%     | 110.00%     | 160.00%      | 80,00%     |  |
| 4.  | Falta de mão-de-obra para elaboração do projeto (design).           | 100.00%     | 120.00%     | 140.00%      | 100.00%    |  |
| 5.  | Ocorrência de falhas em equipamentos de produção                    | 100.00%     | 105.00%     | 130.00%      | 30.00%     |  |
| 6.  | Produtividade não melhorar                                          | 100.00%     | 110.00%     | 125.00%      | 100.00%    |  |
| 7.  | Problemas na gestão da gualidade                                    | 100.00%     | 105.00%     | 120.00%      | 30,00%     |  |
| 8.  | Ocorrência de greves por funcionários próprios do construtor/estale | 100.00%     | 105.00%     | 120.00%      | 30,00%     |  |
| 9.  | Ocorrência de greves por funcionários subcontratados pelo construi  | 100.00%     | 105.00%     | 120.00%      | 30.00%     |  |
| 10. | Imprecisao da estimativa deterministica.                            | 95.00%      | 100.00%     | 105.00%      | 100.00%    |  |
|     |                                                                     |             |             |              |            |  |

*Figura 4-4: Riscos cadastrados na ferramenta Risk Factors do Pertmaster*

Feito isso, a próxima etapa consistiu em associar os riscos às atividades que estão sob influência de cada um deles. Nessa etapa, a incorporação de uma estrutura de codificação às atividades se mostrou muito útil, pois por meio do uso de filtros e agrupamentos pode-se fazer de forma rápida a associação dos riscos às atividades. Isso se deu, pois a estrutura de codificação utilizada permitiu identificar facilmente as atividades que estão sob influência de cada risco.

Por exemplo, é bem simples e intuitivo concluir que o risco de falta de mão-deobra para produção tem influência sobre todas as atividades de construção. Sendo assim, para associar esse risco às atividades de construção, bastou visualizar o projeto por fase, selecionar atividade que sumariza todas as atividades de construção e associar o respectivo risco. Feito isso o software automaticamente inclui esse fator de risco em todas as atividades classificadas como atividade de construção. A Figura 4-5, a seguir representa como foi feita a associação dos riscos às atividades.

*Tabela 4-5: Inclusão dos riscos nas atividades*

| <b>DESCRIÇÃO DO RISCO</b>                                                         | <b>ATIVIDADES SOB INFLUÊNCIA</b>                            |
|-----------------------------------------------------------------------------------|-------------------------------------------------------------|
| Falta de mão-de-obra para produção                                                | Atividades de Construção e atividades de<br>Comissionamento |
| Mudanças no projeto (design)                                                      | Atividades de Engenharia                                    |
| Dificuldade no fornecimento de materiais e<br>equipamentos                        | Atividades de Suprimentos                                   |
| Falta de mão-de-obra para elaboração do<br>projeto (design)                       | Atividades de Engenharia                                    |
| Ocorrência de falhas em equipamentos de<br>produção                               | Atividades de Construção                                    |
| Produtividade não melhorar                                                        | Atividades de Construção                                    |
| Problemas na gestão da qualidade                                                  | Atividades de Construção                                    |
| Ocorrência de greves por funcionários próprios<br>do construtor/estaleiro         | Todas as atividades, exceto Suprimentos                     |
| Ocorrência de greves por funcionários<br>subcontratados pelo construtor/estaleiro | Todas as atividades de Construção e<br>Comissionamento      |
| Imprecisão da estimativa determinística                                           | Todas as atividades do projeto                              |

Feita a atribuição de riscos às atividades, a etapa seguinte foi a execução da simulação de Monte Carlo. Para execução da simulação foi determinado que fosse feita a quantidade de iterações necessárias até que o valor médio dos resultados para a data de término do projeto convergisse para +/- 0,10% em 100 iterações consecutivas.

Foram executadas simulações considerando dois cenários básicos, denominados Cenário 1 e Cenário 2. Sendo o Cenário 1 considerando os riscos em sua plena probabilidade de ocorrência (de acordo com a Figura 4-4) e o Cenário 2 considerando o emprego de ações mitigadoras<sup>33</sup>, diminuindo a probabilidade de ocorrência de alguns riscos. A Figura 4-5 a seguir, mostra os riscos cadastrados com os valores de probabilidade de ocorrência reduzidos devido ao emprego de ações mitigadoras.

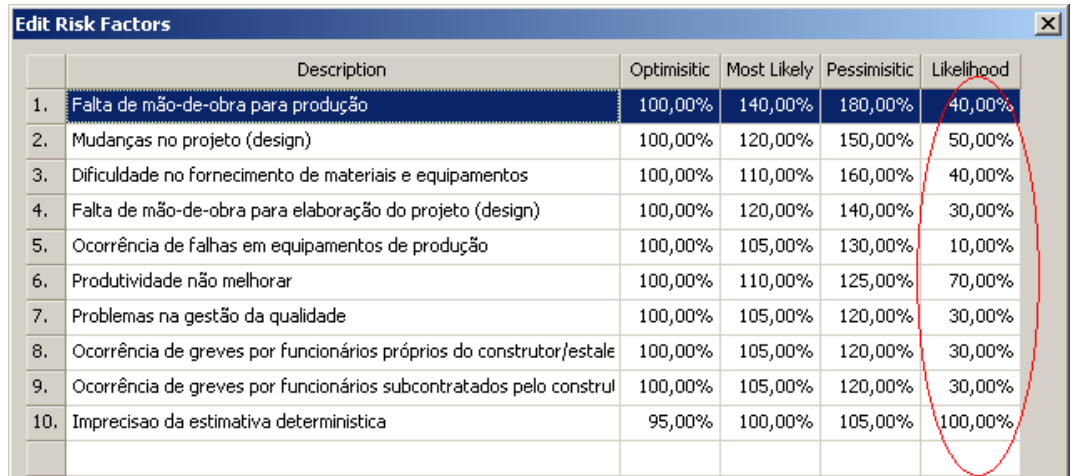

*Figura 4-5: Valores de probabilidade de ocorrência pós-mitigação*

<sup>&</sup>lt;sup>33</sup> No estudo em questão, não se entrou no mérito de quais ações mitigadoras foram consideradas. O cenário alternativo foi introduzido com o intuito de ilustrar o poder de análise da ferramenta. Os valores utilizados no cenário com os riscos mitigados podem ser obtidos, por exemplo por meio de entrevistas, ou seções de *brainstorming* envolvendo especialistas ou pessoas chave no projeto.

# **5. ANÁLISE DOS RESULTADOS E CONCLUSÕES**

Nesse capítulo serão apresentados os resultados obtidos no projeto escolhido para ilustrar a aplicação dos métodos abordados nesse trabalho e em seguida será feita uma reflexão em torno do trabalho realizado, e também serão discutidas algumas sugestões para estudos futuros.

### **5.1. RESULTADOS OBTIDOS**

Feita a simulação de Monte Carlo com os dois cenários considerados, foram extraídos uma série de relatórios e gráficos do Pertmaster para mostrar os resultados obtidos nas simulações, bem como fazer análises em cima dessas informações.

# *5.1.1. HISTOGRAMAS DE FREQUÊNCIA E ESTATÍSTICAS GERAIS*

O histograma de freqüência talvez seja a forma mais direta de demonstrar os resultados de uma simulação. Por meio deles se pode obter o perfil dos resultados e fazer uma série de análises em cima desses dados.

No Pertmaster é possível gerar um gráfico com o histograma de freqüência e a curva cumulativa de freqüência, destacando os percentis desejados e uma tabela anexada, com os principais dados estatísticos da simulação. O software permite ver os resultados para as datas de término; datas de início; duração; folga total; custos; VPL<sup>34</sup> e TIR<sup>35</sup> (nesses três últimos citados, somente caso seia inserido no modelo os recursos necessários e seus respectivos custos, bem como os demais parâmetros necessários para análises de retorno de investimento). É possível extrair os resultados tanto do projeto como um todo quanto de cada atividade do projeto.

<sup>&</sup>lt;sup>34</sup> Valor presente líquido.

<sup>&</sup>lt;sup>35</sup> Taxa interna de retorno

Nesse estudo, foram extraídos os resultados para a duração total do projeto<sup>36</sup>. A Figura 5-1 mostra a distribuição de freqüência dos resultados obtidos para duração total (em dias) do projeto na simulação sob os parâmetros do Cenário 1.

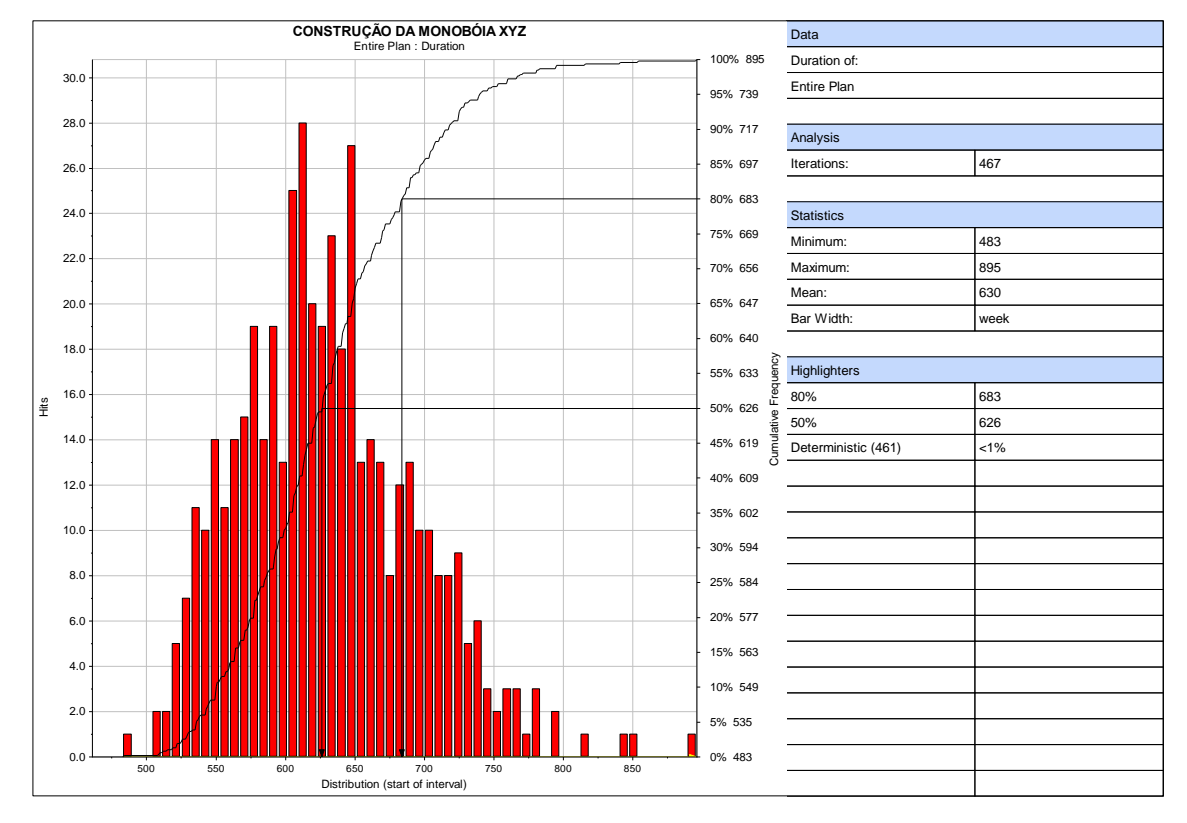

*Figura 5-1: Resultados para a duração total do projeto na simulação feita para o Cenário 1*

1

Fazendo uma breve explanação a respeito dos resultados obtidos para a data de término do Cenário 1, foram necessárias 467 iterações para atingir os critérios de convergência estabelecidos. Os valores de máximo e mínimo para a duração total do projeto apresentados nas iterações foram respectivamente 895 e 483 dias e a média dos resultados foi a duração de 630 dias.

<sup>&</sup>lt;sup>36</sup> Optou-se por fazer a análise somente sob o ponto de vista do projeto como um todo dado intuito de não fugir do objetivo de ilustrar a aplicabilidade das ferramentas. No entanto seria perfeitamente possível extrair do modelo análises individuais de quaisquer atividades do cronograma (ou atividades sumarizadoras, conforme estrutura do cronograma em vigor ao executar a simulação).

O valor obtido para o percentil<sup>37</sup> 50% (P50) foi 626 dias e o valor obtido para o percentil 80% (P80) foi 683 dias. Outra informação importante que se pode obter do histograma de freqüências com a curva cumulativa é a probabilidade de o projeto terminar na duração determinística, que sob as incertezas consideradas no nosso modelo ficou inferior a 1%. Esse valor baixo se justifica, pois no modelo foi considerado somente ameaças no nosso modelo, ou seja, consideraram-se somente riscos que impactam negativamente no projeto.

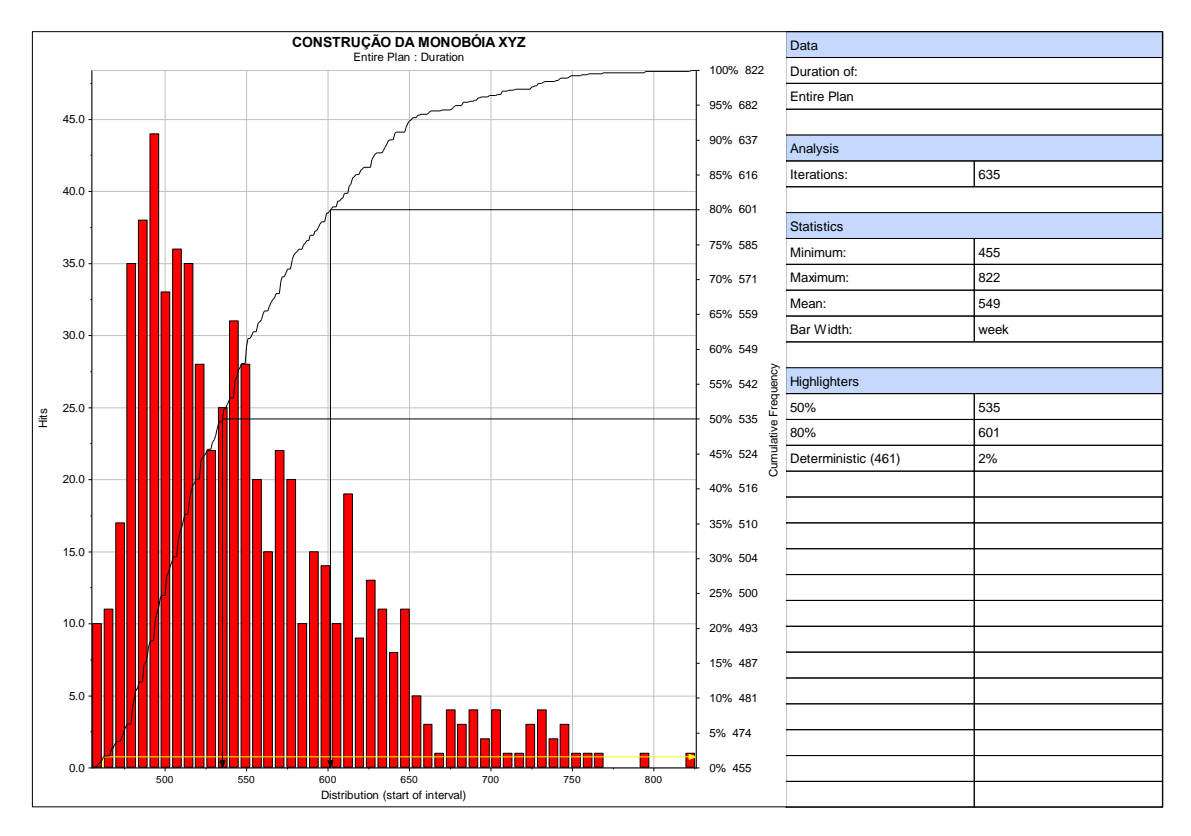

*Figura 5-2: Resultados para duração total do projeto na simulação feita para o Cenário 2*

1

No Cenário 2, o histograma de freqüência mostra bem a influência dos possíveis impactos das ações mitigadoras uma vez que desloca a distribuição para a

 $37$  Os valores dos percentis podem ser interpretados da seguinte forma: o projeto tem "XX"% de probabilidade de resultado igual ou inferior ao valor obtido para o percentil "XX"%. Por exemplo, para as datas de término do Cenário 1 o projeto tem 50% de chances de terminar em uma data igual ou inferior a 13/03/2008.

esquerda, concentrando os resultados das iterações para datas razoavelmente inferiores do que as obtidas no Cenário 1. As estatísticas da simulação representam bem esse deslocamento em números. Os valores de máximo e mínimo para a duração total do projeto apresentados nas iterações foram respectivamente 822 e 455 dias e a média dos resultados obtidos foi 549 dias.

O valor obtido para o P50 da distribuição foi 535 dias e o valor obtido para o P80 foi 601 dias. A probabilidade de o projeto terminar na duração determinística ficou em 2%. Tal valor ainda é considerado baixo, no entanto deve-se lembrar que, a exemplo do Cenário 1, no Cenário 2 estão incorporados somente ameaças (riscos negativos) sendo a diferença entre o Cenário 1 e o Cenário 2 está na menor probabilidade de ocorrência de alguns riscos devido ao emprego de supostas ações mitigadoras.

Feita a simulação com os dois cenários, é possível exportar esses cenários para uma ferramenta do Pertmaster chamada *distribution analyser* (analisador de distribuições) onde é possível projetar os gráficos de distribuição acumulada de diferentes simulações e fazer comparações entre as curvas.

A Figura 5-3 mostra o gráfico gerado pela ferramenta *distribution analyser* com os resultados obtidos no Cenário 1 e no Cenário 2. A ferramenta também disponibiliza a opção de inserir destaques para fazer comparações específicas entre as diferentes distribuições analisadas. No caso, optou-se por incluir destaques para comparar as datas obtidas para P50 e P80 das duas distribuições e incluir a variação (em dias) entre os diferentes cenários nesses pontos, mostrando assim a diferença de 91 dias entre as durações obtidas para P50, e a diferença de 82 dias entre as durações obtidas para P80 nos dois cenários considerados no modelo.

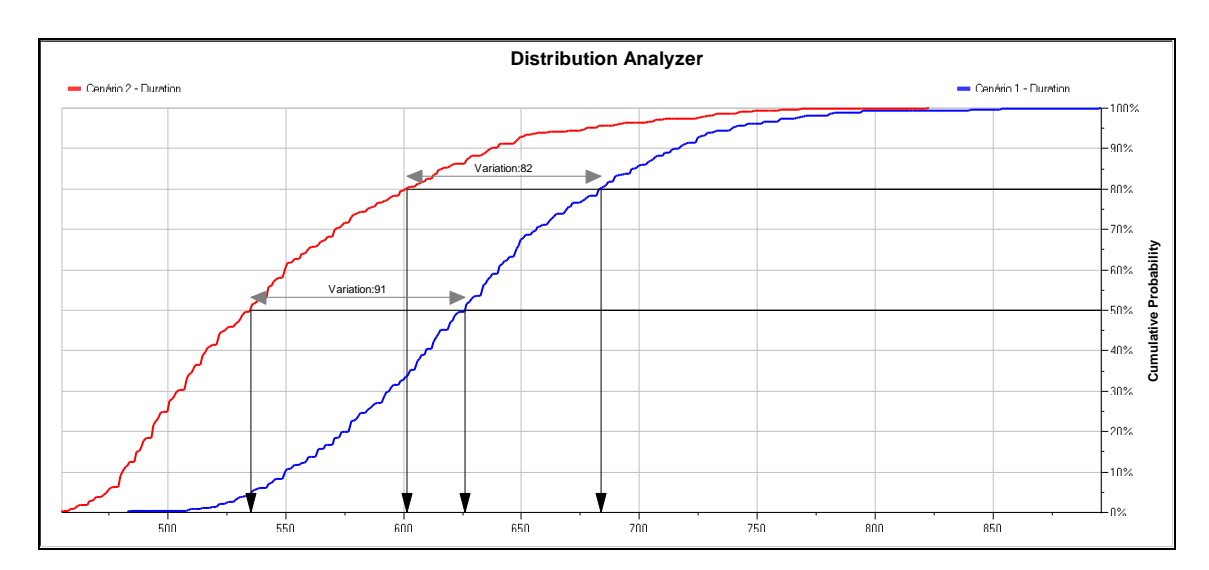

*Figura 5-3: Comparação dos resultados para os dois cenários considerados*

### *5.1.2. GRÁFICOS DE TORNADO*

De acordo com ORACLE® [15], os gráficos de Tornado são úteis para mostrar e classificar as atividades/riscos de acordo com seus respectivos valores obtidos para os índices de criticidade, crucialidade, sensibilidade para prazo, entre outros. Consistem em gráficos de barras horizontais com as atividades ordenadas em ordem decrescente de acordo com esses quesitos. São muito úteis para identificar as atividades (ou riscos) que mais impactam no modelo. Nesse estudo foram incluídos os gráficos de tornado para criticidade e sensibilidade ao prazo das atividades e o gráfico de tornado com os riscos com maior impacto no projeto.

# **5.1.2.1. Tornado – Índice de criticidade**

O índice de criticidade de uma atividade consiste no percentual de iterações em que uma determinada atividade esteve no caminho crítico (ORACLE® [15]), ou seja, consiste no caminho crítico probabilístico do projeto. Consiste num dado interessante, pois permite fazer uma análise ainda mais apurada do caminho crítico do projeto, visto que o método do caminho crítico consiste em uma técnica determinística.

Uma vez que é incorporada incerteza a ela, ela passa a considerar os diferentes riscos que o projeto está sujeito, permitindo que sejam identificadas atividades que no cronograma determinístico não são críticas, porém ao se considerar os riscos do projeto têm um potencial grande de passarem a fazer parte do caminho crítico. As Figuras 5-4 e 5-5 mostram os gráficos tornado para o índice de criticidade das atividades nos Cenário 1 e 2, respectivamente.

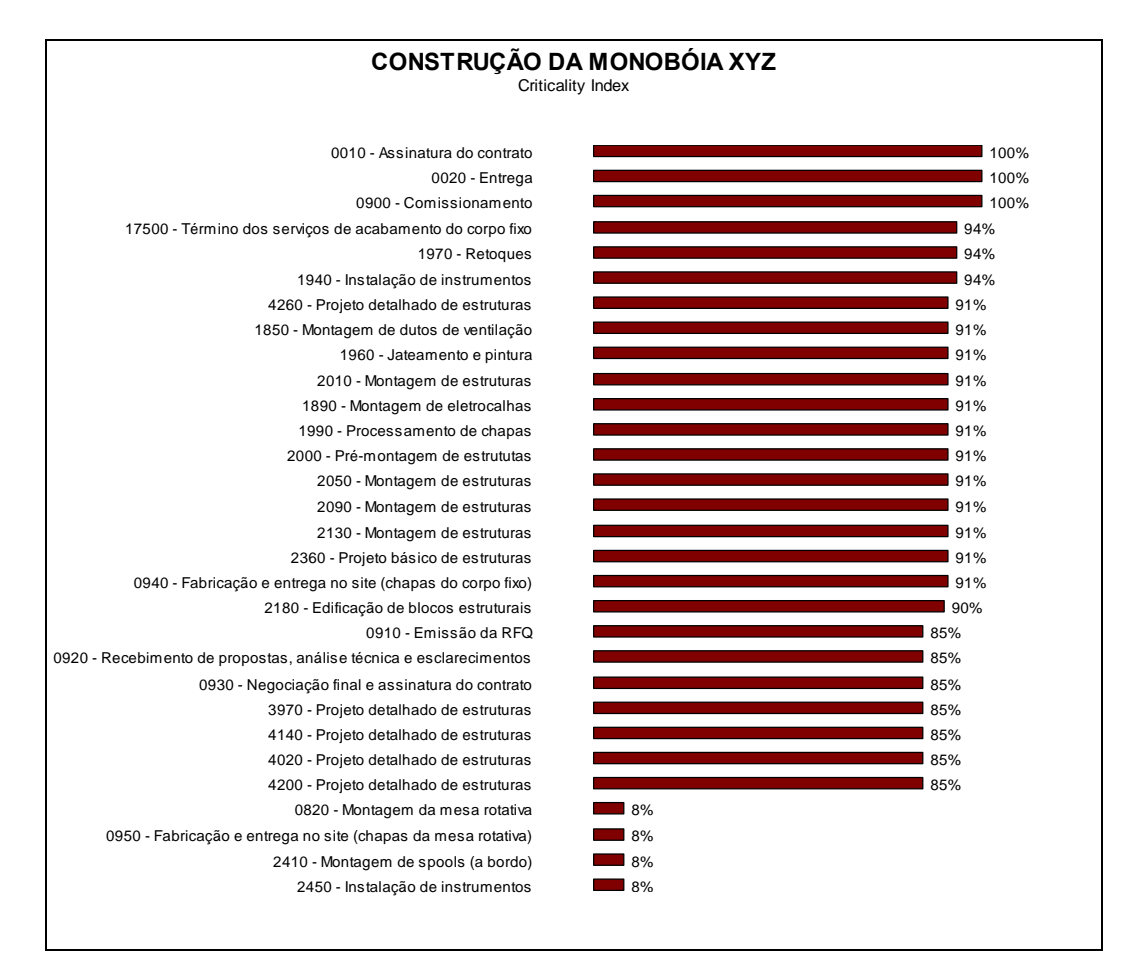

*Figura 5-4: Gráfico tornado para o índice de criticidade das atividades no Cenário 1*

Fazendo uma breve análise a respeito das Figuras 5-4 e 5-5, ambos os gráficos evidenciam consistência da rede de atividades, uma vez que as atividades 0010, 0020 (marcos de início e término do projeto), bem como a atividade 0900 (comissionamento, cujo início está ligado ao término de todas as atividades de montagem) são críticas em 100% das iterações.

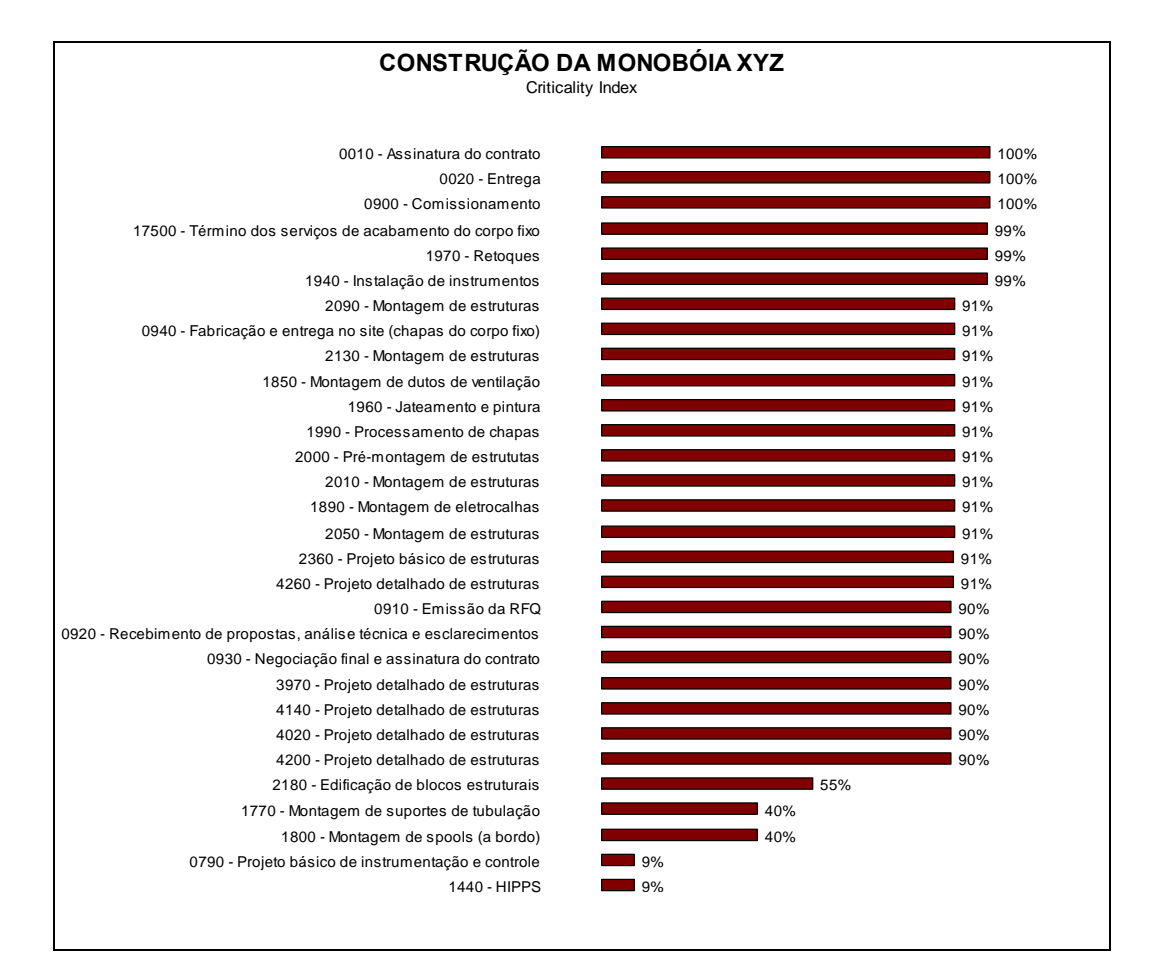

*Figura 5-5: Gráfico de tornado para o índice de criticidade das atividades no Cenário 2.*

### **5.1.2.2. Tornado – Índice de sensibilidade ao prazo**

O índice de sensibilidade ao prazo, de acordo com ORACLE® [15], serve para identificar e classificar as atividades que são mais propensas a influenciar o prazo total do projeto, ou a data de término do mesmo. É obtido pela seguinte equação:

$$
I_{Si} = \frac{I_{Ci} \times \sigma_i}{\sigma_{total}}
$$

Onde  $I_{si}$  é o índice de sensibilidade ao prazo da atividade;  $I_{ci}$  é o índice de criticidade da atividade;  $\sigma_i$  é o desvio padrão da atividade e  $\sigma_{\rm total}$  é o desvio padrão do total do projeto. As Figuras 5-6 e 5-7 mostram os gráficos tornado para o índice de sensibilidade ao prazo das atividades nos Cenários 1 e 2, respectivamente.

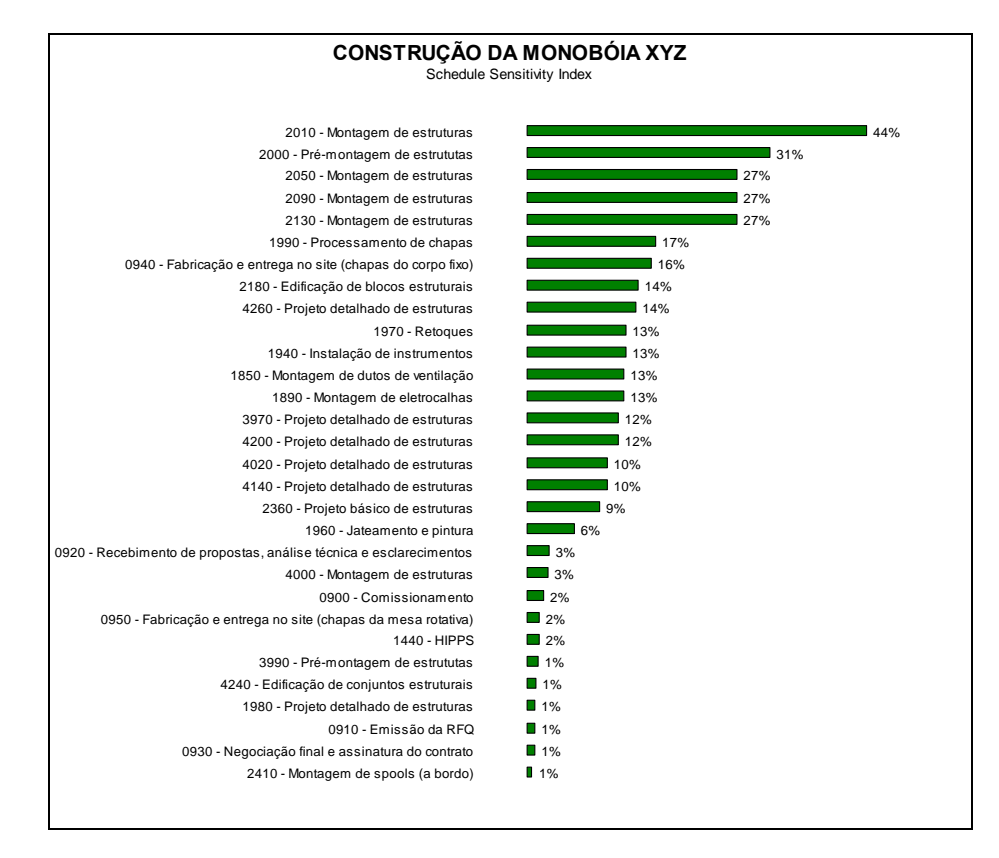

*Figura 5-6: Gráfico tornado para o índice de sensibilidade ao prazo das atividades no Cenário 1*

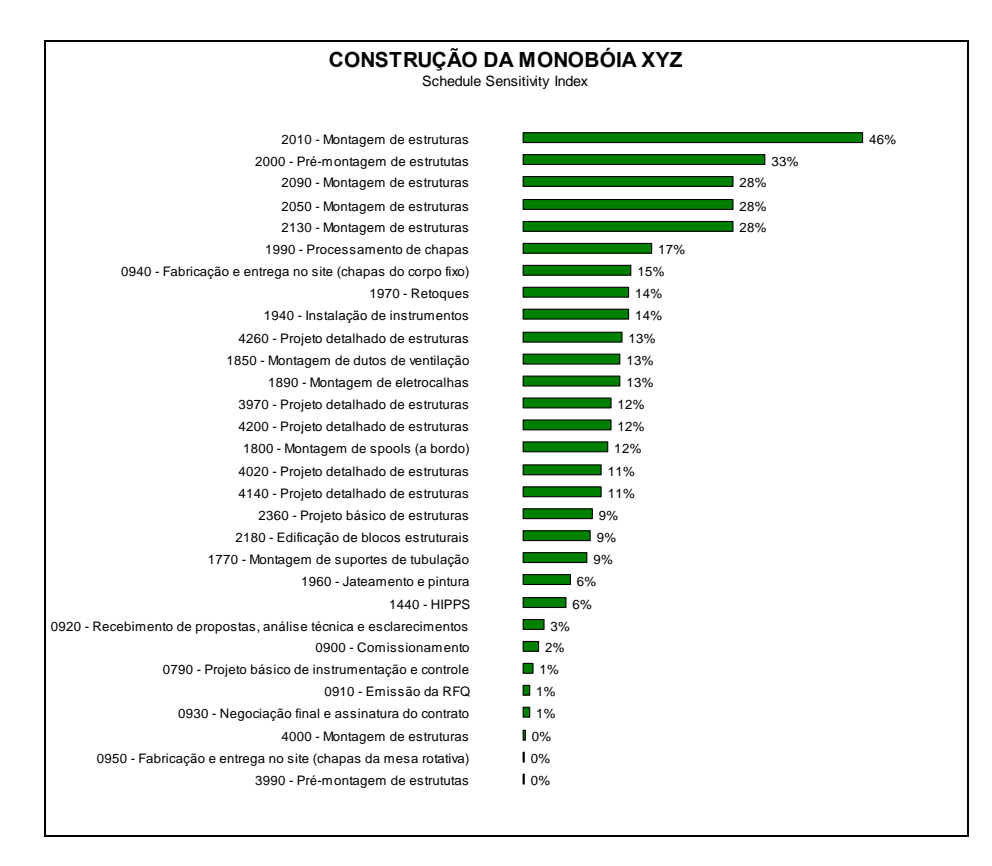

*Figura 5-7: Gráfico tornado para o índice de sensibilidade ao prazo das atividades no Cenário 2.*

ORACLE® [15] destaca que o interessante do índice de sensibilidade, é que uma vez que ele combina o índice de criticidade com o desvio padrão, ele passa a considerar as incertezas associadas às atividades (seus riscos), e com isso supera a questão do índice de criticidade ignorar as incertezas das atividades.

No índice de criticidade, é comum ocorrer casos de atividades com nenhuma incerteza associada estar em 100% das iterações no caminho crítico. Inclusive, no estudo aqui realizado ocorreu exatamente isso. Note que nas Figuras 5-4 e 5-5 atividades as atividades 0010 e 0020, marcos de início e término do projeto $38$ , são as que têm maior índice de criticidade.

Portanto, a grande utilidade do índice de sensibilidade ao prazo é justamente agregar mais valor a informação passada pelo índice de criticidade uma vez que ao considerar as incertezas das atividades ele funciona como uma espécie de filtro no índice de criticidade para que sejam mostradas as atividades onde o emprego de ações mitigadoras terá maior efeito no projeto.

#### **5.1.2.3. Tornado – Riscos com maior impacto no prazo do projeto**

O gráfico de tornado com os riscos com maior impacto no projeto identifica e classifica os riscos que apresentaram maior correlação entre sua incidência e o prazo total do projeto. Como o próprio nome já diz, tem como principal função identificar quais são os riscos que têm maior influência no prazo do projeto, e com isso define os riscos cujas ações mitigadoras terão maior impacto na redução da incerteza do projeto, por exemplo. As Figuras 5-8 e 5-9 mostram os gráficos tornado para os riscos com maior impacto no prazo do projeto nos Cenários 1 e 2, respectivamente.

 $38$  E a atividade 0900, que consiste no comissionamento que é a atividade sucessora de todas as demais, e única predecessora da atividade 0020, portanto é natural que esteja também no caminho crítico em 100% das iterações.

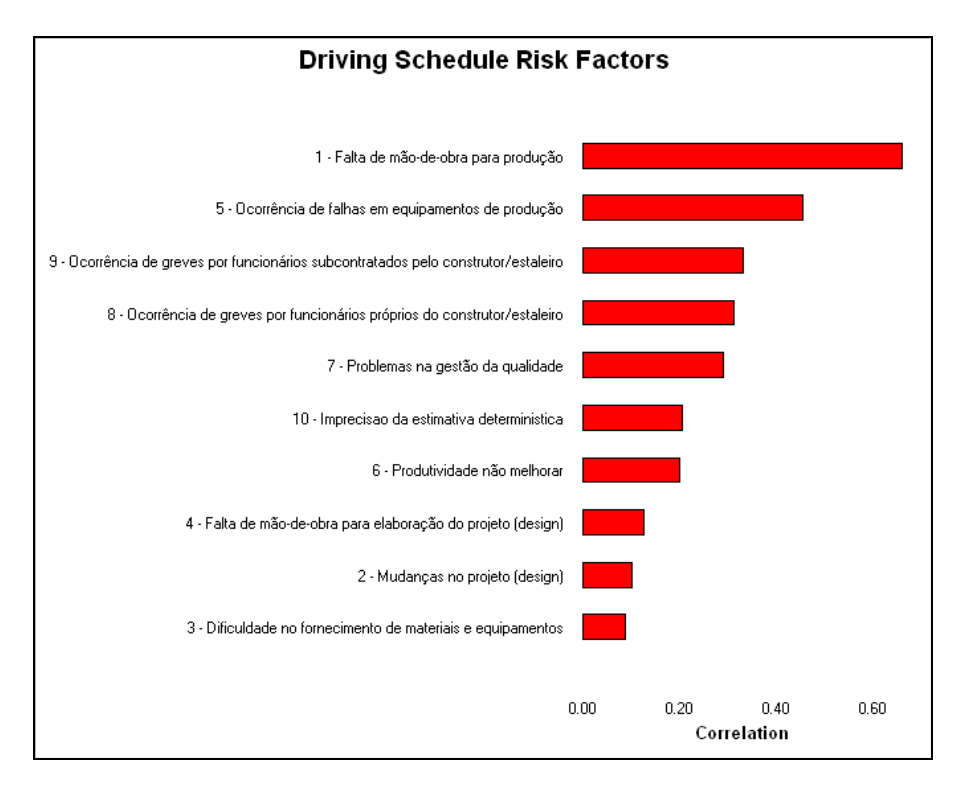

*5-8: Gráfico de tornado para os riscos com maior impacto no prazo do projeto no Cenário 1*

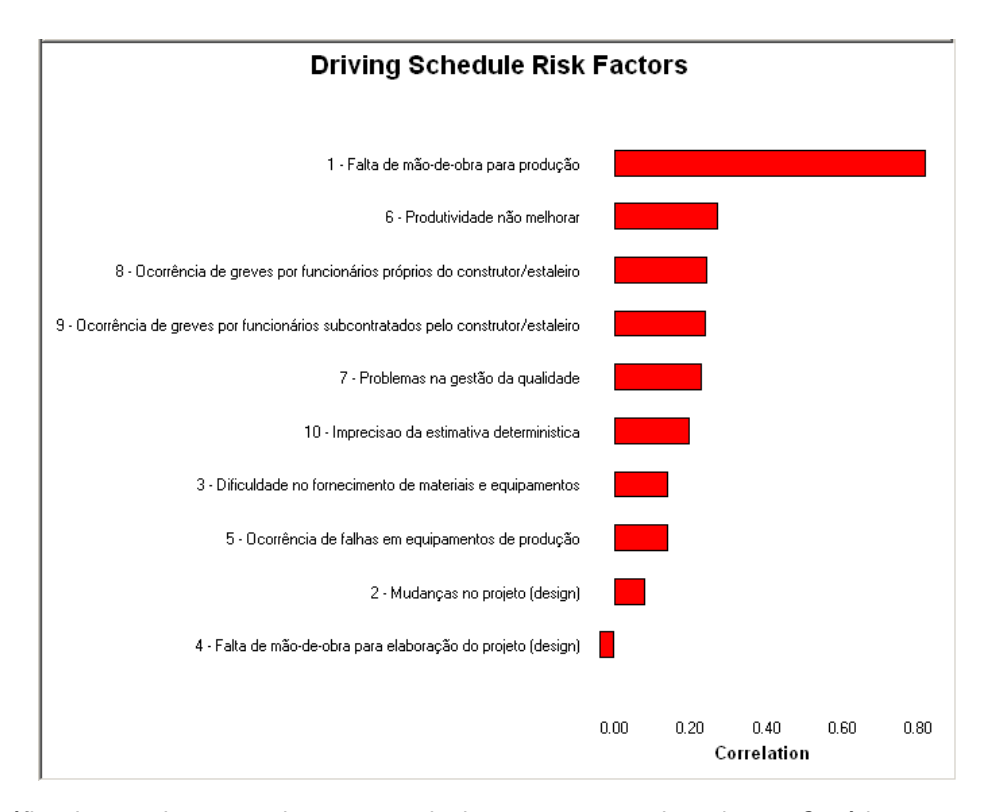

*5-9: Gráfico de tornado para os riscos com maior impacto no prazo do projeto no Cenário 2.*

# **5.2. CONCLUSÕES E RECOMENDAÇÕES**

Para realizar esse trabalho, foi necessária uma revisão da bibliografia básica dos temas aqui abordados, objetivando dar a fundamentação teórica básica para a compreensão de como técnicas sofisticadas de análise de riscos podem ser aplicadas a projetos de construção naval e *offshore.* Apesar de até o termino desse trabalho, ter se encontrado somente uma referência na bibliografia que aborda os riscos específicos de projetos de construção naval, tal referência associada as demais que tratam a análise e gestão de riscos em projetos como um todo se fizeram suficientes para embasar teoricamente o principal objetivo desse trabalho – ilustrar a aplicação de técnicas de análise de riscos à projetos de construção naval.

Na seção 5.1 desse trabalho foram apresentados e analisados os resultados obtidos ao aplicar em um projeto real executado por um estaleiro uma metodologia fruto de um consenso obtido entre as diversas metodologias apresentadas na revisão bibliográfica deste trabalho.

A seguir serão descritas as conclusões deste trabalho, limitações e sugestões para futuras investigações para aprofundamento no tema.

Quanto ao caso estudado, tal estudo atingiu seu objetivo satisfatoriamente, uma vez que permitiu ilustrar os principais conceitos descritos na bibliografia, desde o conceito de EAP orientada ao produto, passando pelas práticas de planejamento de prazos empregadas ao revisar o cronograma recebido do Estaleiro A até, principalmente, os processos de análise de riscos em projetos (identificação, análise qualitativa e análise quantitativa).

Vale ressaltar a sensibilidade que a metodologia tem quanto a forma utilizada para classificar e quantificar os riscos, pois são nessas etapas que são definidos os parâmetros da simulação.

Como sugestão de pontos a serem abordados e aprofundados em futuros estudos, vale destacar:

- Incorporação dos impactos dos riscos nos custos do projeto, pela incorporação do orçamento do projeto no escopo da análise. Embora durante esse trabalho ter sido constatado que as ferramentas aqui abordadas já permitem a incorporação desse tipo de análise de forma razoavelmente simples, não se dispôs das informações necessárias, bem como o tempo demandado para se fazer esse tipo de análise.

- Aprofundamento nas abordagens utilizadas para apoio processo de identificação e análise qualitativa de riscos (*brainstorming*, Delphi, entre outras).

- Sistemas para apoio a execução dos processos de controle de riscos (gestão de planos de respostas a riscos, monitoramento e controle de riscos bem como a composição de uma base de conhecimento para apoio a estimativas futuras)

# **6. REFERÊNCIAS BIBLIOGRÁFICAS**

[1] SINAVAL – Sindicato Nacional da Indústria da Construção e Reparação Naval e *Offshore*. **Capacidade Produtiva dos Estaleiros.** In: NAVALSHORE 2008, Niterói. Disponível em: [http://www.sinaval.org.br/navalshore2008.pdf.](http://www.sinaval.org.br/navalshore2008.pdf) Acesso em: 20/08/2008

[2] IRENE, Lim Y.; SUMAGUE, Adelino; YE, Xu; LIXIANG, Zheng. **Korean Shipbuilding Industry: Strategies for Global Competitiveness.** Dissertação (MBA), Nanyang Business School, Nanyang Technological University. Singapore, 2001.

[3] MORANO, Cássia A. R. **Aplicação das Técnicas de Análise de Riscos em Projetos de Construção.** Dissertação (Mestrado). Universidade Federal Fluminense. Niterói, RJ, 2003

[4] PMI® São Paulo, Brasil Chapter. **Gerenciamento de Projetos.** Disponível em: [http://www.pmisp.org.br/ger\\_projetos.asp.](http://www.pmisp.org.br/ger_projetos.asp) Acesso em: 05/10/2008

[5] DINSMORE, Paul C.; CAVALIERI, Adrian. **Como se tornar um Profissional em Gerenciamento de Projetos.** 1ª edição. Qualitymark. Rio de Janeiro, RJ, 2003.

[6] PROJECT MANAGENT INSTITUTE, INC. (PMI®). **Um Guia do Conjunto de Conhecimentos em Gerenciamento de Projetos (Guia PMBOK®).** 3ª edição. Project Management Institute, Inc. Newtown Square, Pensilvânia, EUA, 2003

[7] STORCH, Richard L.; HAMMON, Colin P.; BUNCH, Howard M. e MOORE, Richard C. Ship Production. 2<sup>nd</sup> Edition. Cornell Maritime Press. Centreville, Maryland, USA, 1995.

[8] CHIRILLO, Louis D.; OKAYAMA, Y. **Product Work Breakdown Structure.** National Shipbuilding Research Program. U.S. Department of Commerce - Maritime administration. EUA, 1982. Disponível em: [http://lou.chirillo.com/?page\\_id=1060.](http://lou.chirillo.com/?page_id=1060) Acesso em: 05/12/2008.

[9] PROJECT MANAGEMENT INSTITUTE, INC (PMI®). **Construction Extension to PMBOK Guide - Third Edition.** Project Management Institute, Inc. Newtown Square, Pensilvânia, EUA, 2007.

[10] PROJECT MANAGEMENT INSTITUTE, INC (PMI®). **Practice Standard for Scheduling.** Project Management Institute, Inc. Newtown Square, Pensilvânia, EUA, 2007

[11] GOOPASTURE, John C. **Quantitative Methods in Project Management.** J. Ross Publishing, Inc. Boca Ranton, Florida, EUA, 2004.

[12] SCHUYLER, John. **Risk and Decision Analysis in Projects.** 2ª edição. Project Management Institute, Inc. Newtown Square, Pensilvânia, EUA, 2001

[13] COOPER, Dale; GREY, Stephen; RAYMOND, Geoffrey; WALKER, Phill. **Project Risk Management Guidelines – Managing Risk in Large Projects and Complex Procurements.** John Wiley & Sons Ltd. Chichester, West Sussex, Reino Unido, 2005.

[14] HULETT, David T. **Integrated Cost-Schedule Risk Analysis using Risk Drivers and Prioritizing Risks.** In: PMI® Rio de Janeiro 6th Project Management Energy, Oil & Gas Brazilian Meeting. Rio de Janeiro, 17/04/2009.

[15] ORACLE® Corporation. **Pertmaster Risk Expert User Manual**. 2008.

[16] LEE, Eunchang; SHIN, Jong Gye; PARK, Yongtae. **A Statistical Analysis of Engineering Project Risks in the Korean Shipbuilding Industry.** Journal of Ship Production, Vol. 23, No. 4, pp. 223–230, Novembro, 2007.

[17] EYRES, David John. **Ship Construction.** 5ª edição. Butterworth-Heinemann. Linacre House, Jordan Hill, Oxford, Reino Unido, 2001

[18] MOYST, Howard; DAS, Biman. **Factors Affecting Ship Design and Construction Lead Time and Cost.** Journal of Ship Production, Vol. 21, No. 3, pp. 186–194, Agosto, 2005.

[19] CHIRILLO, Louis D.; OKAYAMA, Y. **Integrated Hull Construction Outfitting and Painting.** National Shipbuilding Research Program. U.S. Department of Commerce - Maritime administration. EUA, 1983. Disponível em: [http://lou.chirillo.com/?page\\_id=1057.](http://lou.chirillo.com/?page_id=1057) Acesso em: 21/05/2009.

[20] SBM® Offshore N. V. "**CALM" Our Activities – Catenary Anchor Leg Mooring Brochure**. Disponível em: [http://www.sbmoffshore.com/DOCS/SBMO\\_CalmBuoy.pdf](http://www.sbmoffshore.com/DOCS/SBMO_CalmBuoy.pdf) . Acesso em 02/06/2009.

# **7. APÊNDICES**

**APÊNDICE A – CRONOGRAMA DO EMPREENDIMENTO ESTUDADO**

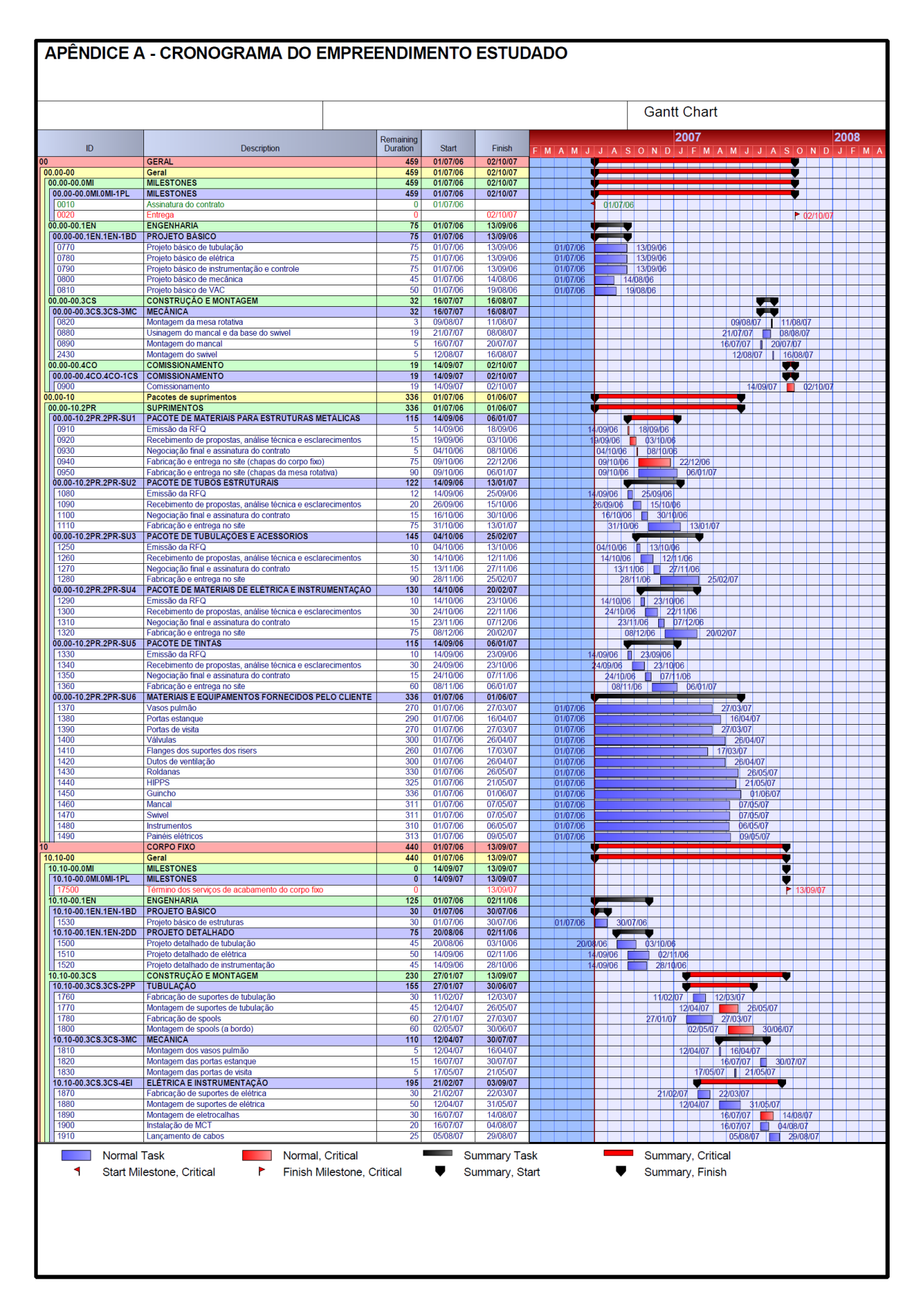

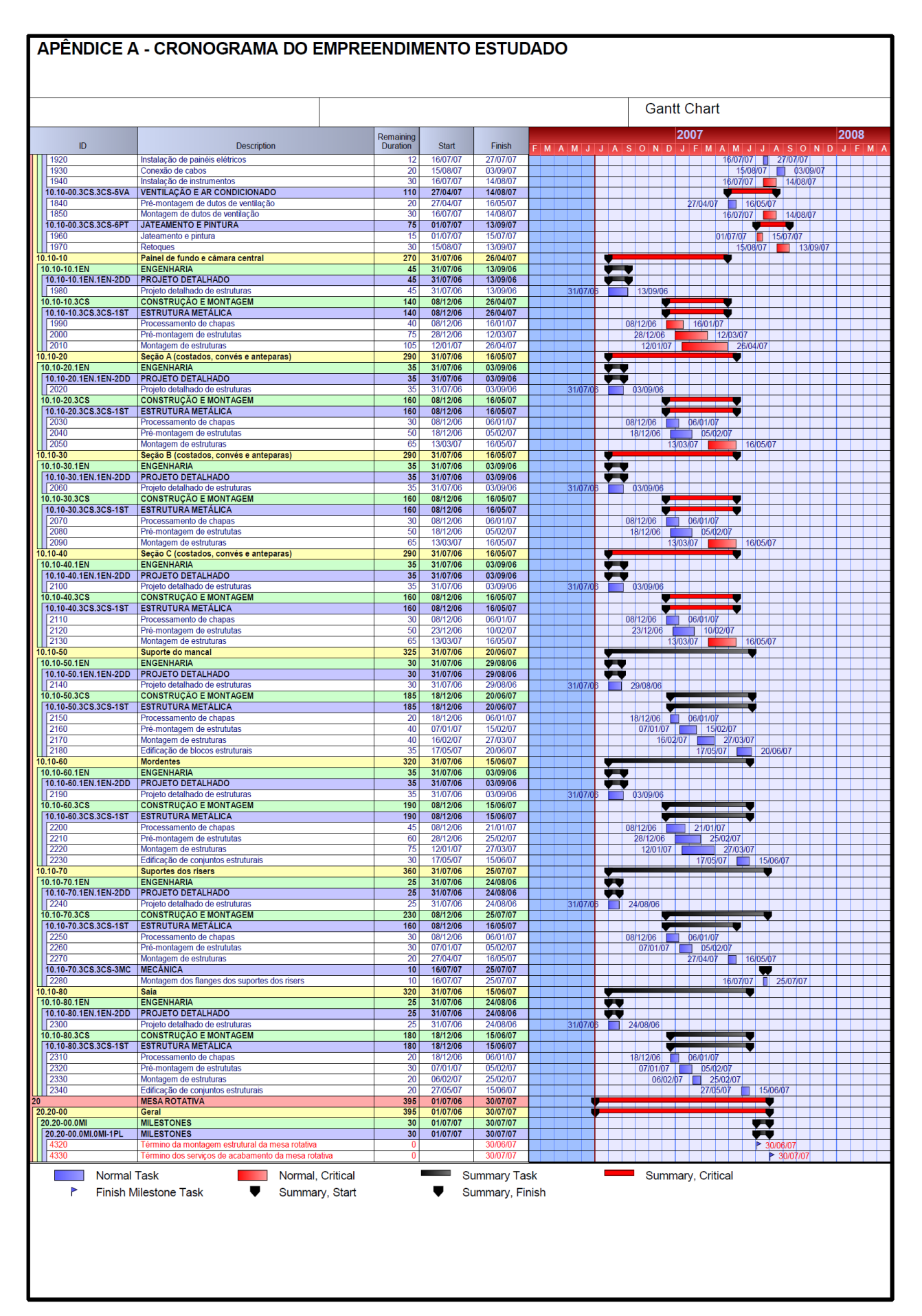

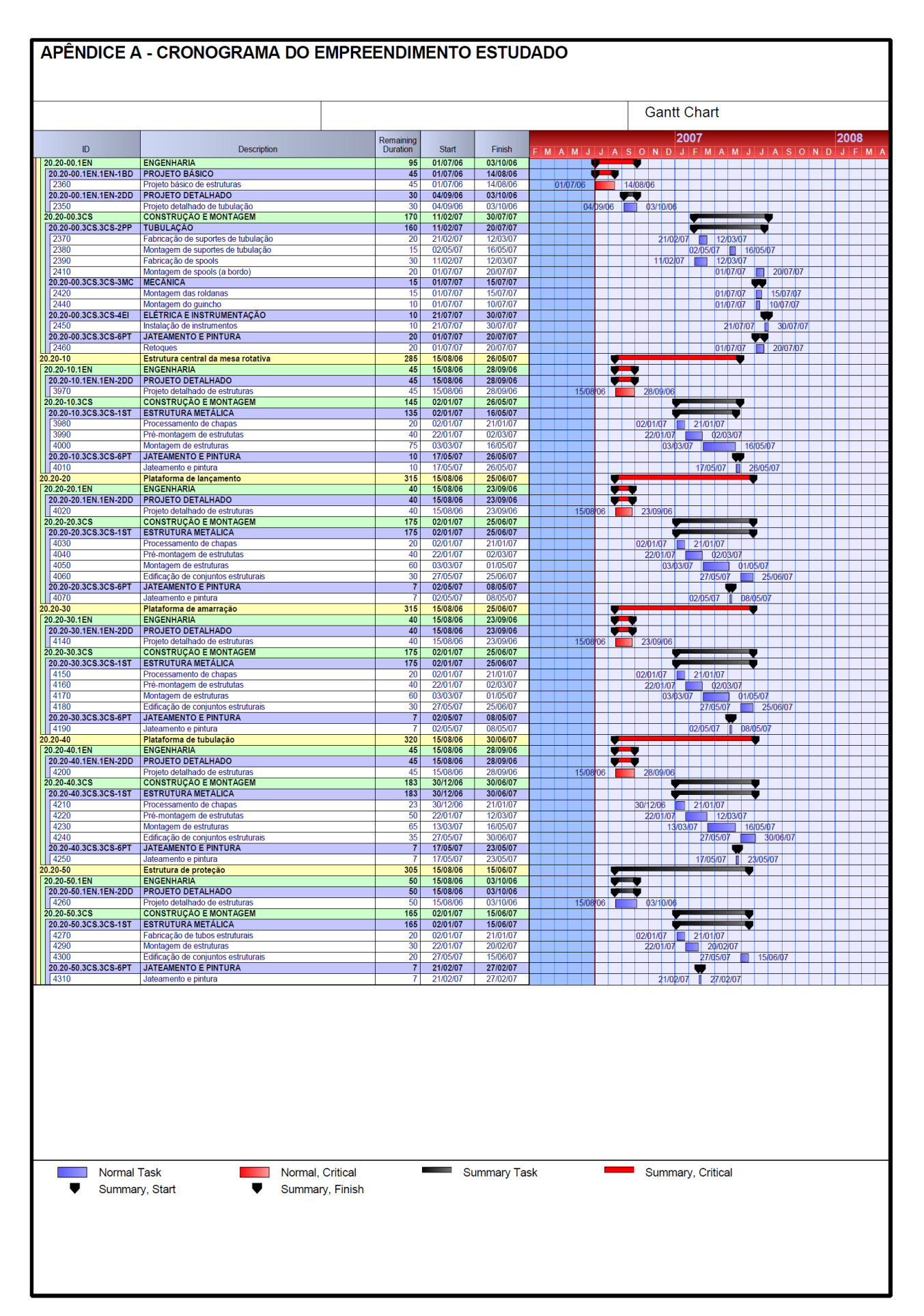
## APÊNDICE B - DIAGRAMA DE PRECEDÊNCIA DAS ATIVIDADES DO **EMPREENDIMENTO ESTUDADO**

## APÊNDICE B - DIAGRAMA DE PRECEDÊNCIA DO EMPREENDIMENTO ESTUDADO

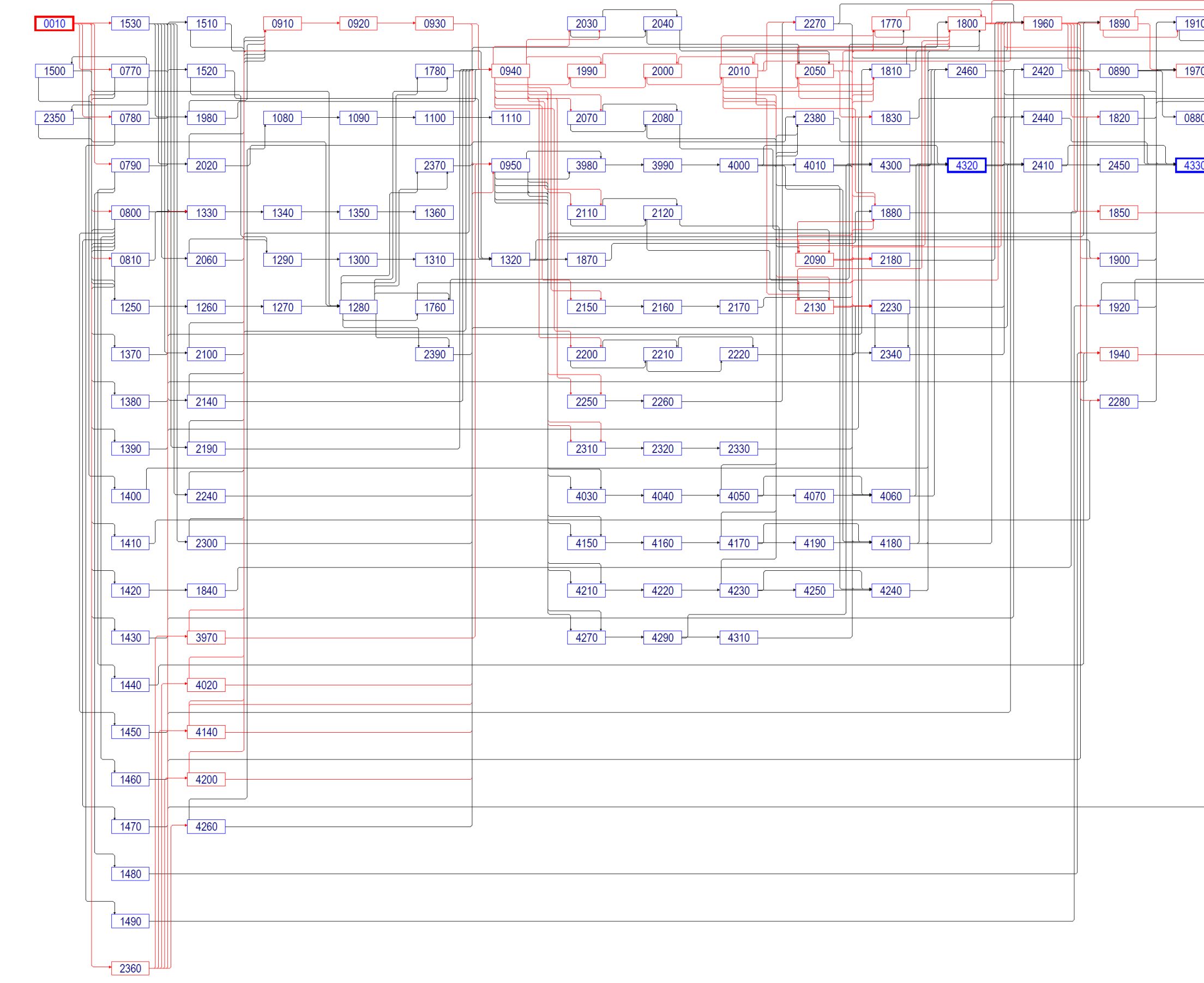

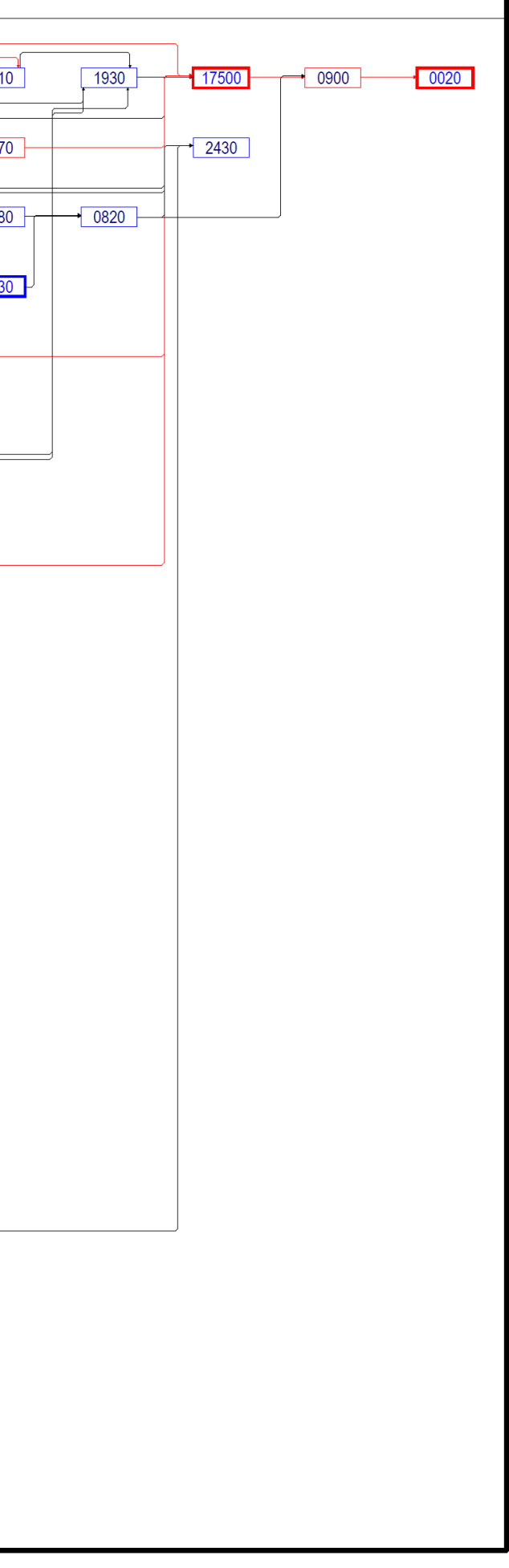

## **Livros Grátis**

( <http://www.livrosgratis.com.br> )

Milhares de Livros para Download:

[Baixar](http://www.livrosgratis.com.br/cat_1/administracao/1) [livros](http://www.livrosgratis.com.br/cat_1/administracao/1) [de](http://www.livrosgratis.com.br/cat_1/administracao/1) [Administração](http://www.livrosgratis.com.br/cat_1/administracao/1) [Baixar](http://www.livrosgratis.com.br/cat_2/agronomia/1) [livros](http://www.livrosgratis.com.br/cat_2/agronomia/1) [de](http://www.livrosgratis.com.br/cat_2/agronomia/1) [Agronomia](http://www.livrosgratis.com.br/cat_2/agronomia/1) [Baixar](http://www.livrosgratis.com.br/cat_3/arquitetura/1) [livros](http://www.livrosgratis.com.br/cat_3/arquitetura/1) [de](http://www.livrosgratis.com.br/cat_3/arquitetura/1) [Arquitetura](http://www.livrosgratis.com.br/cat_3/arquitetura/1) [Baixar](http://www.livrosgratis.com.br/cat_4/artes/1) [livros](http://www.livrosgratis.com.br/cat_4/artes/1) [de](http://www.livrosgratis.com.br/cat_4/artes/1) [Artes](http://www.livrosgratis.com.br/cat_4/artes/1) [Baixar](http://www.livrosgratis.com.br/cat_5/astronomia/1) [livros](http://www.livrosgratis.com.br/cat_5/astronomia/1) [de](http://www.livrosgratis.com.br/cat_5/astronomia/1) [Astronomia](http://www.livrosgratis.com.br/cat_5/astronomia/1) [Baixar](http://www.livrosgratis.com.br/cat_6/biologia_geral/1) [livros](http://www.livrosgratis.com.br/cat_6/biologia_geral/1) [de](http://www.livrosgratis.com.br/cat_6/biologia_geral/1) [Biologia](http://www.livrosgratis.com.br/cat_6/biologia_geral/1) [Geral](http://www.livrosgratis.com.br/cat_6/biologia_geral/1) [Baixar](http://www.livrosgratis.com.br/cat_8/ciencia_da_computacao/1) [livros](http://www.livrosgratis.com.br/cat_8/ciencia_da_computacao/1) [de](http://www.livrosgratis.com.br/cat_8/ciencia_da_computacao/1) [Ciência](http://www.livrosgratis.com.br/cat_8/ciencia_da_computacao/1) [da](http://www.livrosgratis.com.br/cat_8/ciencia_da_computacao/1) [Computação](http://www.livrosgratis.com.br/cat_8/ciencia_da_computacao/1) [Baixar](http://www.livrosgratis.com.br/cat_9/ciencia_da_informacao/1) [livros](http://www.livrosgratis.com.br/cat_9/ciencia_da_informacao/1) [de](http://www.livrosgratis.com.br/cat_9/ciencia_da_informacao/1) [Ciência](http://www.livrosgratis.com.br/cat_9/ciencia_da_informacao/1) [da](http://www.livrosgratis.com.br/cat_9/ciencia_da_informacao/1) [Informação](http://www.livrosgratis.com.br/cat_9/ciencia_da_informacao/1) [Baixar](http://www.livrosgratis.com.br/cat_7/ciencia_politica/1) [livros](http://www.livrosgratis.com.br/cat_7/ciencia_politica/1) [de](http://www.livrosgratis.com.br/cat_7/ciencia_politica/1) [Ciência](http://www.livrosgratis.com.br/cat_7/ciencia_politica/1) [Política](http://www.livrosgratis.com.br/cat_7/ciencia_politica/1) [Baixar](http://www.livrosgratis.com.br/cat_10/ciencias_da_saude/1) [livros](http://www.livrosgratis.com.br/cat_10/ciencias_da_saude/1) [de](http://www.livrosgratis.com.br/cat_10/ciencias_da_saude/1) [Ciências](http://www.livrosgratis.com.br/cat_10/ciencias_da_saude/1) [da](http://www.livrosgratis.com.br/cat_10/ciencias_da_saude/1) [Saúde](http://www.livrosgratis.com.br/cat_10/ciencias_da_saude/1) [Baixar](http://www.livrosgratis.com.br/cat_11/comunicacao/1) [livros](http://www.livrosgratis.com.br/cat_11/comunicacao/1) [de](http://www.livrosgratis.com.br/cat_11/comunicacao/1) [Comunicação](http://www.livrosgratis.com.br/cat_11/comunicacao/1) [Baixar](http://www.livrosgratis.com.br/cat_12/conselho_nacional_de_educacao_-_cne/1) [livros](http://www.livrosgratis.com.br/cat_12/conselho_nacional_de_educacao_-_cne/1) [do](http://www.livrosgratis.com.br/cat_12/conselho_nacional_de_educacao_-_cne/1) [Conselho](http://www.livrosgratis.com.br/cat_12/conselho_nacional_de_educacao_-_cne/1) [Nacional](http://www.livrosgratis.com.br/cat_12/conselho_nacional_de_educacao_-_cne/1) [de](http://www.livrosgratis.com.br/cat_12/conselho_nacional_de_educacao_-_cne/1) [Educação - CNE](http://www.livrosgratis.com.br/cat_12/conselho_nacional_de_educacao_-_cne/1) [Baixar](http://www.livrosgratis.com.br/cat_13/defesa_civil/1) [livros](http://www.livrosgratis.com.br/cat_13/defesa_civil/1) [de](http://www.livrosgratis.com.br/cat_13/defesa_civil/1) [Defesa](http://www.livrosgratis.com.br/cat_13/defesa_civil/1) [civil](http://www.livrosgratis.com.br/cat_13/defesa_civil/1) [Baixar](http://www.livrosgratis.com.br/cat_14/direito/1) [livros](http://www.livrosgratis.com.br/cat_14/direito/1) [de](http://www.livrosgratis.com.br/cat_14/direito/1) [Direito](http://www.livrosgratis.com.br/cat_14/direito/1) [Baixar](http://www.livrosgratis.com.br/cat_15/direitos_humanos/1) [livros](http://www.livrosgratis.com.br/cat_15/direitos_humanos/1) [de](http://www.livrosgratis.com.br/cat_15/direitos_humanos/1) [Direitos](http://www.livrosgratis.com.br/cat_15/direitos_humanos/1) [humanos](http://www.livrosgratis.com.br/cat_15/direitos_humanos/1) [Baixar](http://www.livrosgratis.com.br/cat_16/economia/1) [livros](http://www.livrosgratis.com.br/cat_16/economia/1) [de](http://www.livrosgratis.com.br/cat_16/economia/1) [Economia](http://www.livrosgratis.com.br/cat_16/economia/1) [Baixar](http://www.livrosgratis.com.br/cat_17/economia_domestica/1) [livros](http://www.livrosgratis.com.br/cat_17/economia_domestica/1) [de](http://www.livrosgratis.com.br/cat_17/economia_domestica/1) [Economia](http://www.livrosgratis.com.br/cat_17/economia_domestica/1) [Doméstica](http://www.livrosgratis.com.br/cat_17/economia_domestica/1) [Baixar](http://www.livrosgratis.com.br/cat_18/educacao/1) [livros](http://www.livrosgratis.com.br/cat_18/educacao/1) [de](http://www.livrosgratis.com.br/cat_18/educacao/1) [Educação](http://www.livrosgratis.com.br/cat_18/educacao/1) [Baixar](http://www.livrosgratis.com.br/cat_19/educacao_-_transito/1) [livros](http://www.livrosgratis.com.br/cat_19/educacao_-_transito/1) [de](http://www.livrosgratis.com.br/cat_19/educacao_-_transito/1) [Educação - Trânsito](http://www.livrosgratis.com.br/cat_19/educacao_-_transito/1) [Baixar](http://www.livrosgratis.com.br/cat_20/educacao_fisica/1) [livros](http://www.livrosgratis.com.br/cat_20/educacao_fisica/1) [de](http://www.livrosgratis.com.br/cat_20/educacao_fisica/1) [Educação](http://www.livrosgratis.com.br/cat_20/educacao_fisica/1) [Física](http://www.livrosgratis.com.br/cat_20/educacao_fisica/1) [Baixar](http://www.livrosgratis.com.br/cat_21/engenharia_aeroespacial/1) [livros](http://www.livrosgratis.com.br/cat_21/engenharia_aeroespacial/1) [de](http://www.livrosgratis.com.br/cat_21/engenharia_aeroespacial/1) [Engenharia](http://www.livrosgratis.com.br/cat_21/engenharia_aeroespacial/1) [Aeroespacial](http://www.livrosgratis.com.br/cat_21/engenharia_aeroespacial/1) [Baixar](http://www.livrosgratis.com.br/cat_22/farmacia/1) [livros](http://www.livrosgratis.com.br/cat_22/farmacia/1) [de](http://www.livrosgratis.com.br/cat_22/farmacia/1) [Farmácia](http://www.livrosgratis.com.br/cat_22/farmacia/1) [Baixar](http://www.livrosgratis.com.br/cat_23/filosofia/1) [livros](http://www.livrosgratis.com.br/cat_23/filosofia/1) [de](http://www.livrosgratis.com.br/cat_23/filosofia/1) [Filosofia](http://www.livrosgratis.com.br/cat_23/filosofia/1) [Baixar](http://www.livrosgratis.com.br/cat_24/fisica/1) [livros](http://www.livrosgratis.com.br/cat_24/fisica/1) [de](http://www.livrosgratis.com.br/cat_24/fisica/1) [Física](http://www.livrosgratis.com.br/cat_24/fisica/1) [Baixar](http://www.livrosgratis.com.br/cat_25/geociencias/1) [livros](http://www.livrosgratis.com.br/cat_25/geociencias/1) [de](http://www.livrosgratis.com.br/cat_25/geociencias/1) [Geociências](http://www.livrosgratis.com.br/cat_25/geociencias/1) [Baixar](http://www.livrosgratis.com.br/cat_26/geografia/1) [livros](http://www.livrosgratis.com.br/cat_26/geografia/1) [de](http://www.livrosgratis.com.br/cat_26/geografia/1) [Geografia](http://www.livrosgratis.com.br/cat_26/geografia/1) [Baixar](http://www.livrosgratis.com.br/cat_27/historia/1) [livros](http://www.livrosgratis.com.br/cat_27/historia/1) [de](http://www.livrosgratis.com.br/cat_27/historia/1) [História](http://www.livrosgratis.com.br/cat_27/historia/1) [Baixar](http://www.livrosgratis.com.br/cat_31/linguas/1) [livros](http://www.livrosgratis.com.br/cat_31/linguas/1) [de](http://www.livrosgratis.com.br/cat_31/linguas/1) [Línguas](http://www.livrosgratis.com.br/cat_31/linguas/1)

[Baixar](http://www.livrosgratis.com.br/cat_28/literatura/1) [livros](http://www.livrosgratis.com.br/cat_28/literatura/1) [de](http://www.livrosgratis.com.br/cat_28/literatura/1) [Literatura](http://www.livrosgratis.com.br/cat_28/literatura/1) [Baixar](http://www.livrosgratis.com.br/cat_30/literatura_de_cordel/1) [livros](http://www.livrosgratis.com.br/cat_30/literatura_de_cordel/1) [de](http://www.livrosgratis.com.br/cat_30/literatura_de_cordel/1) [Literatura](http://www.livrosgratis.com.br/cat_30/literatura_de_cordel/1) [de](http://www.livrosgratis.com.br/cat_30/literatura_de_cordel/1) [Cordel](http://www.livrosgratis.com.br/cat_30/literatura_de_cordel/1) [Baixar](http://www.livrosgratis.com.br/cat_29/literatura_infantil/1) [livros](http://www.livrosgratis.com.br/cat_29/literatura_infantil/1) [de](http://www.livrosgratis.com.br/cat_29/literatura_infantil/1) [Literatura](http://www.livrosgratis.com.br/cat_29/literatura_infantil/1) [Infantil](http://www.livrosgratis.com.br/cat_29/literatura_infantil/1) [Baixar](http://www.livrosgratis.com.br/cat_32/matematica/1) [livros](http://www.livrosgratis.com.br/cat_32/matematica/1) [de](http://www.livrosgratis.com.br/cat_32/matematica/1) [Matemática](http://www.livrosgratis.com.br/cat_32/matematica/1) [Baixar](http://www.livrosgratis.com.br/cat_33/medicina/1) [livros](http://www.livrosgratis.com.br/cat_33/medicina/1) [de](http://www.livrosgratis.com.br/cat_33/medicina/1) [Medicina](http://www.livrosgratis.com.br/cat_33/medicina/1) [Baixar](http://www.livrosgratis.com.br/cat_34/medicina_veterinaria/1) [livros](http://www.livrosgratis.com.br/cat_34/medicina_veterinaria/1) [de](http://www.livrosgratis.com.br/cat_34/medicina_veterinaria/1) [Medicina](http://www.livrosgratis.com.br/cat_34/medicina_veterinaria/1) [Veterinária](http://www.livrosgratis.com.br/cat_34/medicina_veterinaria/1) [Baixar](http://www.livrosgratis.com.br/cat_35/meio_ambiente/1) [livros](http://www.livrosgratis.com.br/cat_35/meio_ambiente/1) [de](http://www.livrosgratis.com.br/cat_35/meio_ambiente/1) [Meio](http://www.livrosgratis.com.br/cat_35/meio_ambiente/1) [Ambiente](http://www.livrosgratis.com.br/cat_35/meio_ambiente/1) [Baixar](http://www.livrosgratis.com.br/cat_36/meteorologia/1) [livros](http://www.livrosgratis.com.br/cat_36/meteorologia/1) [de](http://www.livrosgratis.com.br/cat_36/meteorologia/1) [Meteorologia](http://www.livrosgratis.com.br/cat_36/meteorologia/1) [Baixar](http://www.livrosgratis.com.br/cat_45/monografias_e_tcc/1) [Monografias](http://www.livrosgratis.com.br/cat_45/monografias_e_tcc/1) [e](http://www.livrosgratis.com.br/cat_45/monografias_e_tcc/1) [TCC](http://www.livrosgratis.com.br/cat_45/monografias_e_tcc/1) [Baixar](http://www.livrosgratis.com.br/cat_37/multidisciplinar/1) [livros](http://www.livrosgratis.com.br/cat_37/multidisciplinar/1) [Multidisciplinar](http://www.livrosgratis.com.br/cat_37/multidisciplinar/1) [Baixar](http://www.livrosgratis.com.br/cat_38/musica/1) [livros](http://www.livrosgratis.com.br/cat_38/musica/1) [de](http://www.livrosgratis.com.br/cat_38/musica/1) [Música](http://www.livrosgratis.com.br/cat_38/musica/1) [Baixar](http://www.livrosgratis.com.br/cat_39/psicologia/1) [livros](http://www.livrosgratis.com.br/cat_39/psicologia/1) [de](http://www.livrosgratis.com.br/cat_39/psicologia/1) [Psicologia](http://www.livrosgratis.com.br/cat_39/psicologia/1) [Baixar](http://www.livrosgratis.com.br/cat_40/quimica/1) [livros](http://www.livrosgratis.com.br/cat_40/quimica/1) [de](http://www.livrosgratis.com.br/cat_40/quimica/1) [Química](http://www.livrosgratis.com.br/cat_40/quimica/1) [Baixar](http://www.livrosgratis.com.br/cat_41/saude_coletiva/1) [livros](http://www.livrosgratis.com.br/cat_41/saude_coletiva/1) [de](http://www.livrosgratis.com.br/cat_41/saude_coletiva/1) [Saúde](http://www.livrosgratis.com.br/cat_41/saude_coletiva/1) [Coletiva](http://www.livrosgratis.com.br/cat_41/saude_coletiva/1) [Baixar](http://www.livrosgratis.com.br/cat_42/servico_social/1) [livros](http://www.livrosgratis.com.br/cat_42/servico_social/1) [de](http://www.livrosgratis.com.br/cat_42/servico_social/1) [Serviço](http://www.livrosgratis.com.br/cat_42/servico_social/1) [Social](http://www.livrosgratis.com.br/cat_42/servico_social/1) [Baixar](http://www.livrosgratis.com.br/cat_43/sociologia/1) [livros](http://www.livrosgratis.com.br/cat_43/sociologia/1) [de](http://www.livrosgratis.com.br/cat_43/sociologia/1) [Sociologia](http://www.livrosgratis.com.br/cat_43/sociologia/1) [Baixar](http://www.livrosgratis.com.br/cat_44/teologia/1) [livros](http://www.livrosgratis.com.br/cat_44/teologia/1) [de](http://www.livrosgratis.com.br/cat_44/teologia/1) [Teologia](http://www.livrosgratis.com.br/cat_44/teologia/1) [Baixar](http://www.livrosgratis.com.br/cat_46/trabalho/1) [livros](http://www.livrosgratis.com.br/cat_46/trabalho/1) [de](http://www.livrosgratis.com.br/cat_46/trabalho/1) [Trabalho](http://www.livrosgratis.com.br/cat_46/trabalho/1) [Baixar](http://www.livrosgratis.com.br/cat_47/turismo/1) [livros](http://www.livrosgratis.com.br/cat_47/turismo/1) [de](http://www.livrosgratis.com.br/cat_47/turismo/1) [Turismo](http://www.livrosgratis.com.br/cat_47/turismo/1)